Disseny i implementació d'una base de dades per a un sistema centralitzat de control de la despesa pública de les cambres parlamentàries europees

# **MEMÒRIA**

# **DEL PROJECTE**

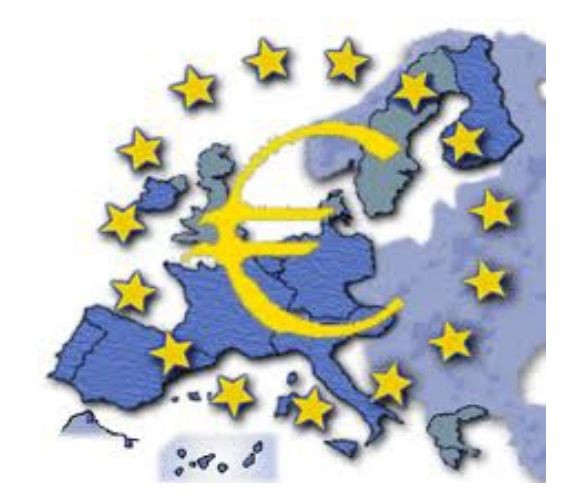

**TFC** Bases de dades relacionals Santi Alcayde Pagan - ETIG Manel Rella Ruiz 13 de gener de 2014

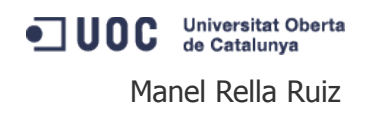

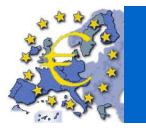

Base de dades per a un sistema centralitzat de control de la despesa pública de les cambres parlamentàries europees

 $\overline{u}$  ou  $\overline{u}$ 

# Resum del projecte

Aquest Treball de Fi de Carrera (TFC) s'inclou dins l'àmbit de les bases de dades relacionals, amb l'objectiu principal de consolidar els coneixements adquirits al llarg dels estudis pel que fa a assignatures de Base de Dades (BD), entre d'altres. Tanmateix implica el desenvolupament de totes les etapes de cicle de vida d'un projecte informàtic.

Amb aquest objectiu, el treball proposat consisteix en implementar un sistema de BD per a donar resposta a la necessitat de control de despesa pública que realitzen les diferents cambres parlamentàries europees i els seus membres.

En base a aquesta necessitat, la Comunitat Europea ha decidit obrir un concurs públic per a rebre propostes sobre el disseny de la BD.

El projecte es centra només en el disseny de la BD, ja que seran les aplicacions pròpies de cada cambra, les encarregades d'informar les dades de les despeses realitzades en aquesta BD, mitjançant els procediments que s'hauran implementat a tal efecte.

El disseny ha de contemplar, a part de la creació dels objectes de la BD, diferents procediments d'alta, de baixa, de modificació, de consultes i estadístics sobre les despeses que es realitzen, tant de les generals associades a les pròpies cambres parlamentàries, com de les personals associades als diferents membres que les formen.

Aquest TFC es presenta com a una solució de disseny de BD davant el concurs públic obert per la Comunitat Europea.

La present memòria s'estructura en set capítols:

- 1. Descripció del projecte
- 2. Anàlisi i disseny
- 3. Desenvolupament
- 4. Conclusions
- 5. Glossari
- 6. Bibliografia
- 7. Annexos

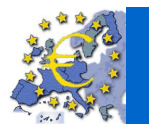

# Índex de continguts

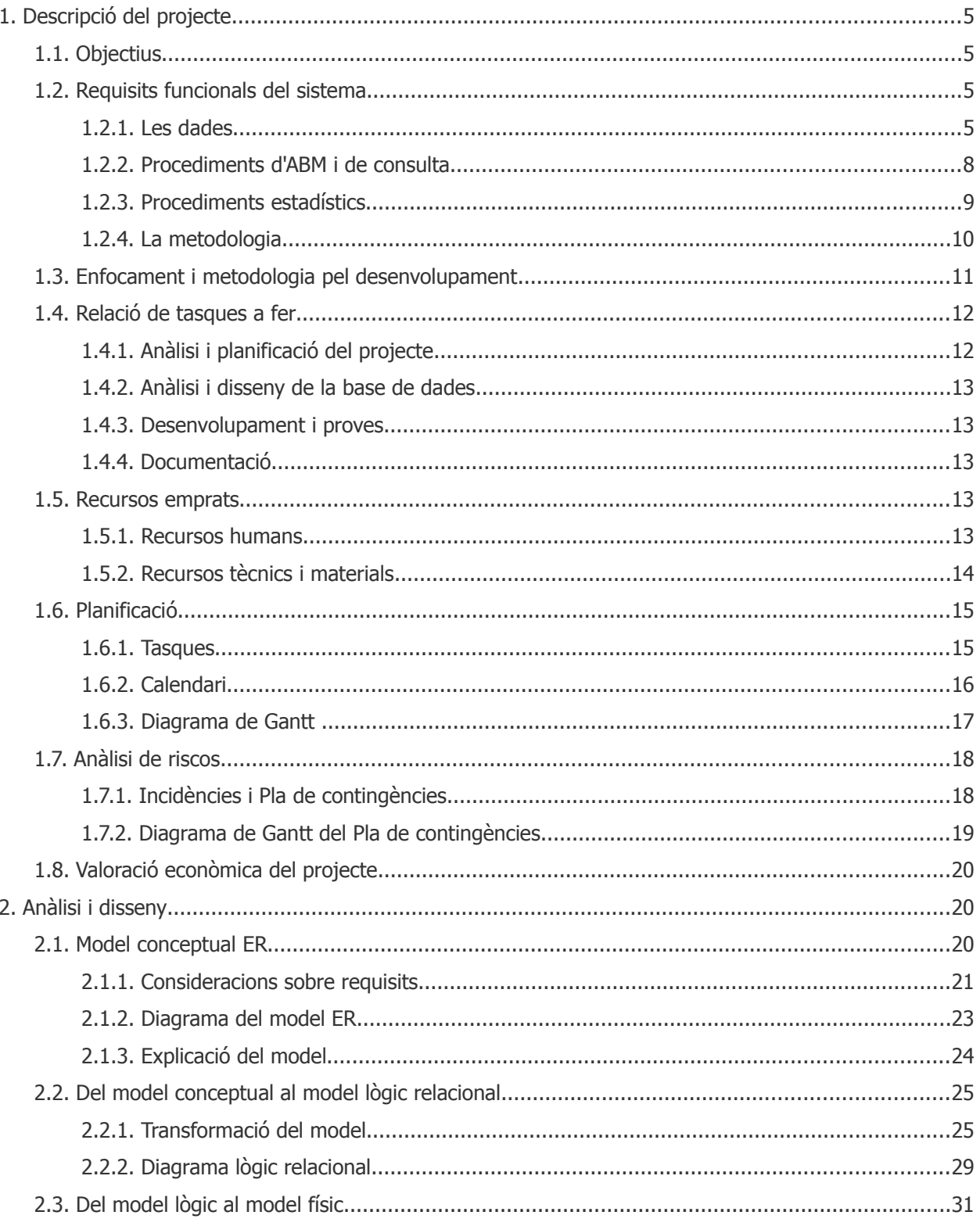

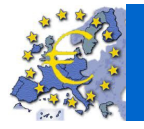

MEMÒRIA

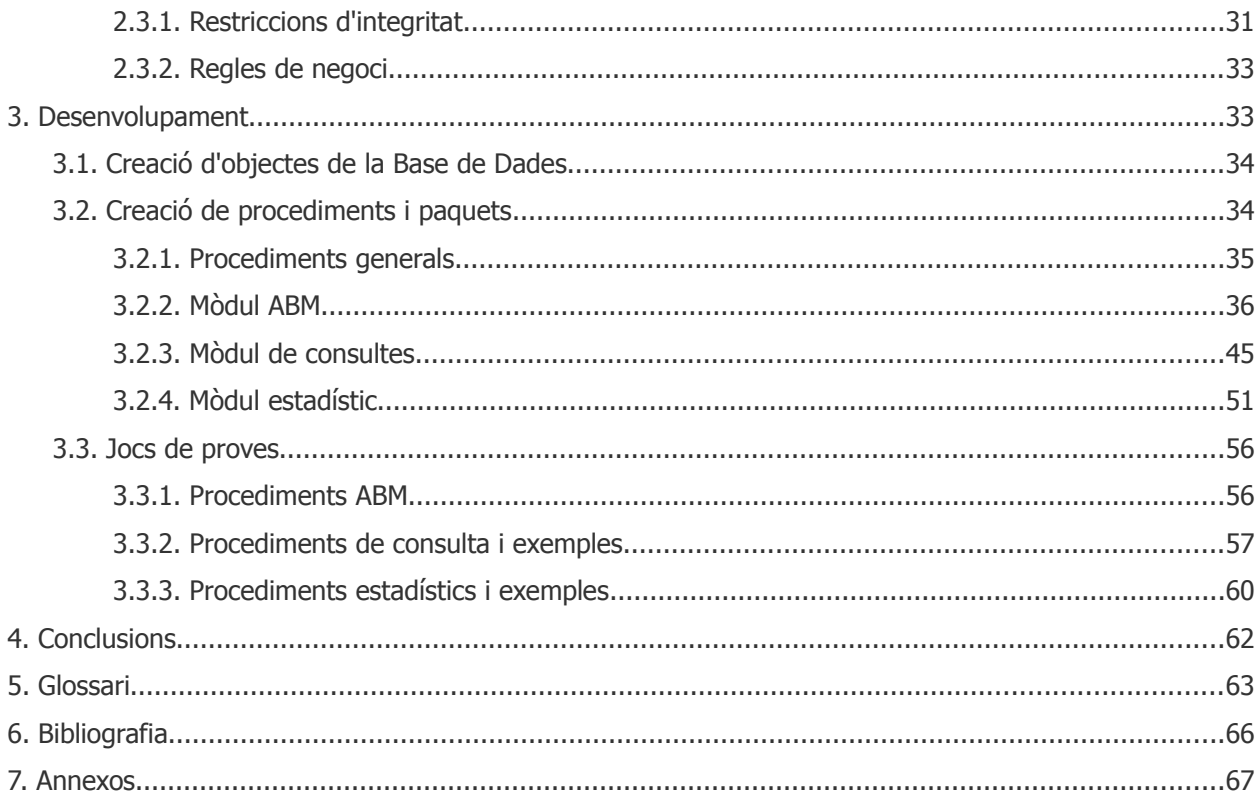

# Índex de quadres i figures

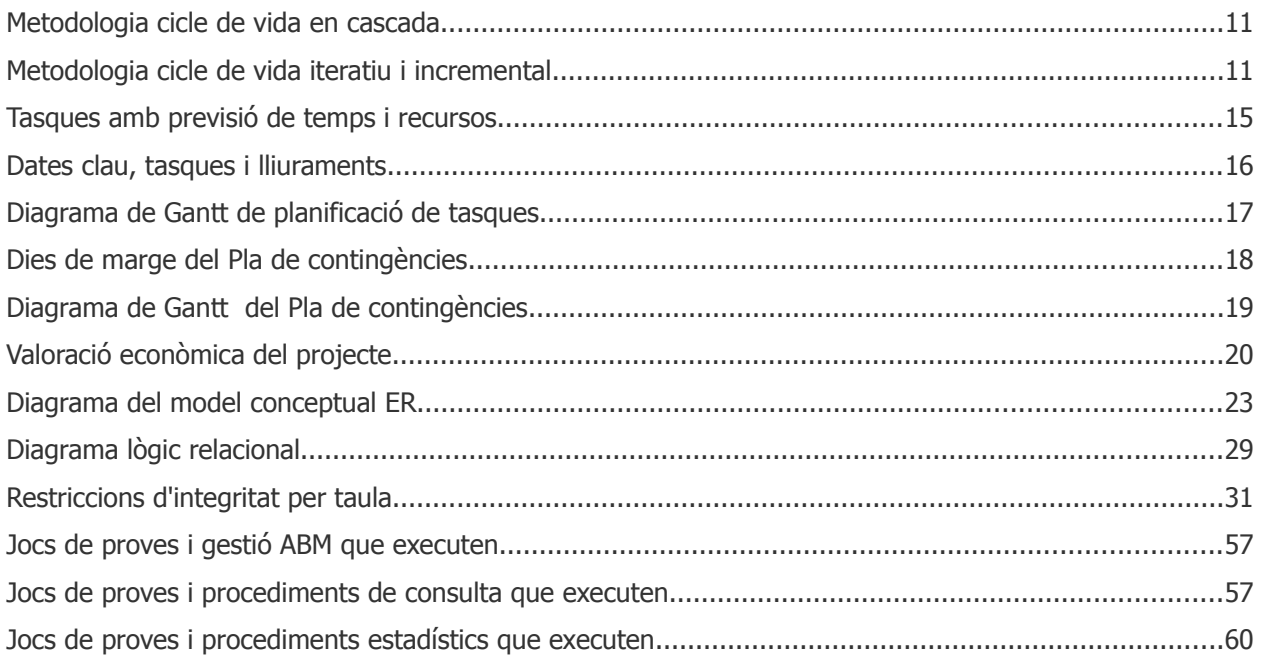

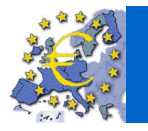

 $\overline{u}$  and  $\overline{u}$ 

# 1. Descripció del projecte

La Comunitat Europea vol implantar un sistema de base de dades per controlar la despesa pública que realitzen les diferents cambres parlamentàries europees i els seus membres.

Aquest sistema ha de servir de magatzem de la informació de la despesa pública realitzada, tant de les cambres parlamentàries a nivell general, com dels membres de forma individual.

El projecte es centrarà en el disseny de la base de dades i seran les corresponents aplicacions de cada cambra les que s'encarregaran de carregar-hi les dades.

Amb aquesta finalitat, la Comunitat Europea ha tret a concurs públic aquest projecte de disseny de base de dades, pel qual s'ha desenvolupat aquest treball.

# 1.1. Objectius

Els objectius d'aquest projecte de sistema de base de dades són:

- $\triangleright$  Disposar d'un sistema centralitzat de control de la despesa pública de les cambres parlamentàries i dels parlamentaris i parlamentàries dels diferents països membres.
- ✔ Poder mostrar aquesta informació en línia per Internet als ciutadans, en un exercici de transparència pública que ajudi a reduir la corrupció.

Això inclou la informació següent:

- Dades bàsiques de les cambres parlamentàries i dels seus membres.
- La informació històrica relacionada amb la despesa pública.
- Dades estadístiques precalculades i emmagatzemades.

### 1.2. Requisits funcionals del sistema

El sistema de base de dades ha de satisfer els requisits funcionals especificats en el plec de condicions tècniques del concurs i que literalment diuen i són els següents:

### 1.2.1. Les dades

**[R1]**: El sistema permetrà guardar les dades bàsiques de les diferents cambres parlamentàries europees. Aquestes seran com a mínim :

- 8. Nom de la cambra parlamentària
- 9. Nombre actualitzat dels parlamentaris que formen el parlament.
- 10. Estat i/o país o regió a la que pertany el parlament.
- 11. L'adreça física de l'edifici principal del parlament.
- 12. Telèfon.
- 13. Adreça web.

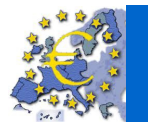

 $\overline{u}$  ou  $\overline{u}$ 

**[R2]**: El sistema permetrà guardar les dades dels parlamentaris. Seran com a mínim:

- 1. Parlament al que pertany
- 2. Número de parlamentari que l'identifica dins d'un parlament.
- 3. Nom i cognoms
- 4. Partit polític al que pertany

**[R3]**: La principal missió del sistema serà preveure la gestió de l'històric de les despeses realitzades amb diners públics per part dels parlaments i dels parlamentaris (per a simplificar no s'inclouran en el sistema les despeses provinents del finançament propi dels partits polítics).

Aquesta taula d'històric de despeses serà carregada per diferents aplicacions externes -fent servir els procediments emmagatzemats que es desenvoluparan en aquest dissenyque disposaran d'aquesta informació. Per exemple, les despeses realitzades en sous seran carregades per l'eina de gestió de nòmines de cada parlament, els lloguers i altres despeses periòdiques vindran carregades per l'aplicació de gestió de contractes amb proveïdors externs de cada parlament, etc.

Per aquest projecte l'únic que ens interessa és que, per a cada despesa, caldrà emmagatzemar al sistema les dades següents:

- 1. El tipus de despesa, hi hauran dues tipologies:
	- Despeses associades a un parlamentari concret, ja sigui perquè l'ha realitzat ell o bé perquè l'ha rebut directament, (com per exemple el seu sou).
	- Despeses generals associades directament a un parlament i que correspondrien a despeses generals pel manteniment del parlament.

Quan el tipus de despesa estigui associada a un parlamentari (que la realitza o que en rep el benefici de forma directa individual), cal emmagatzemar el codi d'aquest així com el partit polític del parlamentari en el moment d'emmagatzemar la despesa.

- 2. Import en euros sense IVA de la despesa.
- 3. Tipus d'IVA aplicat en la despesa: 4%, 8%, 21%, etc.
- 4. NIF de l'empresa proveïdora en cas que n'hi hagi i que a més la despesa sigui superior a 30 €.
- 5. Codi de categoria de la despesa. Hi hauran diferents categories que poden anar creixent en el futur:

Exemples categories de despeses directament imputables a un parlamentari individual:

- Sou del parlamentari
- Dinars fora del parlament
- Dispositius de comunicació: mòbils i tablets
- Dispositius de computació: PCs i portàtils

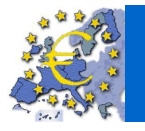

- Transport públic: taxis, avions, etc.
- Dieta per pertànyer a una comissió parlamentaria
- Contractació d'escorta/es i xofers associats a un parlamentari concret
- Lloguer de cotxe oficial per a ús d'un parlamentari concret
- Altres

Exemples de categories de despesa generals associades directament als parlaments:

- Contractació d'escorta/es i xofers per a ús general sense assignació fixa a un parlamentari
- Lloguer de cotxes oficials per a ús general sense assignació fixa a un parlamentari
- Seguretat general
- Material d'oficina general
- Altres
- 6. Descripció textual de la despesa. Complementarà la classificació en categories anterior amb una descripció més detallada de la despesa, indicant què és el que s'ha adquirit exactament.
- 7. Justificació textual de la despesa. Indicarà per què s'ha considerat necessari realitzar aquesta despesa.
- 8. La URL amb la informació escanejada del pressupost, contracte i factura associada a la despesa, pels casos on s'escaigui.
- 9. Estat en el que es troba la despesa, com a mínim hi haurà:
	- Pendent d'aprovació
	- Aprovada
	- Pendent d'abonament
	- Abonada
- 10. Forma de pagament de la despesa, com a mínim hi haurà:
	- Transferència bancària realitzada directament pel parlament (per a simplificar es pot suposar que no hi ha pagaments fraccionats de les despeses als proveïdors, tot i que es pot plantejar com a millora futura).
	- Pagament amb la targeta VISA oficial associada a cada parlamentari (per a simplificar es pot suposar que els parlamentaris fan tots els seus pagaments amb VISA, per tant no cal considerar avançaments en moneda per als parlamentaris, tot i que es poden preveure com a millora futura).

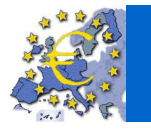

 $\overline{u}$  ou  $\overline{u}$ 

### 1.2.2. Procediments d'ABM i de consulta

[R4] : El sistema disposarà -tot complint amb els requisits expressats prèviament- com a mínim, de les funcionalitats següents,

- 1. Procediments d'ABM (**A**lta, **B**aixa i **M**odificació) dels parlaments, dels parlamentaris i de l'històric de despeses (per a simplificar no caldrà implementar els procediments ABM corresponents a taules auxiliars com: els estats, països i regions, partits polítics, classificació de tipus de despesa, etc.).
- 2. Procediments de consulta que permetran obtenir la informació següent:
	- 2.1. Donat un parlament, un any i un parlamentari: el llistat de totes les despeses associades al parlamentari en aquell any.

Ordenat de forma descendent pel valor de cada despesa.

- 2.2. Donat un parlament, i un any: el llistat dels parlamentaris amb la despesa directa que ha fet cadascun, incloent:
	- El seu nom i cognoms
	- Partit polític actual
	- Suma de totes les seves despeses directes associades

Ordenat de forma descendent pel valor de la suma de les despeses.

- 2.3. Donat un any: el llistat de la despesa total del tots els parlaments, incloent:
	- Nom del parlament
	- Nombre de parlamentaris
	- Despesa mitja dels seus parlamentaris (tenint en compte només les despeses directes realitzades pels parlamentaris).
	- Suma de les despeses totals associades als parlamentaris.
	- Suma de les despeses totals associades al parlament, és a dir, les que no estan associades a un parlamentari concret.
	- Suma de totes les despeses.
- 2.4. Donat un any i un parlament: el llistat de la despesa segmentada per categories de despesa, és a dir, un llistat que retorni les columnes següents:
	- Codi de la categoria de despesa.
	- Descripció de la categoria de despesa.
	- Suma de les despeses totals associades a la categoria de despesa durant l'any indicat i en el parlament indicat.
- 2.5. Donat un parlament i un any: el llistat de parlamentaris que superen la despesa mitja dels tots els parlamentaris d'aquell parlament durant l'any indicat, incloent:
	- El seu nom i cognom

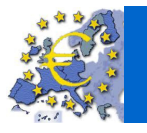

- Partit polític actual
- Suma de totes les despeses directes associades al parlamentari durant aquell any
- Percentatge en que es supera la despesa mitjana
- 2.6. Donat un any: el llistat de tots els parlaments amb el seu estat comptable, incloent:
	- Nom del parlament
	- Nombre de parlamentaris
	- Suma de totes les despeses pendents d'aprovació.
	- Suma de totes les despeses aprovades.
	- Suma de totes les despeses pendents d'abonament.
	- Suma de totes les despeses abonades.
- 3. Implementació d'altres procediments o funcionalitats que puguin ser d'utilitat, sempre i quan estiguin documentades i consensuades amb el client.

### 1.2.3. Procediments estadístics

**[R5]**: El sistema disposarà d'un mòdul estadístic que s'alimentarà a partir dels procediments que implementin les funcionalitats esmentades, per poder oferir les dades següents en temps constant 1, és a dir, fer una *SELECT* sobre un registre d'una taula (que no sigui una vista calculada o materialitzada, ni fent servir funcions d'agregats : sum, avg, etc. amb group by).

El mòdul estadístic donarà resposta a les consultes següents:

- 1. Donat un parlament: la suma de totes les despeses dels darrers 4 anys (incloent les despeses generals dels parlaments i les despeses associades als parlamentaris).
- 2. Donat un parlament i any: la diferència en euros entre el parlamentari que més despeses associades té i el que menys.
- 3. Donat un any concret: el parlament que ha tingut un total de despeses més alt (incloent les despeses generals dels parlaments i les despeses associades als parlamentaris).
- 4. Donat un parlamentari: la despesa total que ha tingut els darrers 4 anys.
- 5. Donat un any concret: la mitjana de despesa d'un parlamentari durant aquell any (tenint en compte tots els parlamentaris de tots els parlaments).
- 6. Donat un any concret: el parlamentari que ha tingut més despesa associada i el que menys (tenint en compte tots els parlaments).
- 7. Donat un any concret: el nom del parlament amb una mitjana de despesa associada als seus parlamentaris més alta, i el valor d'aquesta mitjana de despesa.

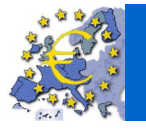

 $\n **U0C**\n$ 

8. Donat un any concret: la suma de totes les despeses de tots els parlaments (incloent les despeses generals dels parlaments i les despeses associades als parlamentaris).

Les respostes del mòdul estadístic seran immediates i aquest ha d'estar sempre actualitzat amb la darrera informació de la base de dades, és a dir, no s'utilitzaran *jobs* que s'executin per la nit i que emplenin les dades estadístiques.

### 1.2.4. La metodologia

- 1. Es dissenyarà la base de dades i es prepararan els procediments emmagatzemats necessaris perquè es puguin realitzar les tasques anteriorment descrites. No s'implementarà cap interfície d'usuari.
- 2. Primerament es realitzarà el model conceptual emprant el Diagrama E/R (Entitat/Relació) o UML (**U**nified **M**odeling **L**anguage) incloent una llista amb totes les restriccions d'integritat.
- 3. A continuació es crearan els *scripts* (fitxer de text que conté instruccions en algun llenguatge) de creació de taules, índexs, disparadors etc., i després s'implementaran els procediments que siguin necessaris.
- 4. Per a estandarditzar el sistema els procediments emmagatzemats compliran les condicions següents:
	- Com a mínim disposaran d'un paràmetre de sortida anomenat RSP, de tipus string (cadena de caràcters), que indicarà si l'execució ha finalitzat amb èxit (valor 'OK') o si ha fracassat (valor 'ERROR+TIPUS D'ERROR').
	- Disposaran de tractament d'excepcions.
	- Emmagatzemaran totes les crides a procediments que es facin en una taula de log (registre), emmagatzemant el procediment executat, els paràmetres d'entrada i els de sortida.
- 5. Els procediments emmagatzemats s'especificaran el millor possible, és a dir, tindran la suficient documentació associada per a que puguin ser utilitzats pels programadors de la capa de presentació, sense que aquestos hagin de mirar el codi dels procediments per saber que fan. Entre d'altres això implica:
	- Descriure que fa el procediment a alt nivell.
	- Descriure els tipus i valors possibles de cada paràmetre d'entrada.
	- Descriure els tipus i valors possibles de cada paràmetre de sortida, incloent els diferents codis que d'error que pot retornar i el seu significat.
- 6. El codi dels procediments tindrà comentaris que explicaran el seu comportament intern per a facilitar el manteniment posterior d'aquests.
- 7. El sistema de gestió de base de dades emprat per al desenvolupament del projecte serà Oracle 11g.

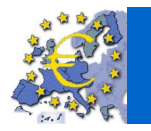

Base de dades per a un sistema centralitzat de control de la despesa pública de les cambres parlamentàries europees

# 1.3. Enfocament i metodologia pel desenvolupament

Com a metodologia utilitzada pel desenvolupament del projecte s'ha aplicat un cicle de vida iteratiu i incremental basat en el cicle de vida en cascada:

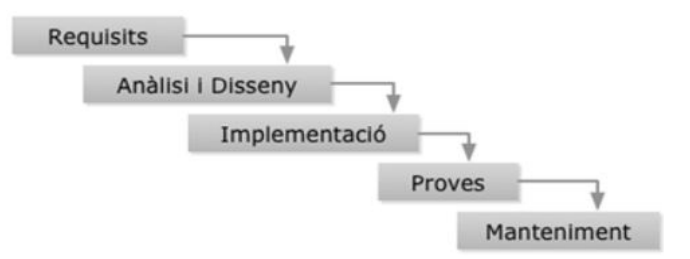

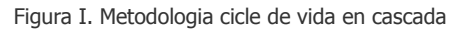

En la descripció del projecte són clares les necessitats que es volen cobrir i es coneixen els detalls de com serà la solució (tecnologia a emprar, requisits, etc.). En aquests casos es habitual triar aquesta metodologia, tot i que és poc tolerant al canvi però senzilla d'aplicar.

Tanmateix ha estat necessari un mètode que permetés canviar les idees inicials a mesura que el projecte avançava i que facilités el descobriment de la solució mitjançant cicles de retroalimentació. També s'ha considerat que en cada etapa es podia preveure una part del projecte cada vegada (com els procediments de consulta i estadístics) i que podien tractar-se de forma independent. Aquest mètode és l'anomenat cicle de vida iteratiu i incremental.

Figura II. Metodologia cicle de vida iteratiu i incremental

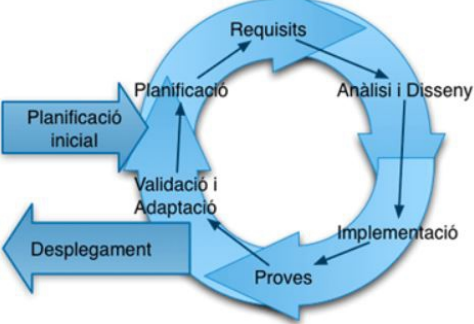

En aquest sentit, avui dia la majoria de projectes utilitzen aquesta metodologia.

És molt convenient que el client disposi d'un entorn de test o de proves, on pugui provar els diferents scripts de disseny de la base de dades, i un entorn de producció o real, on s'implementin, un cop provat el seu correcte funcionament. S'aconsella tenir dues instàncies d'Oracle. Aquests dos entorns són necessaris en el servidor (ordinador on estigui hostejat l'Oracle) del client per a futurs manteniments del sistema. D'aquesta manera, el client podrà provar -sense interferir en l'entorn real de treball dels usuaris- el correcte funcionament de noves versions o de nous procediments, abans d'implementar-los en el sistema.

Pel disseny de la base de dades, en cada desenvolupament, s'han previst totes les etapes de cicle de vida d'un projecte informàtic:

**1. Anàlisi de requisits**: S'han analitzat cadascun del requisits indicats pel client per poder dur a terme les diferents tasques.

En cas de dubtes, detecció d'anomalies, possibles millores o altres aspectes que han aparegut durant l'anàlisi, s'ha posat en coneixement del client per, conjuntament, acabar de perfilar els requeriments.

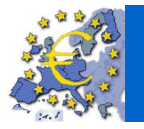

 $\overline{u}$  ou  $\overline{u}$ 

- **2. Desenvolupament:** S'han escrit els diferents scripts del disseny de la BD referents a:
	- La creació d'objectes de la base de dades.
	- Procediments funcionals de manteniment i consulta de dades.
	- Procediments de dades estadístiques.

**3. Proves:** Un cop desenvolupat un *script* involucrat en el disseny de la base de dades, s'han fet les proves oportunes per detectar errors o per si calia refinar-los.

Es disposa d'un joc de proves amb dades correctes i incorrectes i d'uns procediments per testejar els *scripts* desenvolupats.

**4. Documentació:** Per a cada fita que s'ha complert un cicle de vida s'ha generat la corresponent documentació.

Al final del projecte s'ha generat, en format electrònic, la documentació següent :

- Pla de treball del projecte.
- Documentació referent als scripts del disseny de la base de dades.
- Documentació d'usuari per a la implementació del sistema.
- Memòria del projecte.
- Presentació del projecte.

### 1.4. Relació de tasques a fer

Pel desenvolupament del projecte s'han definit els grups de tasques següents:

### 1.4.1. Anàlisi i planificació del projecte

Tasques de lectures i decisions prèvies al desenvolupament del projecte :

- 1. Lectura i comprensió del projecte i dels seus requisits.
- 2. Lectures de documentació sobre disseny de bases de dades, enginyeria del programari i elecció de la metodologia.
- 3. Lectures sobre la confecció de textos cientificotècnics, documents i presentacions, i d'indicacions sobre la redacció de documents.
- 4. Cerca, anàlisi i proves de les diferents eines de programari a utilitzar pel desenvolupament del projecte.
- 5. Confecció de plantilles de documentació a entregar -documentació parcial i memòria- en referència a estils (paràgrafs, capçaleres, peus de pàgina, colors, logos, etc.).
- 6. Generació del document del Pla de treball del projecte.

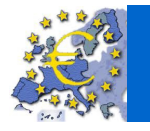

### 1.4.2. Anàlisi i disseny de la base de dades

Tasques d'anàlisis i disseny de la base de dades:

- 1. Resolució de dubtes, anomalies i millores respecte els requisits.
- 2. Definició del model E/R amb la confecció del diagrama amb UML.
- 3. Conversió del model conceptual al model físic amb la confecció del diagrama lògic relacional.

### 1.4.3. Desenvolupament i proves

Tasques de desenvolupament, execució, proves, refinaments i documentació dels diferents scripts de:

- 1. Creació d'objectes de la base de dades (espais, taules, índexs, disparadors, restriccions).
- 2. Procediments d'ABM i de consulta.
- 3. Procediments estadístics.

### 1.4.4. Documentació

Tasques de revisió i finalització de la documentació generada i de la final a lliurar:

- 1. Documentació d'usuari per implementar el sistema.
- 2. Memòria del projecte.
- 3. Presentació del projecte.

### 1.5. Recursos emprats

Els recursos que s'han utilitzat per dur a terme satisfactòriament el projecte són:

### 1.5.1. Recursos humans

S'han considerat necessaris els perfils professionals següents :

- **Cap de projecte**: per supervisar i coordinar el desenvolupament del projecte i ser la persona de contacte amb el client, a nivell de pressa de decisions, i també amb l'analista.
- **Analista**: per analitzar el sistema de base de dades i dissenyar el model conceptual amb el diagrama lògic i el model físic amb el diagrama relacional. També per coordinar la feina del programador i del documentador i efectuar tasques de proves dels diferents *scripts* de creació i de procediments funcionals i estadístics.
- **Programador**: per desenvolupar els scripts de creació d'objectes, dels procediments funcionals i dels procediments estadístics, i efectuar les tasques de

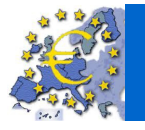

 $\overline{u}$  and  $\overline{u}$ 

proves sobre els mateixos.

• **Documentador**: per elaborar, amb els documents aportats pels Cap de projecte, Analista i Programador, la memòria, la presentació i la documentació d'usuari.

D'acord a les característiques i complexitat del projecte s'ha considerat adient i suficient disposar d'un enginyer tècnic informàtic a temps parcial que reuneixi tots els perfils descrits i que anomenen enginyer responsable del projecte.

### 1.5.2. Recursos tècnics i materials

L'enginyer responsable del projecte ha disposat de l'entorn tecnològic següent:

- **Maquinari**: un ordinador portàtil amb les característiques següents:
	- Ordinador portàtil ASUS amb processador *Intel(R) Core(TM) i7-26700M* amb una unitat central de procés de 2.2 GHz, disc dur de 320 GB, memòria de 8 GB i sistema operatiu de 64 bits Microsoft Windows 7 Home Premium Service Pack 1. Amb connexió a Internet.
- **Programari**: pel desenvolupament s'ha disposat de les eines següents:
	- Apache OpenOffice 3.4.1: per a la confecció de la diferent documentació (pla de treball, documentació d'usuari, memòria, presentació).
	- PDF Creator: per a la conversió dels documents a format .pdf
	- GanttProject 2.0.10: per a la confecció de la planificació i del diagrama de Gantt.
	- ArgoUML v0.33.1: per a la confecció del diagrama lògic del model conceptual del disseny de la base de dades.
	- Oracle Database 11g Express Edition: com a Sistema de Gestió de Base de Dades (requisit del projecte).
	- Oracle SQL Developer Data Modeler(3.3.0.747): per a la confecció del diagrama relacional del model físic del disseny de la base de dades.
	- SuperEdi 4.3.1 per als arxius amb els diferents scripts.
	- Oracle SQL Developer 3.1.07: pel desenvolupament, en SQL (**S**tructured **Q**uery **L**anguage) i PL/SQL (**P**rocedural **L**anguage/**S**tructured **Q**uery **L**anguage) , dels diferents procediments de creació d'objectes, d'ABM, de consulta, estadístics, i per a les diferents proves, depuració d'errors i optimització.

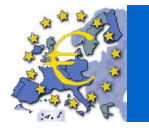

# 1.6. Planificació

A continuació es presenta la planificació del projecte, amb la previsió de temps i recursos assignats a les tasques descrites, amb l'establiment del calendari de fites del projecte i amb el diagrama de Gantt de les tasques planificades. S'ha aconseguit dur a terme el projecte dins la previsió i el calendari estipulats.

### 1.6.1. Tasques

Relació de tasques amb el temps previst de realització i els recursos humans, tècnics i materials assignats.

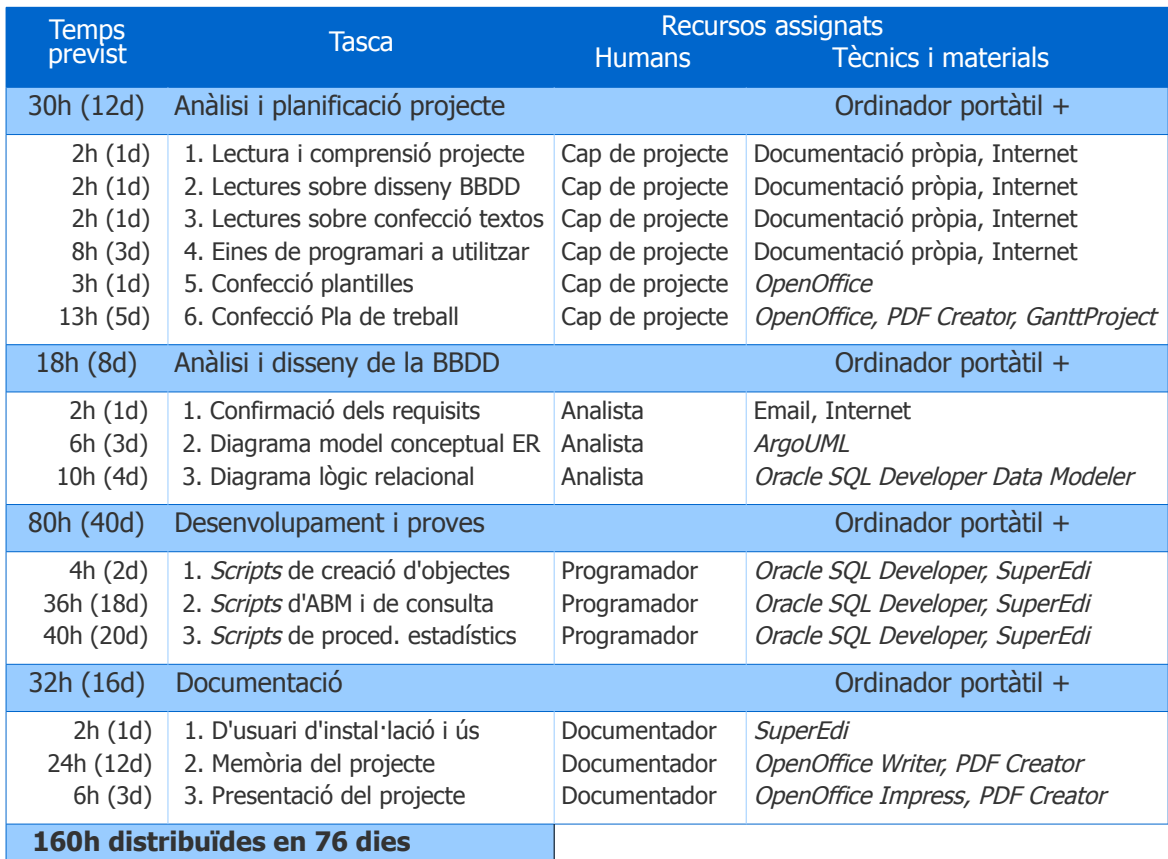

#### Quadre I. Tasques amb previsió de temps i recursos

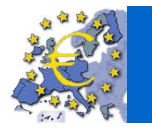

### 1.6.2. Calendari

Taula amb els diferents plans d'accions, amb les dates claus del projecte, la previsió de les tasques realitzades i els lliuraments efectuats en cada pla:

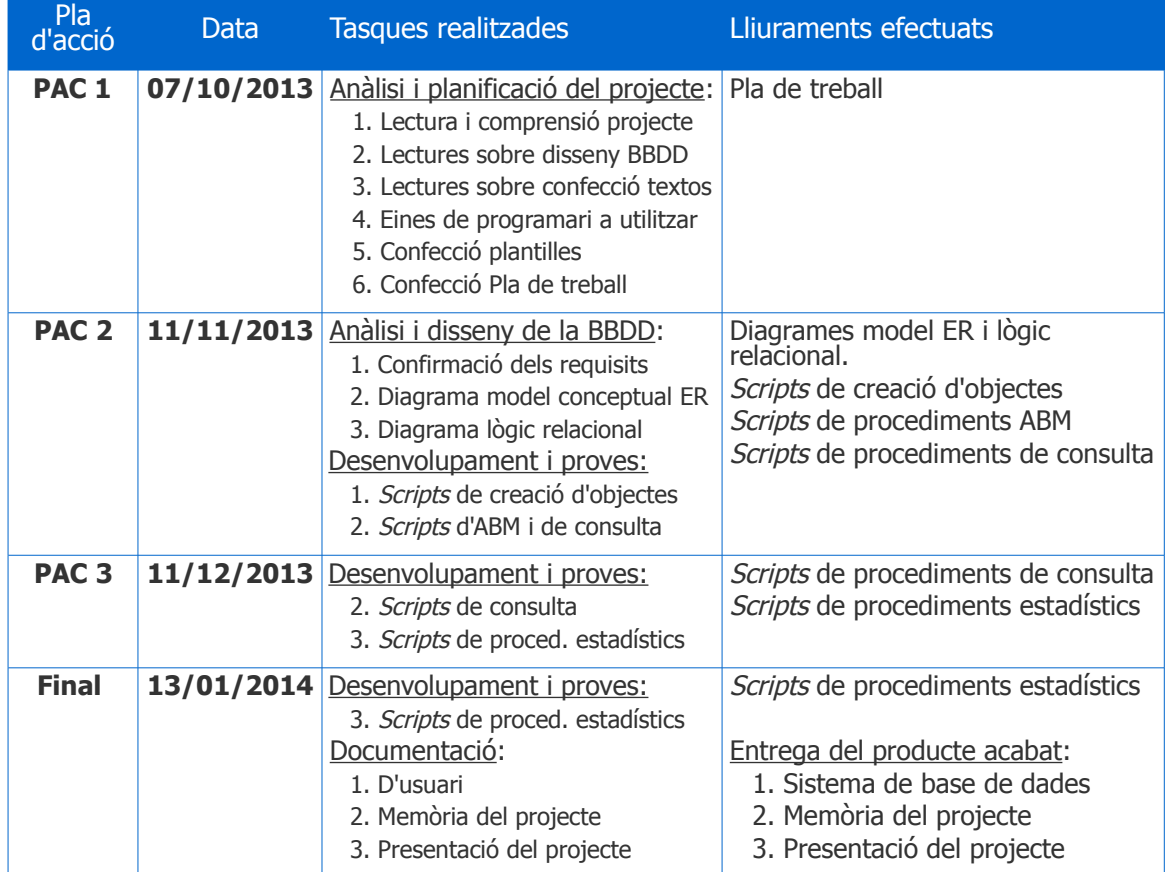

### Quadre II. Dates clau, tasques i lliuraments

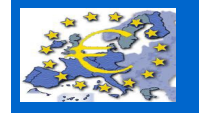

# 1.6.3. Diagrama de Gantt

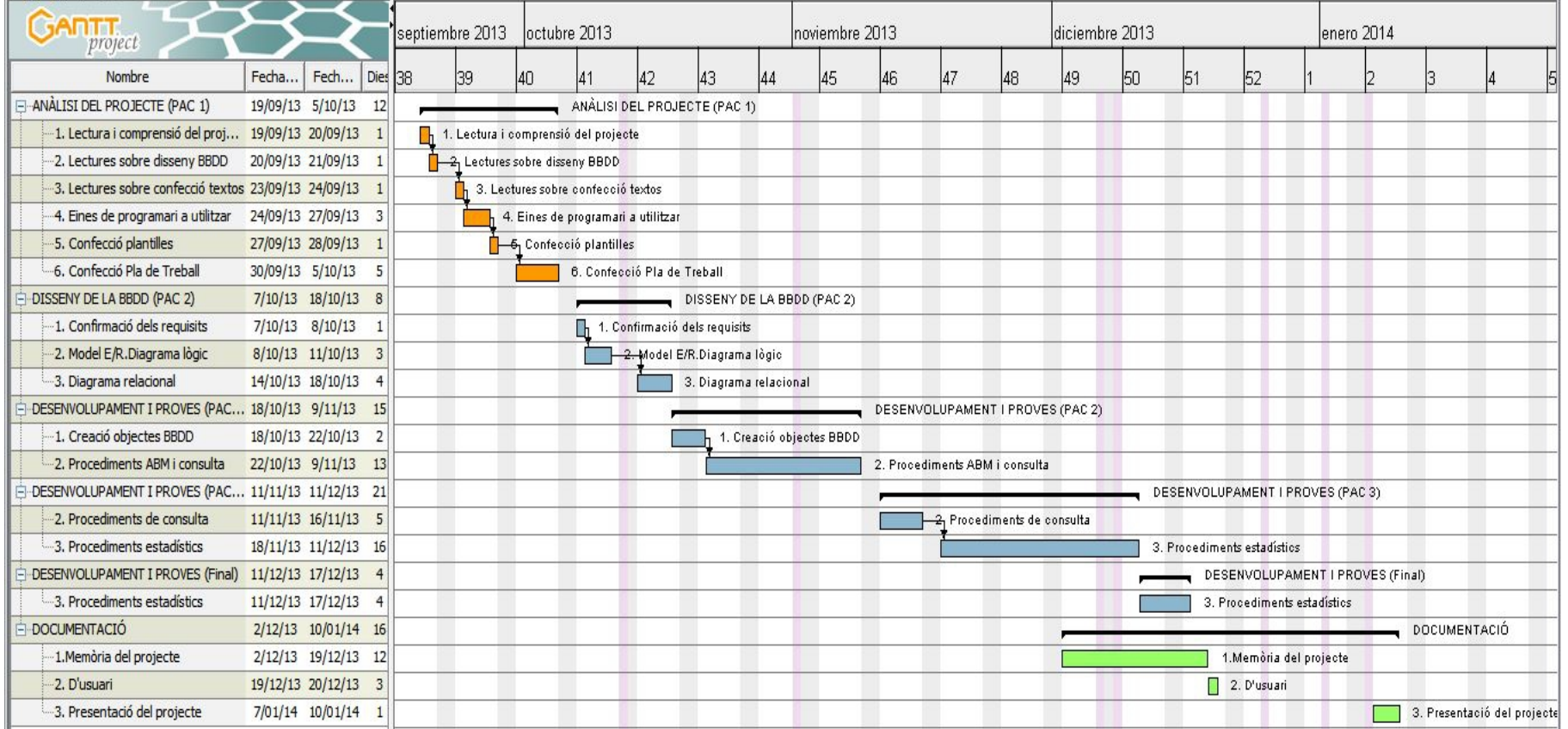

Figura III. Diagrama de *Gantt* de planificació de tasques

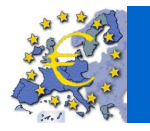

# 1.7. Anàlisi de riscos.

Davant possibles riscos en el desenvolupament del projecte, calia aplicar controls per mitigarlos i per reduir el impacte negatiu que poguessin tenir.

### 1.7.1. Incidències i Pla de contingències

Amb relació a les possibles incidències en el desenvolupament del projecte, es va definir el pla de contingències següent:

- Amb referència al maquinari:
	- S'ha disposat d'un altre ordinador portàtil en cas que el utilitzat pel desenvolupament patís una avaria que no es pogués resoldre en 48h.
- Amb referència al programari:
	- S'ha disposat de dos dispositius USB (**U**niversal **S**erial **B**us), un llapis i un disc dur extern, per salvaguardar tant els arxius referents a la instal·lació del software necessari pel desenvolupament del projecte, com una còpia de seguretat dels arxius referents a la documentació generada, i dels arxius amb els scripts de creació d'objectes de la base de dades i de procediments funcionals i estadístics desenvolupats en cada moment. S'ha efectuat, al menys, una còpia de seguretat diària.
- Pel que fa a la disponibilitat del enginyer responsable del projecte:
	- S'ha disposat de dies de marge pel possible retràs en el desenvolupament, en cas d'indisposició, malaltia o altres incidències de tipus personal. Més concretament s'ha contemplat els caps de setmana amb un còmput total de 45 dies distribuïts de la manera següent:

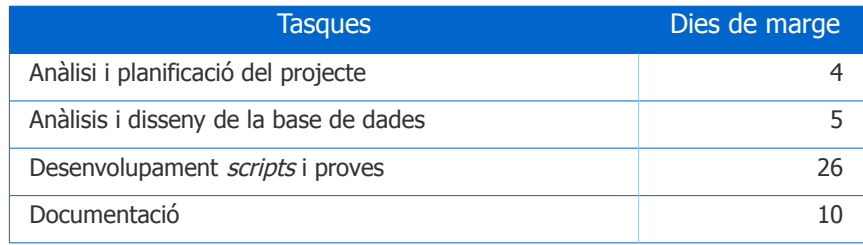

#### Quadre III. Dies de marge del Pla de contingències

• Per a incidències greus que impossibilitessin el desenvolupament del projecte, s'acordà que es consensuaria amb el client alguna solució factible.

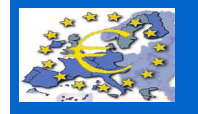

# 1.7.2. Diagrama de Gantt del Pla de contingències

Figura IV. Diagrama de Gantt del Pla de contingències

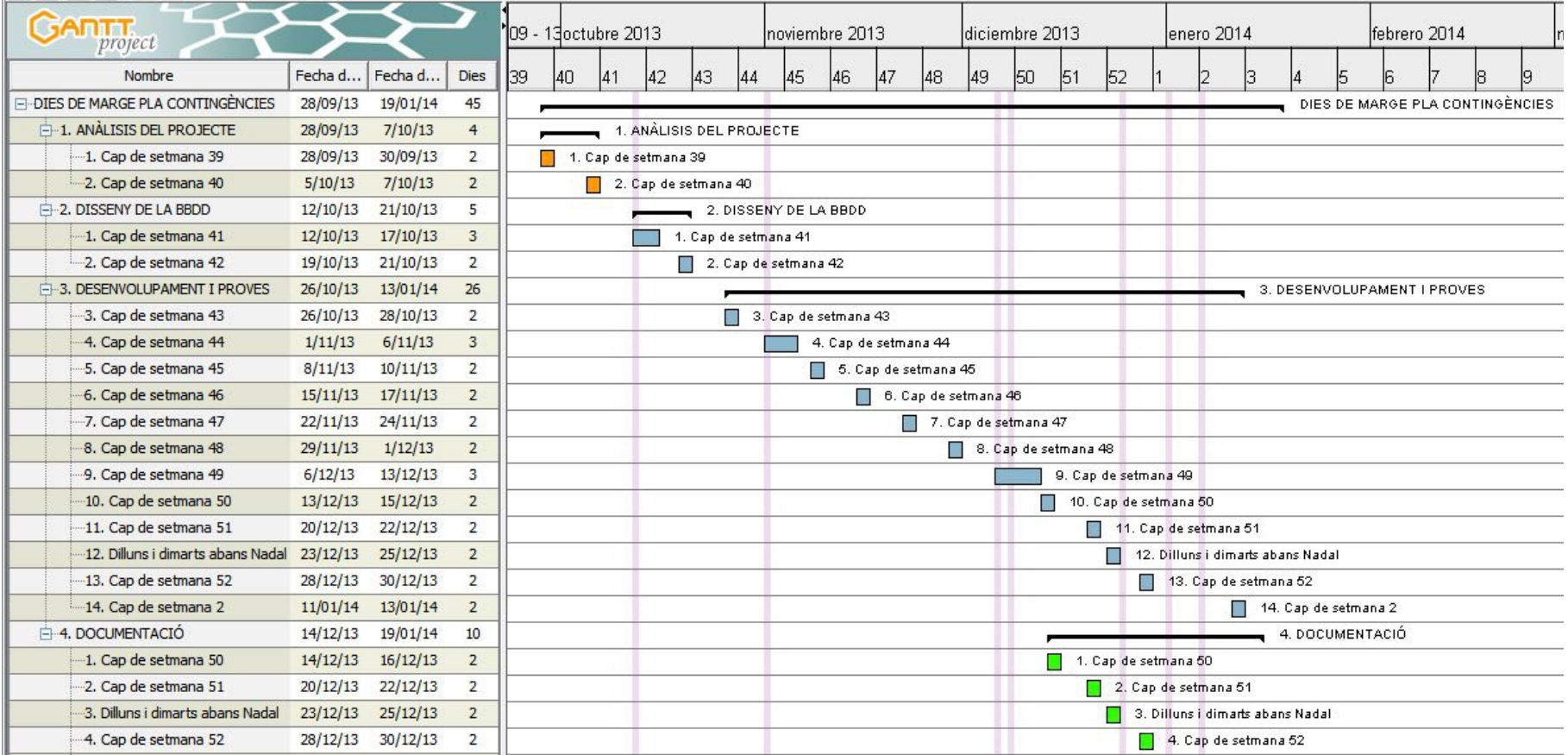

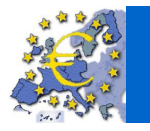

# 1.8. Valoració econòmica del projecte

Respecte el desenvolupament del projecte, d'acord a la previsió d'hores i a les condicions econòmiques especificades en el concurs, s'ha presentat el pressupost següent:

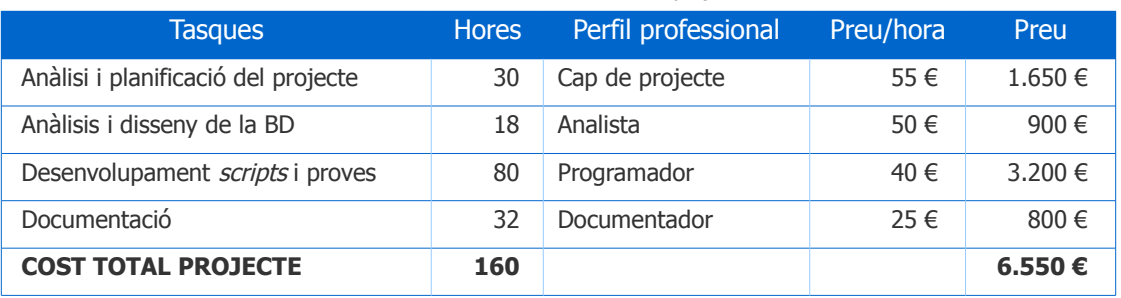

#### Quadre IV. Valoració econòmica del projecte

- A aquest preu cal afegir-hi el IVA (**I**mpost sobre el **V**alor **A**fegit).
- Els possibles dies de marge, en cas d'utilitzar-se, estan inclosos en el cost total del projecte.
- La forma de pagament és la que s'estipula en les condicions econòmiques del concurs.

# 2. Anàlisi i disseny

En aquesta fase del projecte s'ha analitzat la base de dades a dissenyar d'acord als requisits funcionals. A continuació es detalla el model conceptual amb el seu diagrama, el model relacional amb el seu diagrama, les restriccions d'integritat i les regles de negoci.

# 2.1. Model conceptual ER

El model ER, o model entitat-relació, és un model conceptual de dades d'alt nivell, independent de la tecnologia, que permet al dissenyador reflectir els requisits del món real que són d'interès per al problema que es vol analitzar.

El model conceptual ER permet mostrar de manera clara aspectes relacionats amb l'estructura de les dades i de la integritat d'aquestes dades.

Els principals elements que inclou el model ER són les entitats, els atributs i les relacions entre entitats.

Per tant, el model ER és una descripció concisa dels requisits de dades definits que inclou descripcions detallades de les entitats que hi estan involucrades, els seus atributs, les relacions entre aquestes entitats i les restriccions d'integritat que tenen.

Per a representar el model ER s'ha utilitzat el UML (**U**nified **M**odeling **L**anguage) o llenguatge unificat de modelització.

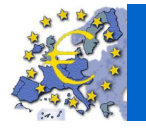

 $\overline{u}$  ou  $\overline{u}$ 

Es tracta d'un llenguatge gràfic dissenyat per a especificar, visualitzar, modificar, construir i documentar un sistema. Permet una visualització estàndard de diferents artefactes, entre altres, activitats, actors, lògiques de negoci i esquemes de bases de dades.

El llenguatge UML incorpora una gran quantitat de diagrames que permeten representar el model d'un sistema des de diferents perspectives.

Pel que fa al disseny conceptual de bases de dades, ens interessa especialment el diagrama de classes, que permet representar informació del domini de discurs.

### 2.1.1. Consideracions sobre requisits

Sobre els requisits funcionals s'han afegit, modificat o confirmat les consideracions següents que poden incidir en el model conceptual i/o en el relacional:

- Per a les despeses, l'anomenat "NIF del proveïdor" s'ha substituït per "codi del proveïdor" ja que "NIF" és una nomenclatura que no és igual en tots els estats membres com a identificador.
- Igualment, en el mateix sentit, per als membres de les cambres parlamentàries s'ha afegit també un atribut "codi" com a identificador.
- Els membres de les cambres parlamentàries poden no militar en cap partit polític, per ser independents, o figurar en llistes d'independents. Tanmateix, en aquests casos, existiran instàncies de l'entitat definida per als partits polítics que ho reflecteixin.
- En el cas que un/a membre formés part de més d'un cambra, podria duplicar-se però, evidentment, amb cambra i número diferents, representant dos membres diferents pel sistema.
- Les cambres parlamentàries poden no tenir membres adscrits, per exemple cada cop que es constitueixen.
- Les baixes de cambres parlamentàries i de membres d'aquestes seran lògiques i aniran vinculades a una data de baixa. El sistema comprovarà aquesta data de baixa en fer altes, baixes i modificacions de membres i de despeses.
- Les baixes de despeses seran físiques, sent suficient el registre de l'acció en la taula d'auditoria (log).
- Els estats membres poden tenir una o dues cambres parlamentàries d'alta, doncs hi ha que tenen el parlament dividit en dues cambres.
- Els països o regions només poden tenir una cambra parlamentària d'alta.
- Les altes, modificacions i baixes de despeses tindran repercussions sobre les taules estadístiques, inserint, eliminant o modificant els valors de les columnes segons correspongui, a fi que tinguin la informació actualitzada.
- No es podran afegir despeses de cambres que es trobin en situació de baixa, sempre que la data de la despesa sigui superior a la de baixa.

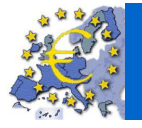

- No es podran afegir despeses de membres d'una cambra que es trobin en situació de baixa, sempre que la data de la despesa sigui superior a la de baixa.
- Les altes, baixes i modificacions de cambres, membres d'una cambra i despeses es realitzaran mitjançant crides a procediments de la base de dades, que estaran degudament documentats.
- Cada alta, baixa i modificació de cambres, membres d'una cambra i de despeses quedarà registrada en la taula d'auditoria (log).
- Les altes i baixes de membres d'una cambra actualitzaran automàticament el nombre de membres de la cambra.
- L'import del IVA i el total de la despesa (import net) es calcularan automàticament -automatisme implícit en la definició dels mateixos a nivell de creació de la taula- en funció dels corresponents camps de import brut i de tipus d'IVA.
- En les estadístiques, el còmput i càlcul de les despeses i mitjanes s'obté amb els imports nets, amb IVA inclòs. Igualment es consideren totes les despeses sigui quin sigui la seva situació.

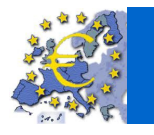

## 2.1.2. Diagrama del model ER

Figura V. Diagrama en UML del model conceptual ER

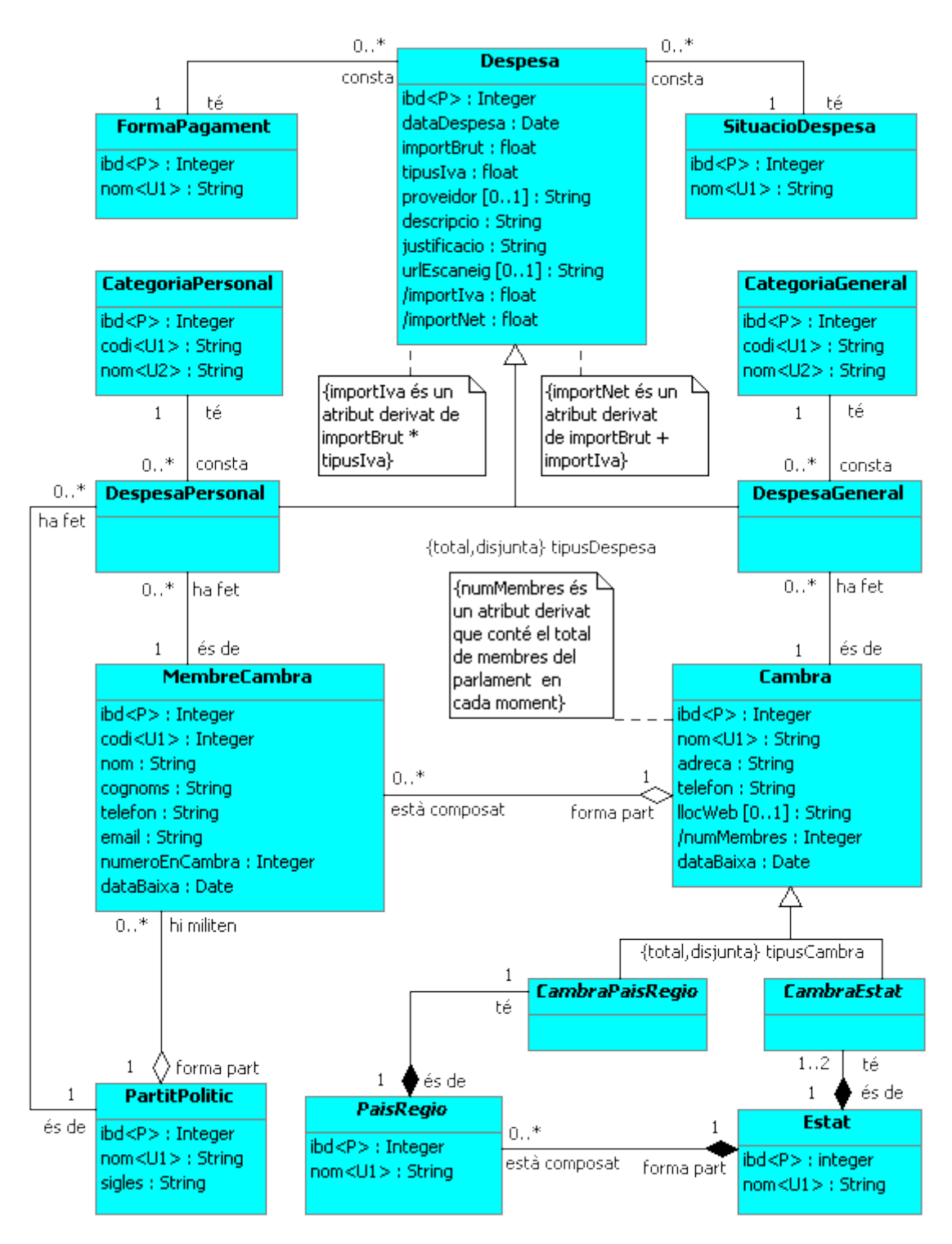

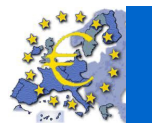

### Base de dades per a un sistema centralitzat de control de la despesa pública de les cambres parlamentàries europees

 $\overline{u}$  and  $\overline{u}$ 

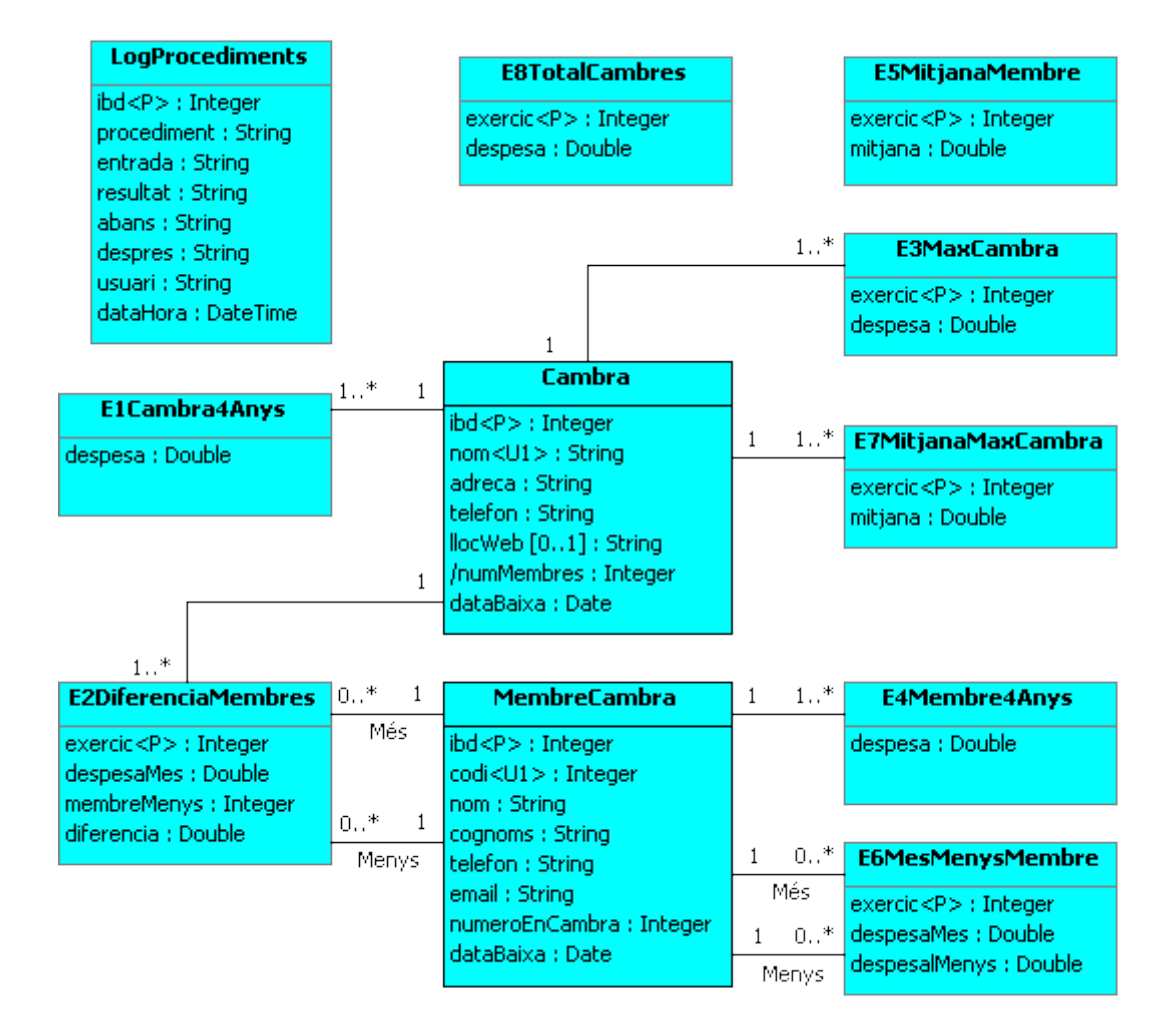

Figura V. Diagrama en UML del model conceptual ER (log i estadístiques 1..8)

### 2.1.3. Explicació del model

En referència a la nomenclatura del diagrama, s'han seguit les indicacions següents :

- S'ha evitat utilitzar llenguatge sexista.
- Cada quadre representa una entitat on en capçalera hi figura el nom i a sota els atributs amb les seves restriccions de domini i atributs derivats.
- El nom de les entitats s'indica en singular, en negreta i la inicial en majúscules. Si és un nom compost s'escriuen les parts juntes i les inicials amb majúscules.
- Si una entitat és dèbil s'indica el seu nom en cursiva i la dependència s'indica amb una relació de composició (PaisRegio, CambraEstat i CambraPaisRegio).
- El nom dels atributs s'indica en singular i en minúscules. Si és un nom compost s'escriuen les parts juntes i les inicials en majúscules excepte la primera.

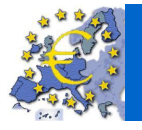

 $\overline{u}$  ou  $\overline{u}$ 

- Les claus primàries s'indiquen amb una "<P>" al darrera.
- Les claus alternatives s'indiquen amb una "< $Un>$ " al darrera, on " $n''$  és un número per si hi ha més d'una clau poder identificar el camp o camps que la formen.
- Els atributs derivats s'indican amb una "/" al davant i tenen associats un comentari (/numMembres, /total).
- Els atributs opcionals, per si es donen instàncies desconegudes o no s'apliquen en una entitat concreta, s'indiquen amb un [0..1] al darrera (proveidor [0..1]: String).
- Les línies que uneixen les entitats representen les relacions.
- En les relacions s'indica el rol que que segueixen les entitats i la restricció de cardinalitat. El rang concret de la cardinalitat expressa el valor mínim seguit de dos punts i el valor màxim (min..màx).

### 2.2. Del model conceptual al model lògic relacional

En aquest pas es converteix el esquema conceptual expressat en llenguatge UML en un esquema lògic per al tipus de base de dades relacional Oracle g11.

El model lògic relacional representa la informació sobre la base d'un conjunt de relacions. Una relació és un conjunt d'atributs, cadascun amb un domini concret (conjunt de valors que poden assignar-se a l'atribut).

S'ha dissenyat un model que eviti l'ús de valors nuls, minimitzi l'impacte que pot tenir l'existència d'aquests en les consultes, i també l'accés innecessari a tuples.

S'ha procurat normalitzat la base de dades al menys a la 3FN (**3**a **F**orma **N**ormal) o a la FNBC (**F**orma **N**ormal de **B**oyce-**C**odd) per tal d'aconseguir uns bons nivells d'integritat i de consistència. També s'ha intentat no desnormalitzar (agrupa dades lògicament independents o afegeix redundància a fi de fer més eficients les consultes).

### 2.2.1. Transformació del model

La transformació dels elements de l'esquema conceptual al model relacional és:

- 1. **Entitats:** es transformen en relacions. Cada atribut del tipus d'entitat esdevé una columna de la relació.
- 2. **Relacions:** en tractar-se de tipus de relacions binàries 1..1 o 1..\*, es representa mitjançant una clau forana en l'extrem oposat al que té la multiplicitat màxima igual a 1.
- 3. **Generalitzacions:** Cal escollir una alternativa que permeti emmagatzemar totes les instàncies i que no generi valors nuls (o en generi un nombre mínim), no generi redundància i que tingui en compte l'impacte sobre qüestions de rendiment de les consultes. L'opció escollida és generar una relació per a cada tipus d'entitat ja que és una bona opció per a generalitzacions totals i disjuntes:

Cada relació contindrà les columnes dels atributs corresponents al seu tipus

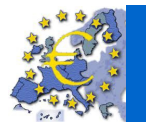

 $\overline{u}$  ou  $\overline{u}$ 

d'entitat. Per a les relacions que representen les subclasses, a més, hi haurà l'identificador amb una restricció de clau forana que referenciarà la relació pare o superclasse.

Aquesta opció genera operacions de combinació (join) entre les relacions per a poder obtenir tots els resultats en una consulta.

És l'opció escollida per a la generalització Cambra(superclasse), CambraPaisRegio(subclasse), CambraEstat(subclasse). No genera redundància, ni valors nuls i no té impacte en les consultes de despeses.

També és l'opció escollida per a la generalització Despesa(superclasse) DespesaMembre(subclasse) DespesaCambra(subclasse), podent efectuar-se les consultes de forma independent o conjunta, i poder recórrer la informació per separat.

En la definició d'aquest model s'utilitza la nomenclatura següent:

- Les relacions es denoten amb el nom en negreta, seguit de la llista d'atributs entre parèntesis i separats per comes.
- Per les claus primàries es subratllen amb línia contínua els atributs que les formen.
- Per les claus alternatives es subratllen amb línia discontínua els atributs que les formen.
- Els atributs que poden contenir valors nuls s'escriuen en cursiva.
- Per les claus foranes s'indiquen el conjunt d'atributs que les formen seguit d'una fletxa i a continuació el nom de la relació seguida d'un punt i el conjunt d'atributs que formen la clau referenciada.

Els objectes del model relacional es defineixen de la manera següent:

- 1. **Estat(**ibd, estat**)**
- 2. **PaisRegio(**ibd, estat, paisRegio**)**
	- $estat \rightarrow Estat.ibd$
- 3. **PartitPolitic(**ibd, partit, sigles**)**
- 4. **FormaPagament(**ibd, pagament**)**
- 5. **SituacioDespesa(**ibd, situacio**)**
- 6. **CategoriaGeneral(**ibd, codi, categoria**)**
- 7. **CategoriaPersonal(**ibd, codi, categoria**)**
- 8. **Cambra(**ibd, cambra, adreca, telefon, llocWeb, numMembres, dataBaixa**)**
- 9. **CambraEstat(**cambra, estat**)**

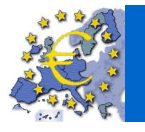

- cambra  $\rightarrow$  Cambra.ibd
- estat  $\rightarrow$  Estat.ibd
- 10. **CambraPaisRegio(**cambra, paisRegio**)**
	- cambra  $\rightarrow$  Cambra.ibd
	- paisRegio  $\rightarrow$  PaisRegio.ibd
- 11. **MembreCambra(**ibd, codi, nom, cognoms, telefon, email, partit, cambra, numero, dataBaixa**)**
	- partit  $\rightarrow$  PartitPolitic.ibd
	- cambra  $\rightarrow$  Cambra.ibd
- 12. **Despesa**(ibd, dataDespesa, importBrut, tipusIva, importIva, importNet, proveidor, descripcio, justificacio, pagament, situacio, urlEscaneig**)**
	- situacio  $\rightarrow$  SituacioDespesa.ibd
	- pagament  $\rightarrow$  FormaPagament.ibd
- 13. **DespesaCambra**(despesa, cambra, categoria**)**
	- despesa  $\rightarrow$  Despesa.ibd
	- cambra  $\rightarrow$  Cambra.ibd
	- categoria  $\rightarrow$  CategoriaGeneral.ibd
- 14. **DespesaMembre(**despesa, membre, partit, categoria**)**
	- despesa  $\rightarrow$  Despesa.ibd
	- membre  $\rightarrow$  MembreCambra.ibd
	- partit  $\rightarrow$  PartitPolitic.ibd
	- categoria → CategoriaPersonal.ibd
- 15. **LogProcediments(**ibd, procediment, entrada, resultat, abans, despres, usuari, dataHora**)**
- 16. **E1Cambra4Anys(**cambra, despesa**)**
	- cambra  $\rightarrow$  Cambra.ibd
- 17. **E2DiferenciaMembres(**cambra, exercici, membreMes, membreMenys, despesaMes, despesaMenys, diferencia**)**
	- cambra  $\rightarrow$  Cambra.ibd
	- membreMes → MembreCambra.id
	- membreMenys → MembreCambra.id

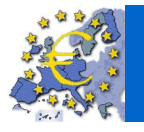

- 18. **E3MaxCambra(**cambra, exercici, despesa**)**
	- cambra  $\rightarrow$  Cambra.ibd
- 19. **E4Max4Anys(**membre, despesa**)**
	- membre  $\rightarrow$  MembreCambra.ibd
- 20. **E5MitjanaMembre(**exercici, mitjana**)**
- 21. **E6MesMenysMembre(**exercici, membreMes, despesaMes, membreMenys, despesaMenys**)**
	- membreMes → MembreCambra.ibd
	- membreMenys  $\rightarrow$  MembreCambra.ibd
- 22. **E7MitjanaMAxCambra(**exercici, cambra, mitjana**)**
	- cambra  $\rightarrow$  Cambra.ibd
- 23. **E8TotalCambres(**exercici, despesa**)**

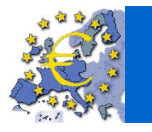

 $\overline{u}$ 

# 2.2.2. Diagrama lògic relacional

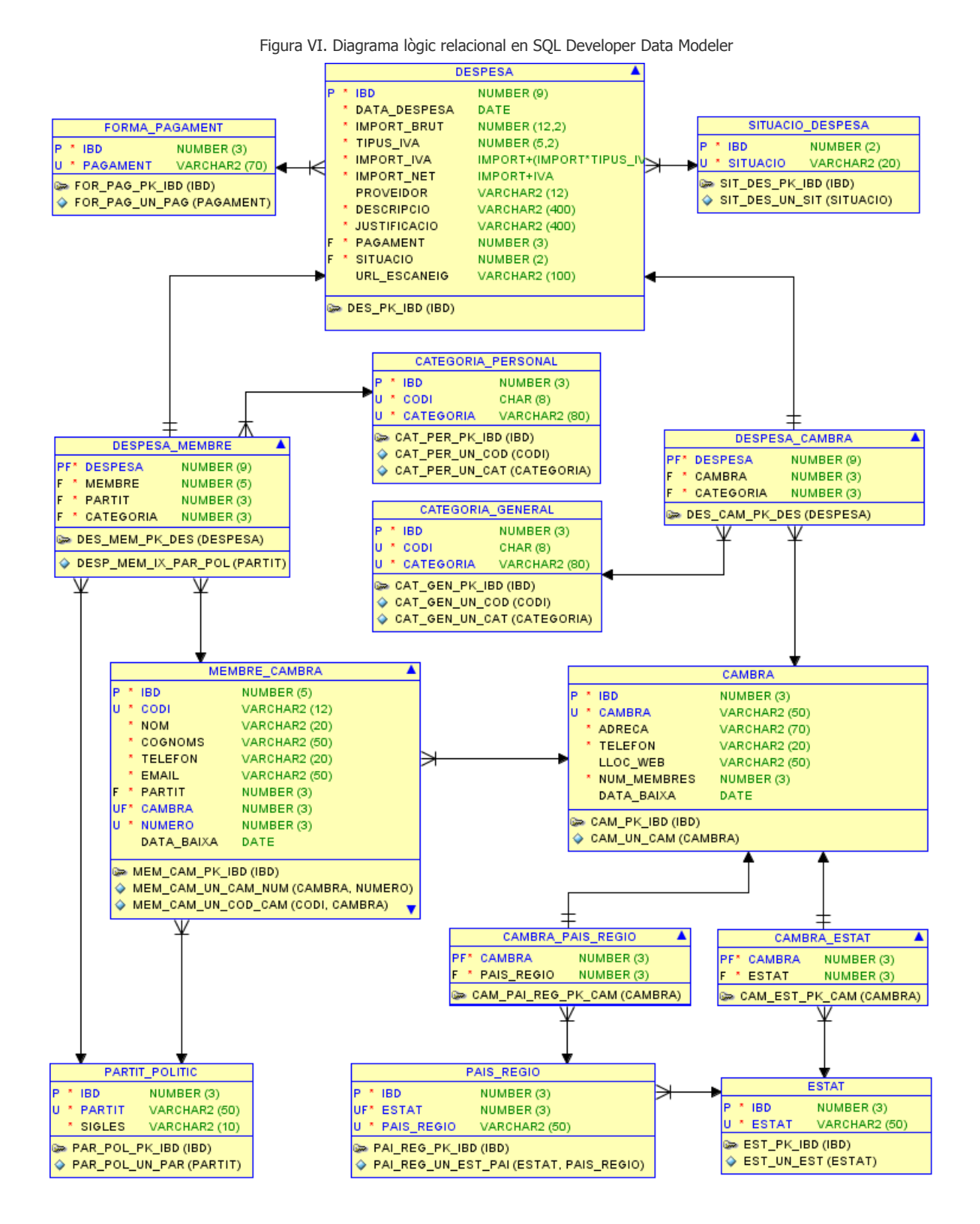

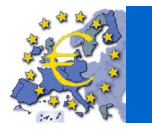

 $\overline{u}$  and  $\overline{u}$ 

Figura VI. Diagrama lògic relacional en SQL Developer Data Modeler (log i estadístiques 1..8)

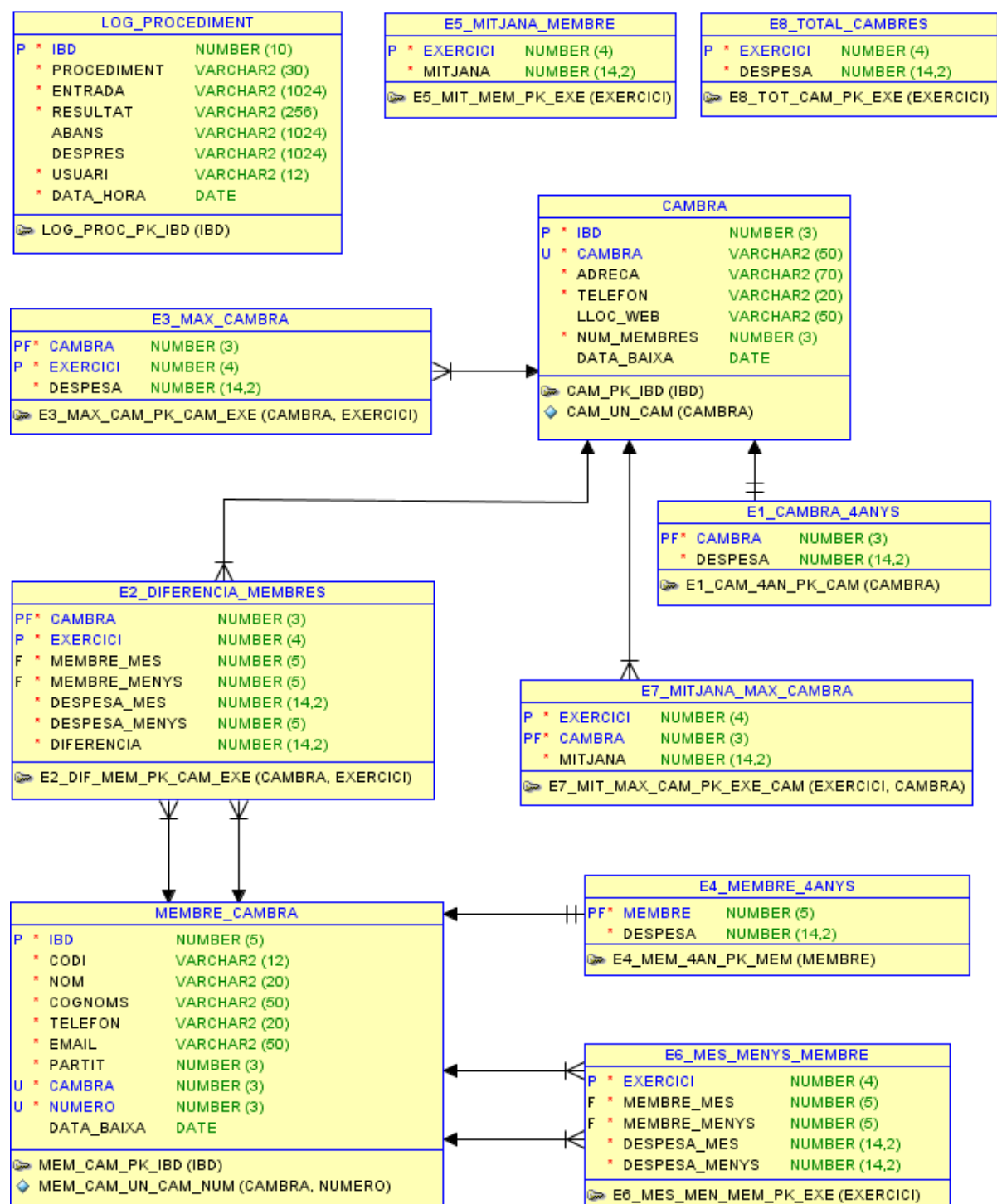

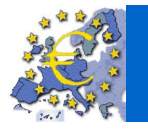

# 2.3. Del model lògic al model físic

En la transformació del model lògic al model físic, s'han seguit els passos següents:

- 1. S'han transformat les taules amb les corresponents claus primàries, claus alternatives i claus foranes, a partir del disseny lògic obtingut anteriorment.
- 2. Seguidament s'ha relacionat cada taula amb un espai virtual per a taules, i cada índex amb un espai virtual per a índexs.
- 3. Finalment, s'ha assignat cada espai virtual amb un fitxer físic, i se'n defineixen les característiques. Això constitueix el disseny físic de la base de dades.
- 4. A més, s'ha completat aquesta definició amb les restriccions necessàries sobre les dades (valors nuls, valors per defecte, valors únics, etc.).

### 2.3.1. Restriccions d'integritat

A fi de mantenir la coherència de la base de dades, s'han definit les restriccions d'integritat i les regles de negoci següents:

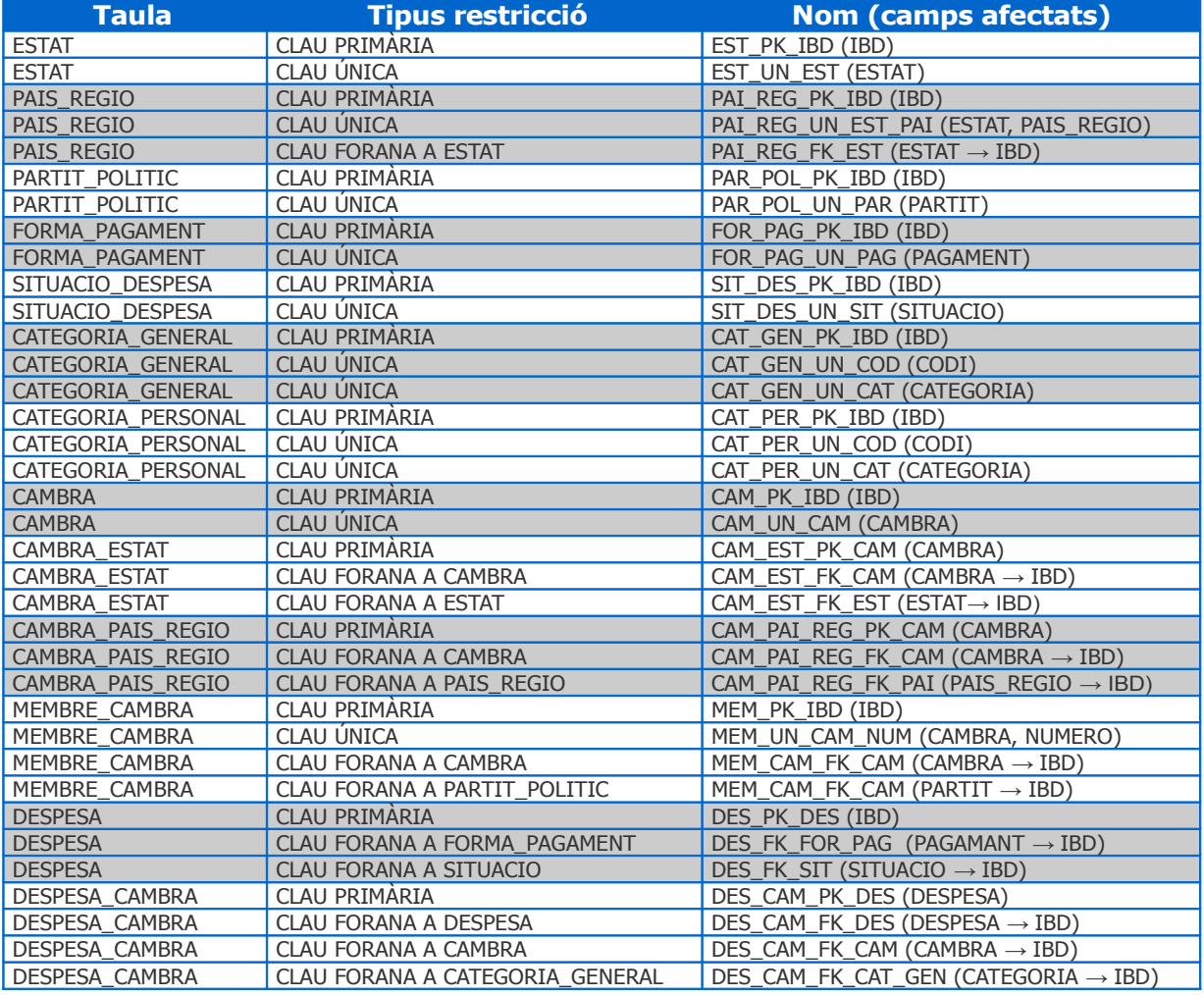

Quadre V. Restriccions d'integritat per taula

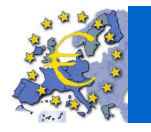

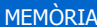

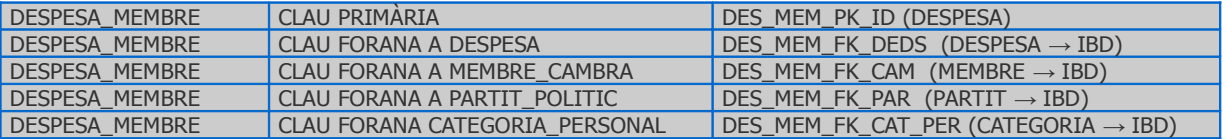

Quadre V. Restriccions d'integritat per taula (log i estadístiques 1..8)

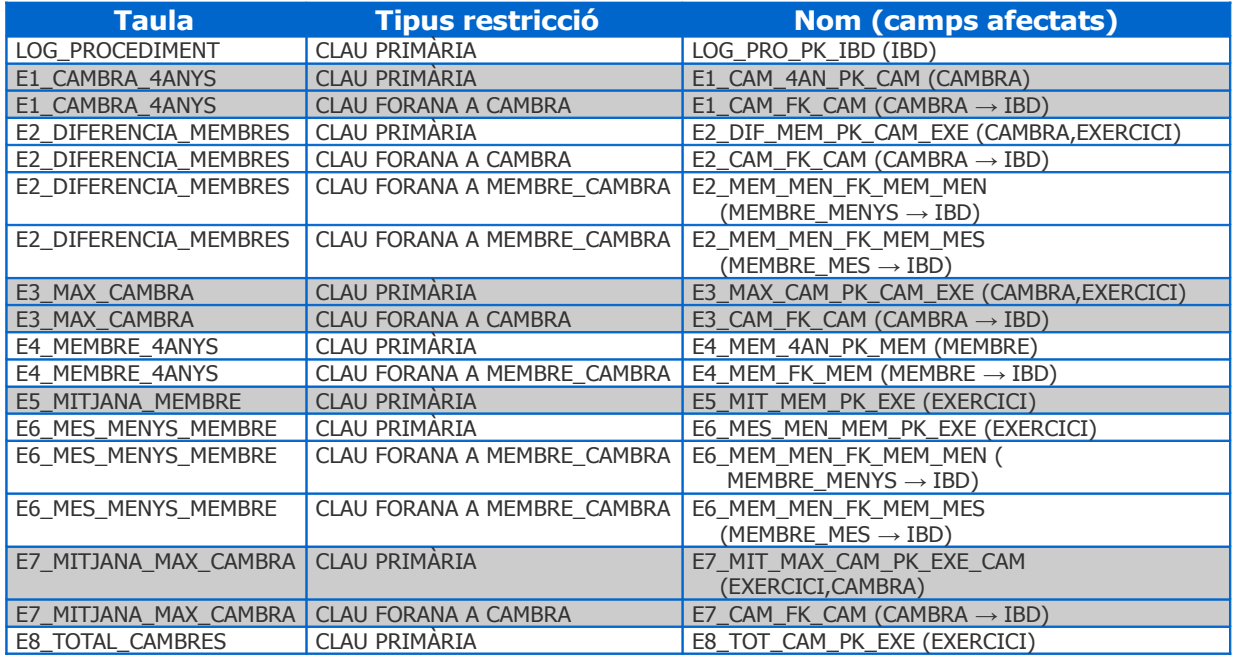

### **Restriccions d'integritat de columna**:

- Not Null: totes les columnes són obligatòries excepte les de les taules:
	- Cambra: <llocWeb> i <data\_Baixa>
	- Membre Cambra: <data Baixa>
	- Despesa: <proveidor> i <url\_Escaneig>
	- Log Procediment: <abans> i <despres>
- Taula Cambra: <num\_Membres> és un camp calculat a partir de les altes, baixes i modificacions a Membre\_Cambra
- Taula Despesa:
	- $\leq$ import Brut> ha de ser > 0 i si s'ha indicat  $\leq$ proveïdor> ha de ser > 30
	- <import\_Iva> és un camp calculat a partir de l'operació <import\_Brut>\*<tipus\_Iva>/100
	- <import\_Net> és un camp calculat a partir de l'operació <import\_Brut>+ (<import\_Brut>\*<tipus\_Iva>/100)
- Taula Log\_Procediment: <es\_error> ha de ser ('S', 'N')

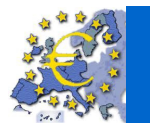

 $\overline{u}$  ou  $\overline{u}$ 

### 2.3.2. Regles de negoci

- 1. En executar un procediment d'Alta s'obté el identificador mitjançant un disparador i la seqüència associada que és automàtica i incrementada.
- 2. L'import del IVA i el total de la despesa es calcula automàticament en funció dels corresponents camps de import brut i de tipus d'IVA, automatisme implícit en la definició dels mateixos a nivell de creació de la taula.
- 3. No es poden tenir donades d'alta més de dues cambres parlamentàries per estat membre, ni amb el mateix nom de les que puguin estar donades de baixa.
- 4. No es pot tenir donada d'alta més d'una cambra parlamentària per país o regió, ni amb el mateix nom de la que pugui estar donada de baixa.
- 5. Les baixes de cambres parlamentàries i de llurs membres són baixes lògiques mitjançant una data de baixa. Si es passa una data s'actualitza la data de baixa i el/la membre o la cambra queda inactiu/va. Si no es passa cap data, es treu la data de baixa i el/la membre o la cambra torna a estar actiu/va.
- 6. Un membre només pot estar introduït un cop per a una mateixa cambra parlamentària. El número d'un membre dins d'una cambra parlamentària és únic, és a dir, dos membres no poden tenir el mateix número dins la cambra parlamentària on pertanyen.
- 7. Les altes i baixes de membres d'una cambra actualitzen automàticament el nombre de membres de la cambra.
- 8. Si el import de la despesa és superior a 30€ cal indicar un proveïdor.
- 9. No es poden introduir despeses de cambres parlamentàries que estiguin donades de baixa, amb una data de despesa superior a la de baixa.
- 10. No es poden introduir despeses de membres de cambres parlamentàries que estiguin donats de baixa, amb una data de despesa superior a la de baixa.
- 11. En executar un procediment d'Alta, Baixa o Modificació de despesa, s'actualitzen les taules estadístiques modificant els valors que correspongui.
- 12. En executar un procediment d'Alta, de Baixa, de Modificació, del mòdul de consultes o del mòdul estadístic, el resultat de l'execució del procediment es registra en la taula d'auditoria log\_Procediment.

Les regles 3 al 12 es controlen en la base de dades dins els procediments ABM.

# 3. Desenvolupament

El desenvolupament de la base de dades s'ha realitzat mitiancant l'execució de diversos *scripts* en diferents arxius .sql que s'encarreguen de la creació dels objectes de la BD, dels diferents procediments d'ABM, de consulta i estadístics i dels jocs de proves. Tots aquests arxius s'adjunten en l'arxiu salcayde\_producte.zip.

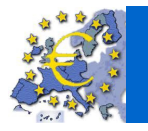

# 3.1. Creació d'objectes de la Base de Dades

S'ha definit en els *scripts* següents:

- **00\_Crear\_BD.sql**: execució en ordre dels scripts de creació d'objectes de la BD:
	- 01 Espais i Usuari.sql: creació dels espais de taules i d'índexs i del usuari.
	- 02\_Taules.sql: creació de les taules.
	- 03\_Restriccions.sql: creació de les restriccions.
	- 04 Sequencies.sql: creació de sequències i disparadors associats.
	- 05 Indexs.sql: creació dels índexs.
	- 06\_Vistes.sql: creació de diferents vistes
	- 07\_Procediments.sql: creació de procediments de caràcter general
	- 08\_Paquet\_EST.sql: creació del paquet de procediments del mòdul estadístic
	- 09\_Paquet\_ABM.sql: creació del paquet de procediments del mòdul d'Alta, Baixa i Modificació.
	- 10\_Paquet\_CON.sql: creació del paquet de procediments del mòdul de consultes.
- **00\_Eliminar\_BD.sql**: eliminació dels objectes de la base de dades.
- **00\_Eliminar\_Despeses.sql**: eliminació de les dades de despeses.

### 3.2. Creació de procediments i paquets

Els *scripts* de procediments de caràcter general s'agrupen en un arxiu. Els mòduls d'ABM, estadístic i de consultes s'agrupen en diferents paquets de procediments (*packages*), opció que permet i facilita la modularitat i el manteniment dels mateixos.

El resultat de l'execució dels procediments es guarda en la taula d'auditoria LOG\_PROCEDIMENT.

Els diversos controls (regles de negoci, manteniment de les taules estadístiques) poden fer-se mitjançant disparadors, procediments o amb tots dos. Com la base de dades és informada mitjançant els procediments ABM, s'ha optat per fer el control des d'els procediments, deixant només la gestió de les seqüències de les taules amb disparadors.

Tot i que és interessant utilitzar disparadors perquè proporcionen auditories sofisticades, poden fer complir regles de negoci o autoritzacions de seguretat complexes, o generar automàticament valors de columnes derivades, cal tenir en compte que aquests s'executen sempre, per a cada usuari i cada cop que es produeix l'esdeveniment que els executa.

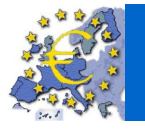

 $\overline{\bigcirc}$  UOC

Dins els procediments s'ha normalitzat la nomenclatura següent:

- Els paràmetres d'entrada (input) comencen per i\_
- Els paràmetres de sortida (output) comencen per o\_
- Les variables pel registre de l'execució dels procediments comencen per log\_
- Les variables pel tractament de les excepcions comencen per exc\_
- La resta de variables comencen per v\_
- Els cursors comencen per C\_
- Les vistes comencen per VIS\_
- Les funcions comencen per F\_
- Els procediments de caràcter general comencen per PRO\_
- No s'han escrit els accents en les paraules

### 3.2.1. Procediments generals

Els procediments de caràcter general s'agrupen en el script següent:

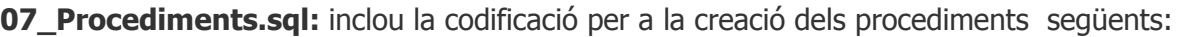

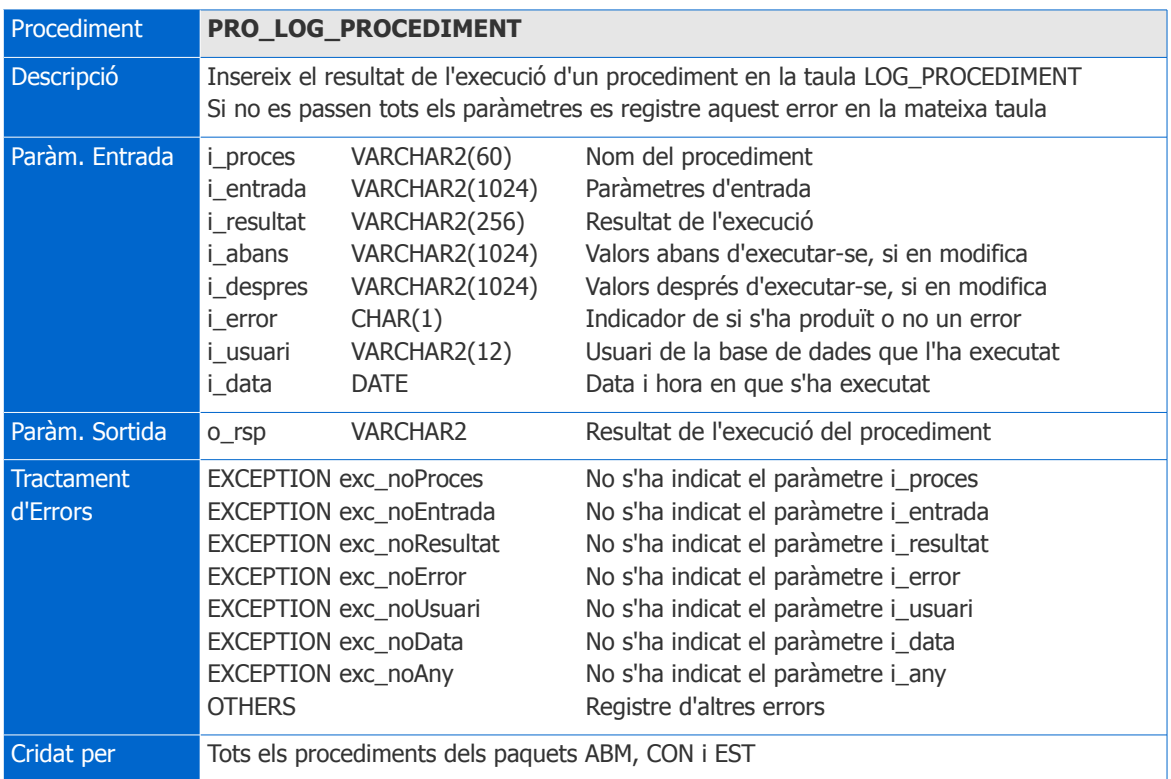

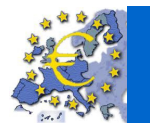

 $\overline{\bigcirc}$  uoc $\overline{\bigcirc}$ 

### 3.2.2. Mòdul ABM

Scripts de creació del paquet de procediments:

**09\_Paquet\_ABM.sql**: inclou la codificació per a la creació d'un package ABM i dels procediments i funcions per implementar la gestió d'altes, baixes i modificacions de cambres, membres i despeses.

A continuació es detallen les característiques d'aquests procediments i funcions:

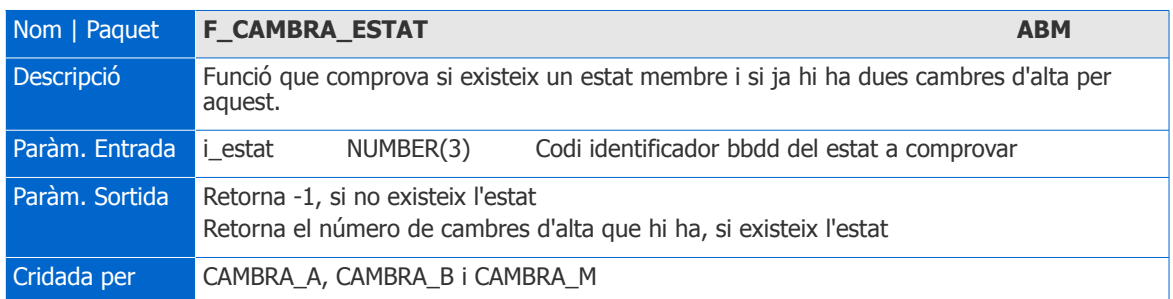

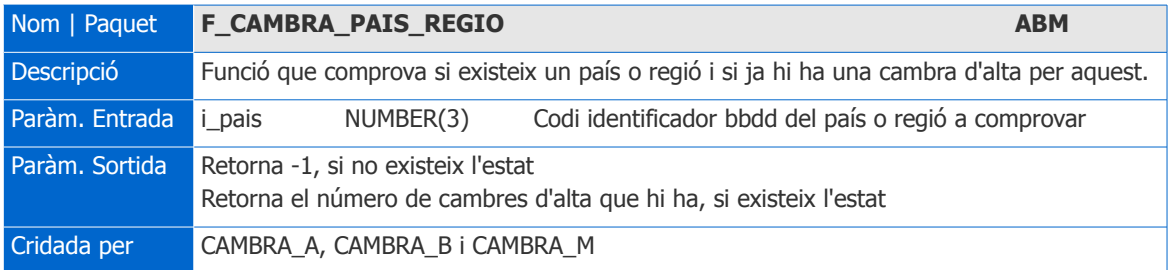

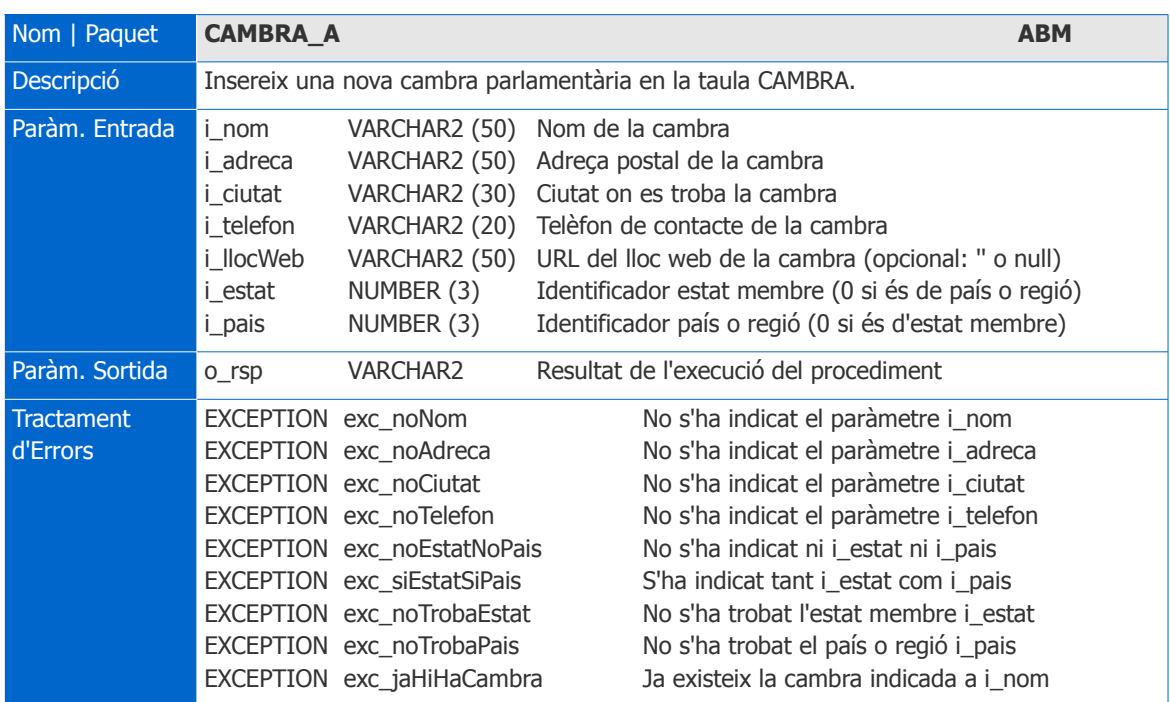

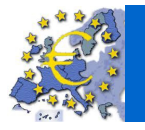

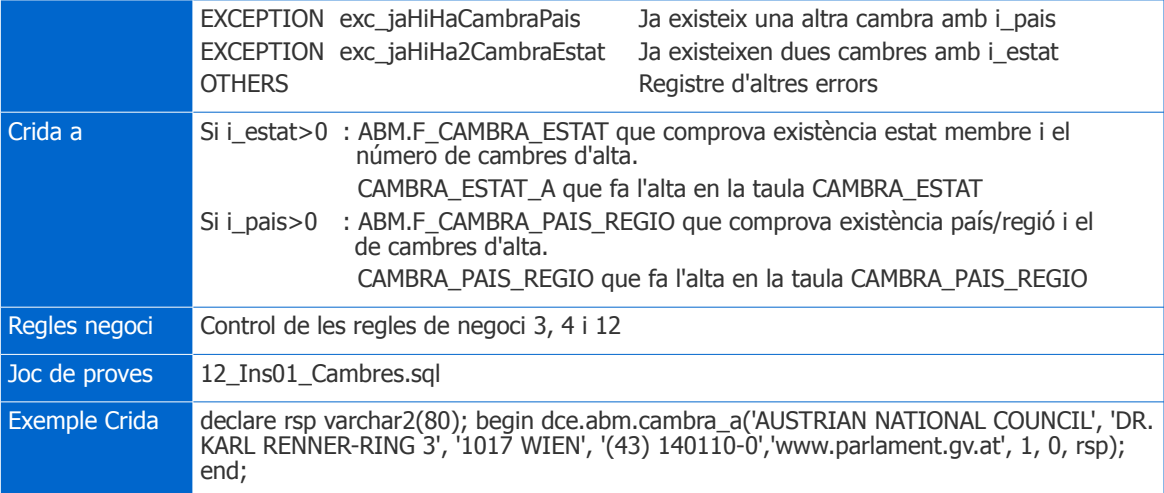

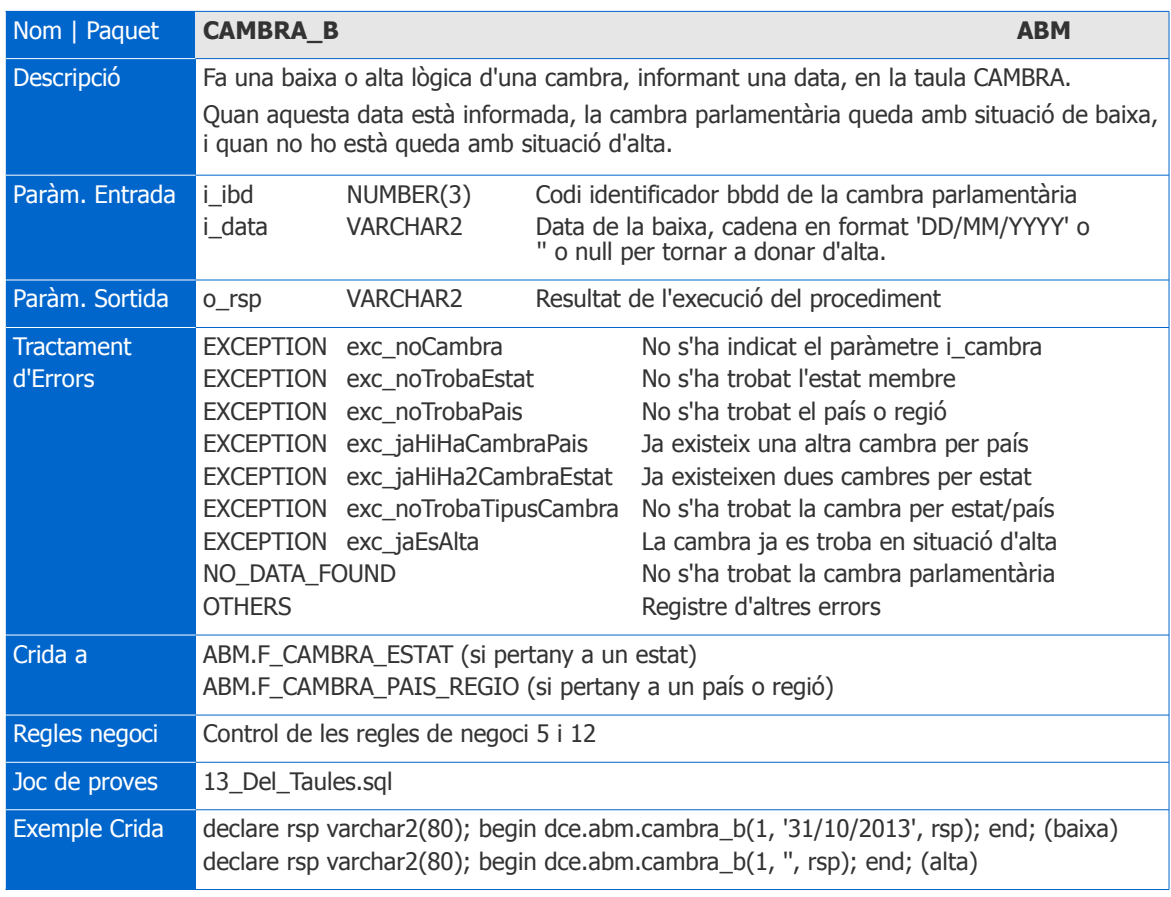

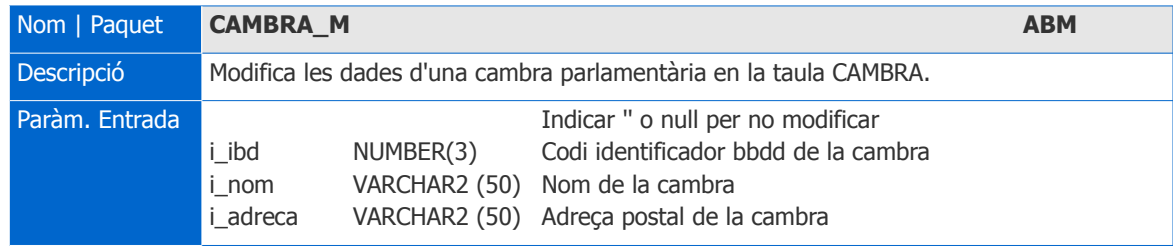

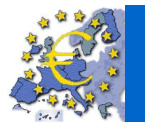

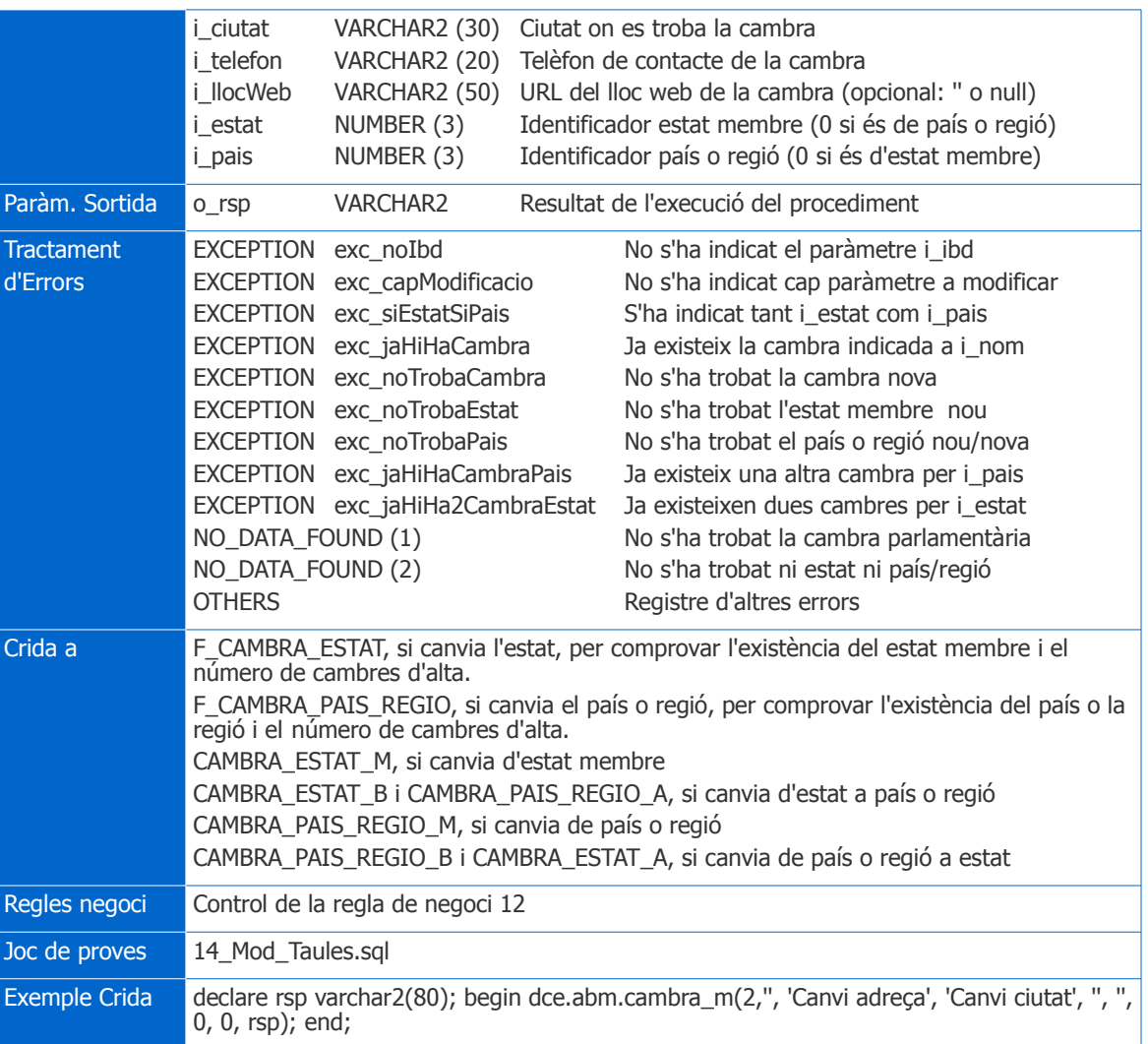

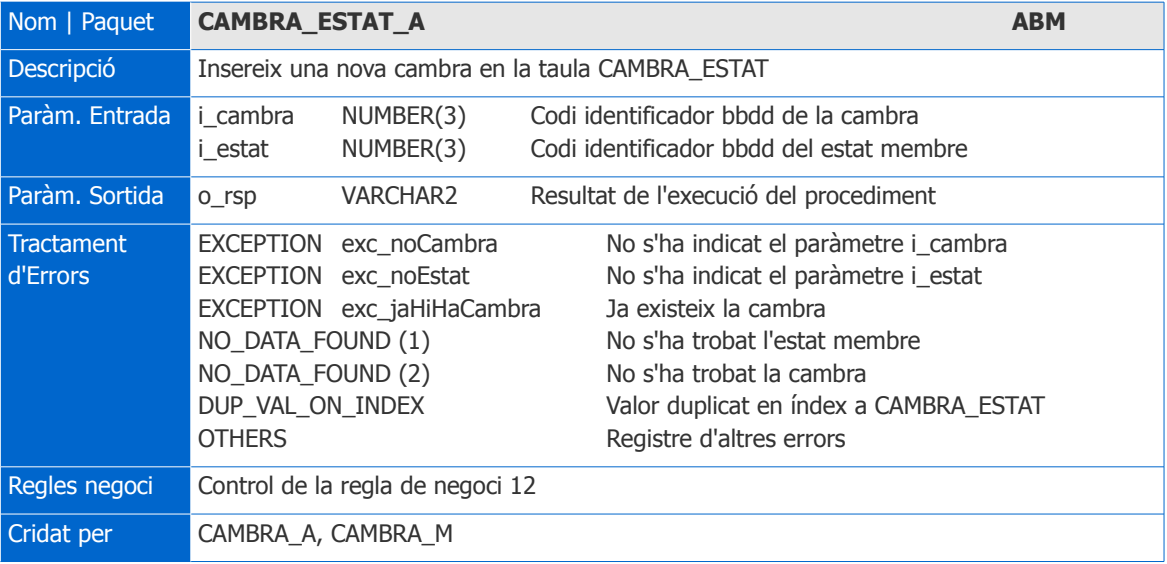

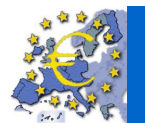

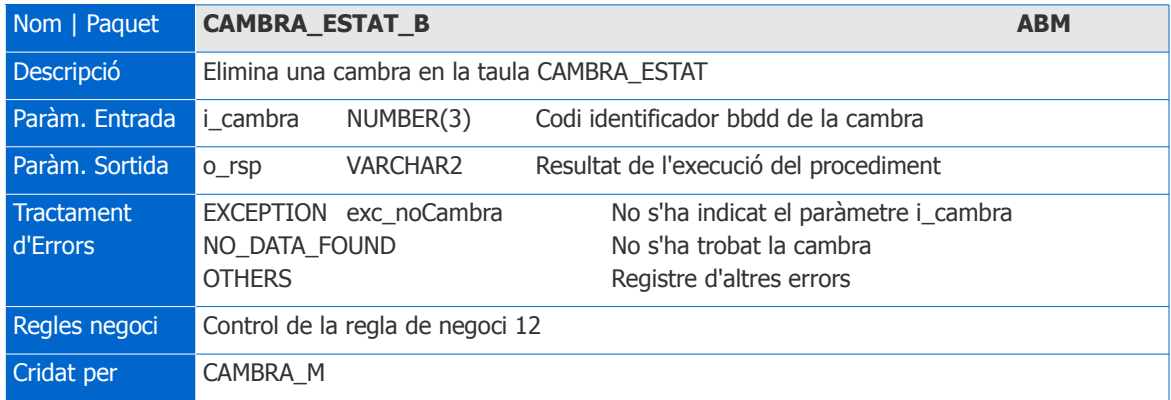

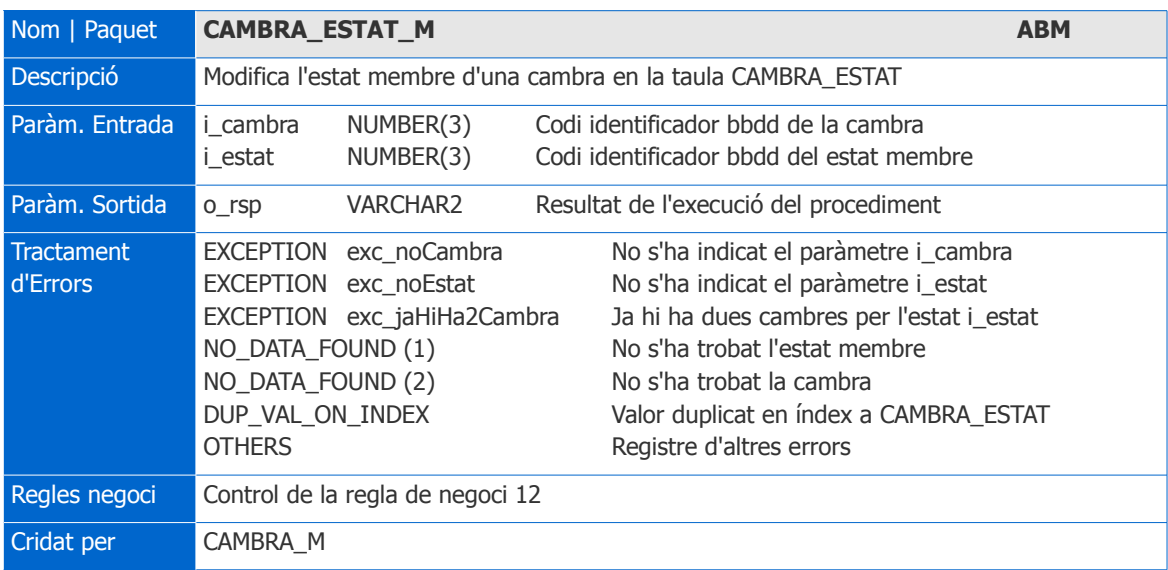

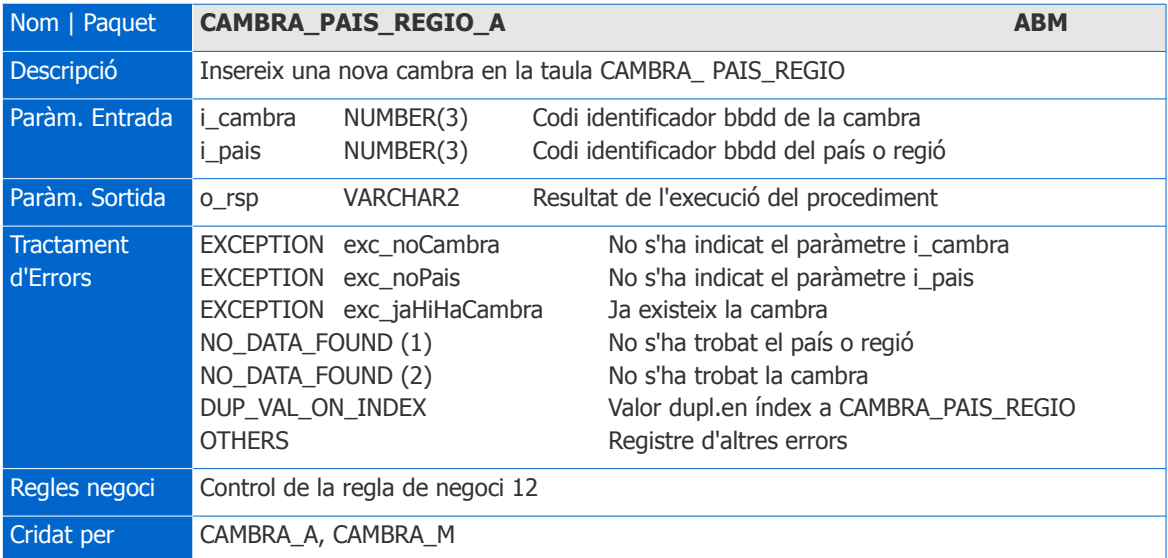

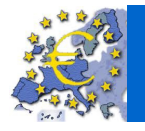

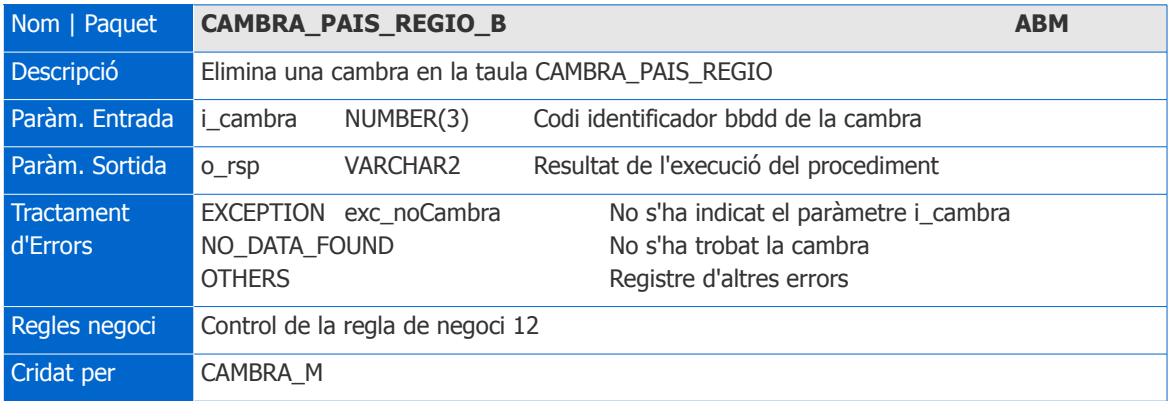

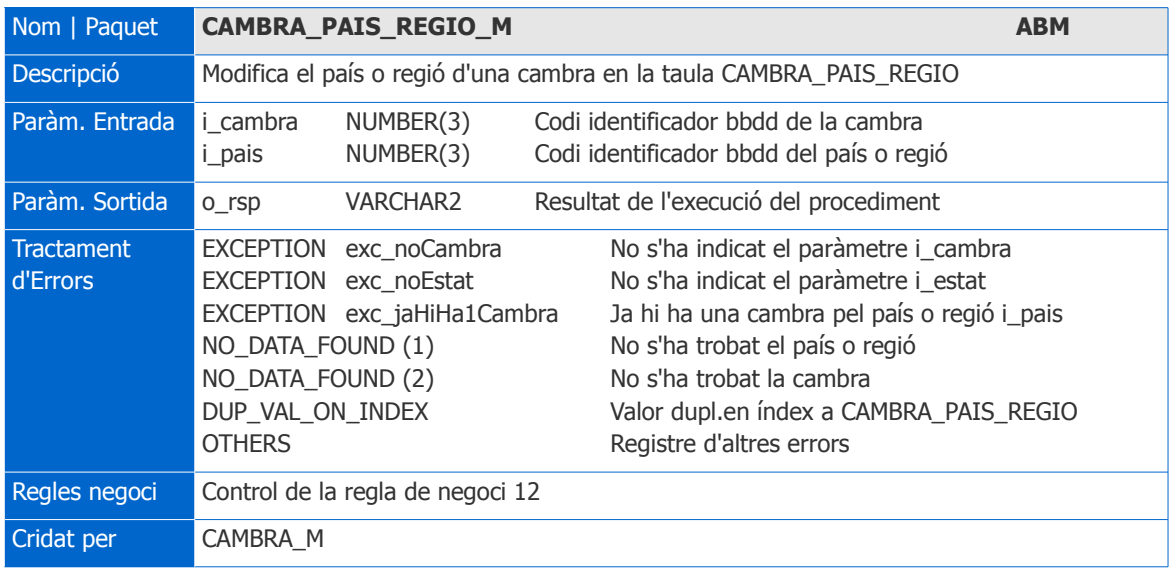

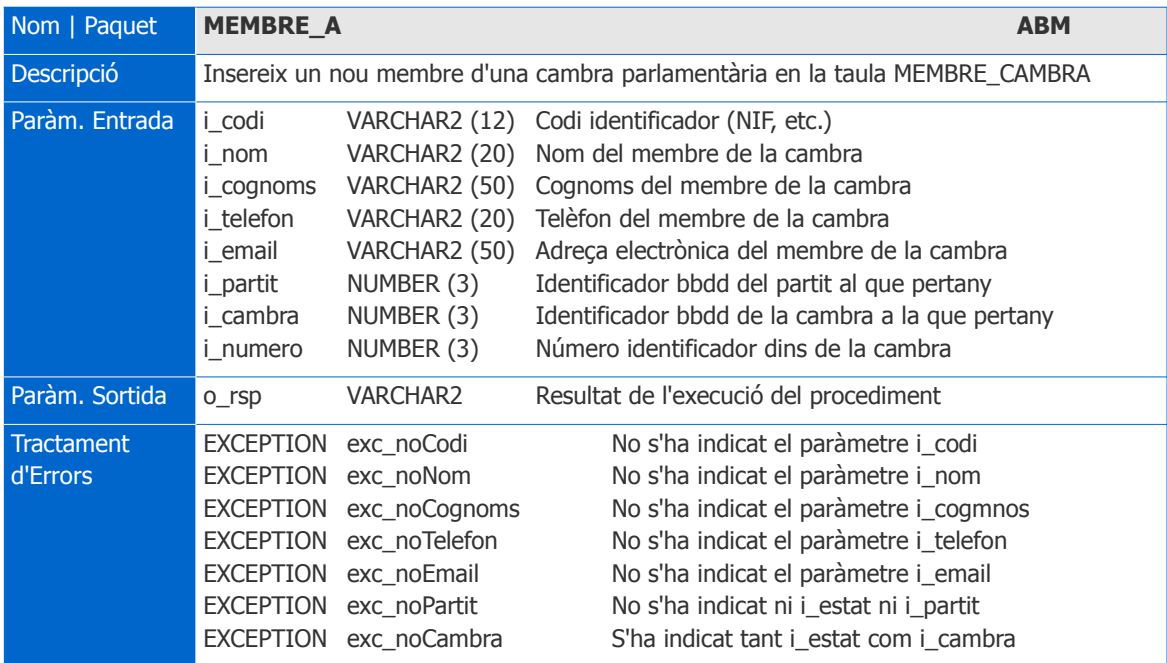

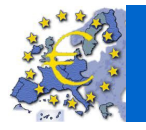

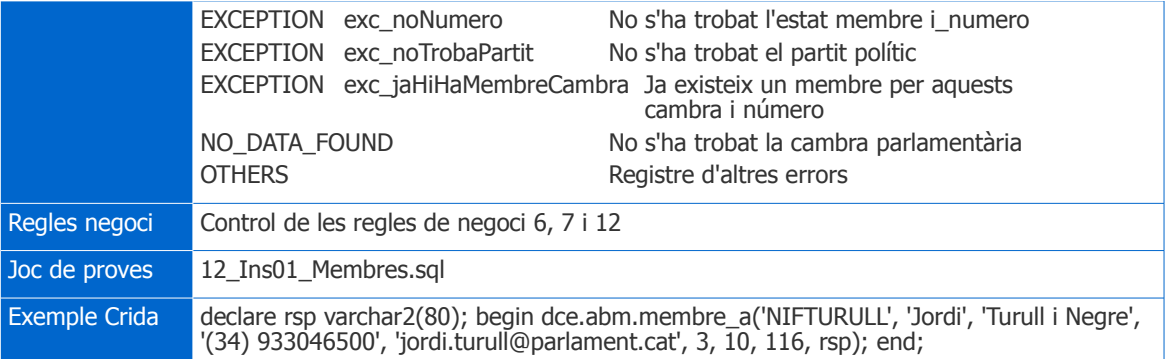

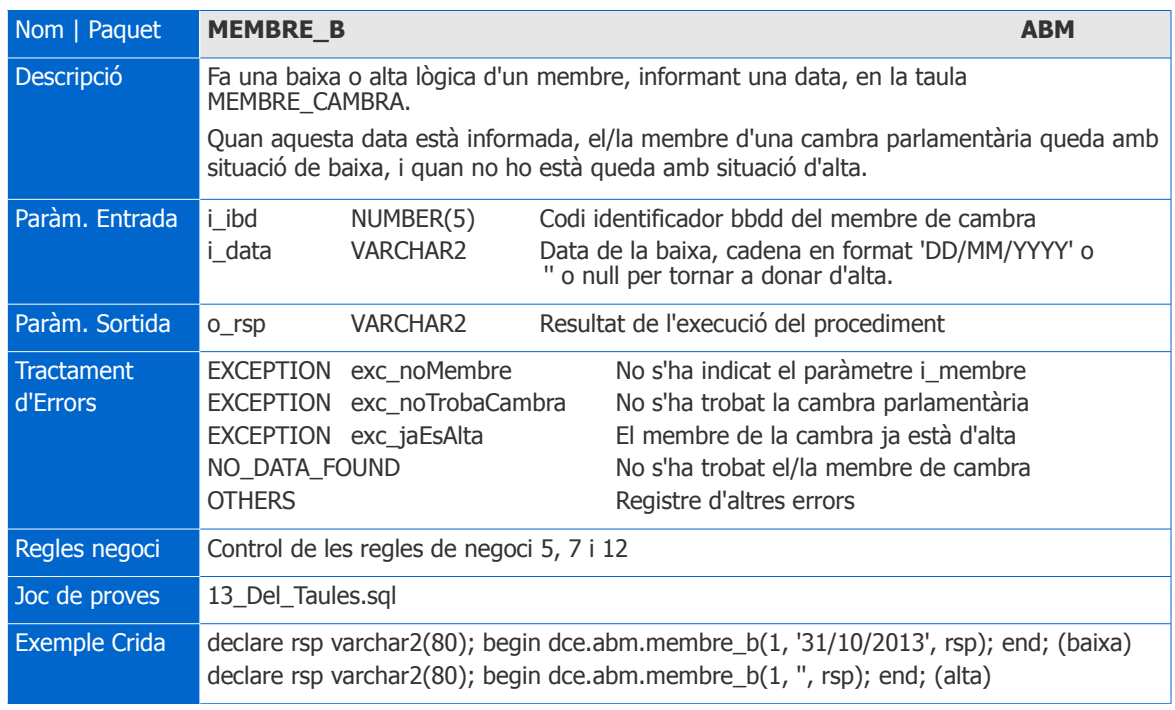

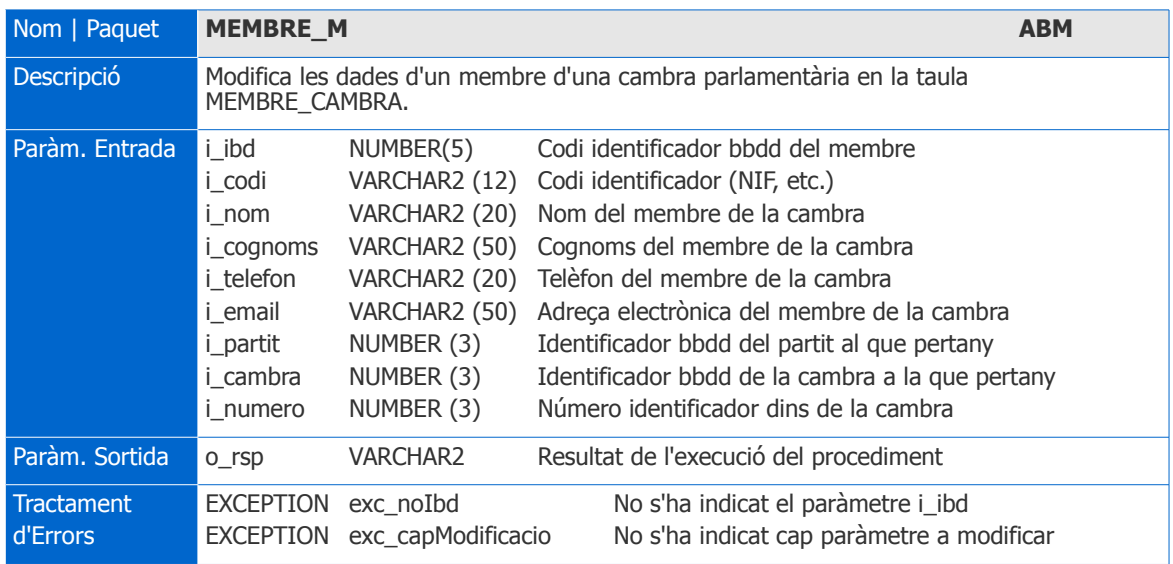

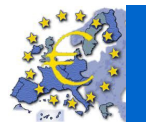

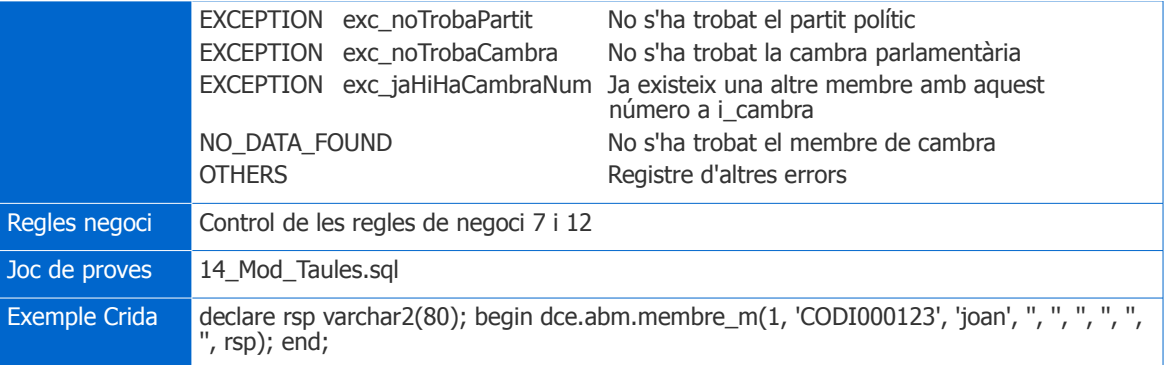

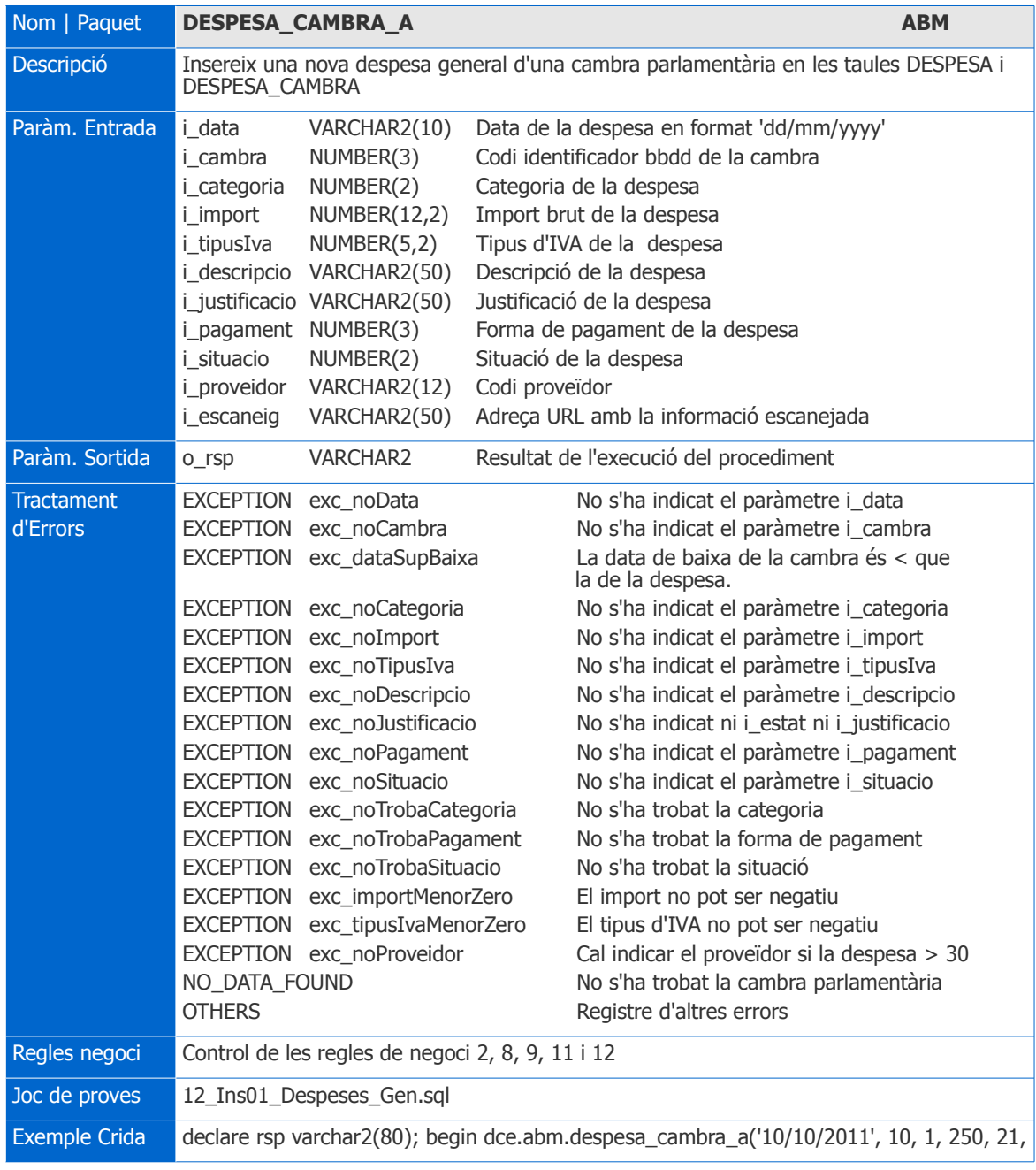

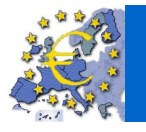

'Descripció de la despesa 01 fins a 50 caract', 'Justificació de la despesa 01 fins a 50 caràcters', 1, 2, 'proveidor1', '', rsp); end;

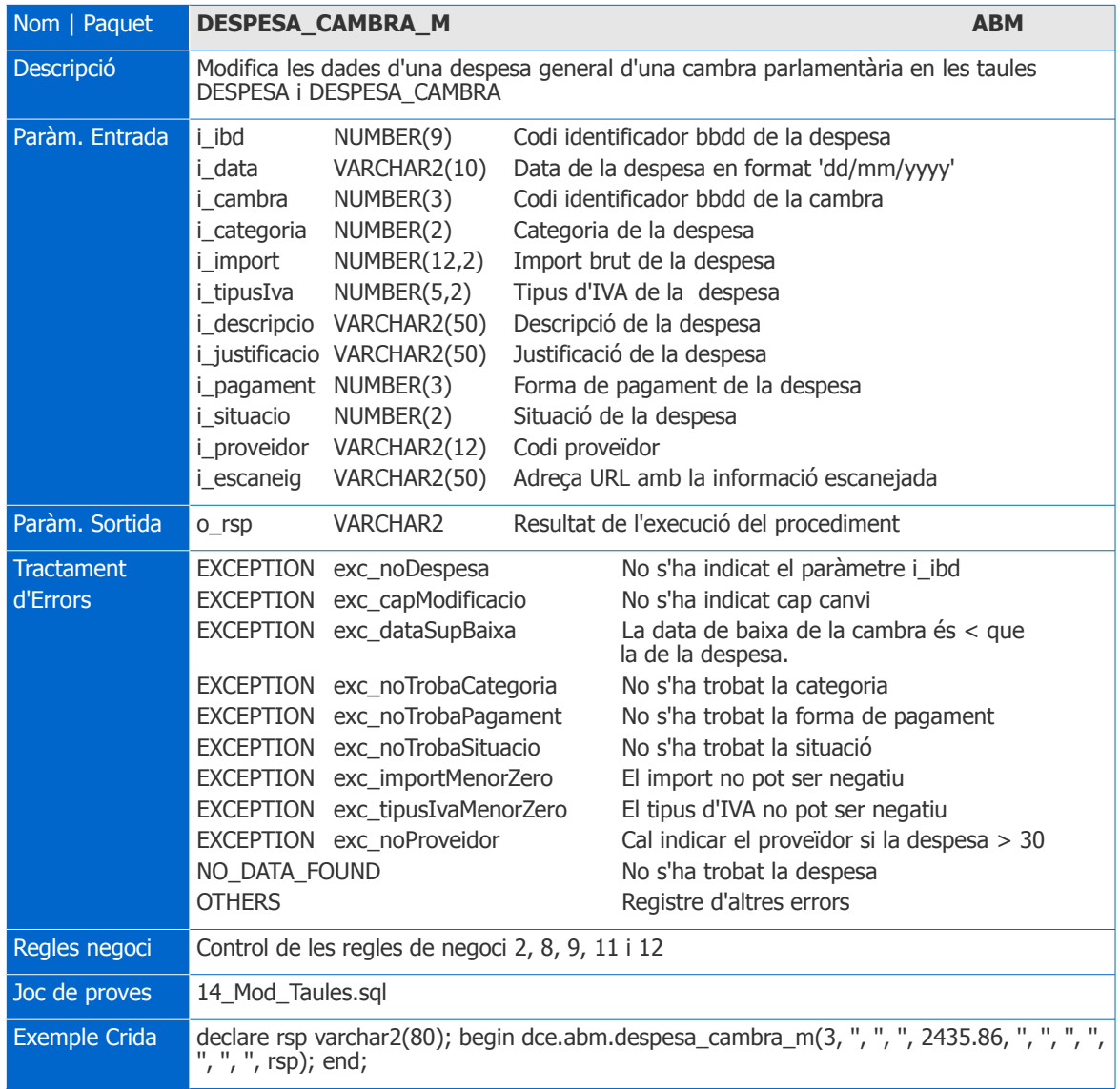

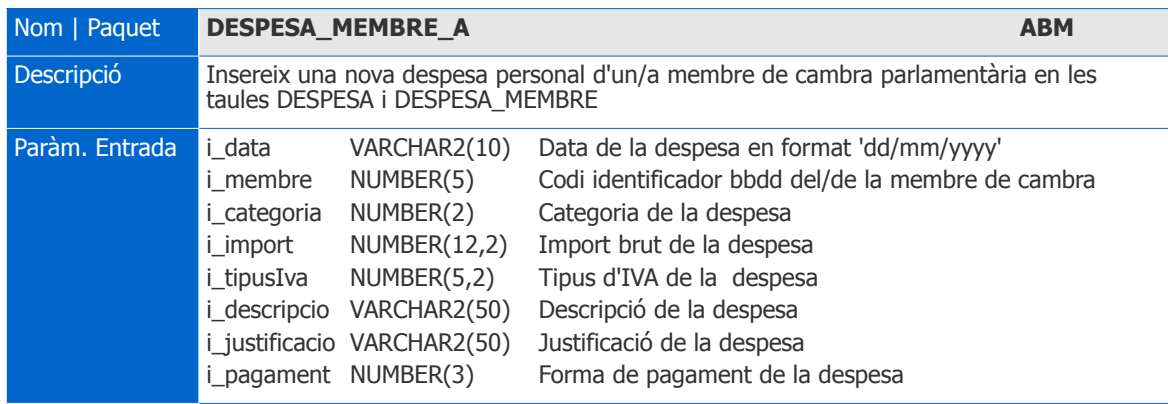

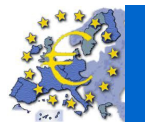

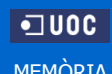

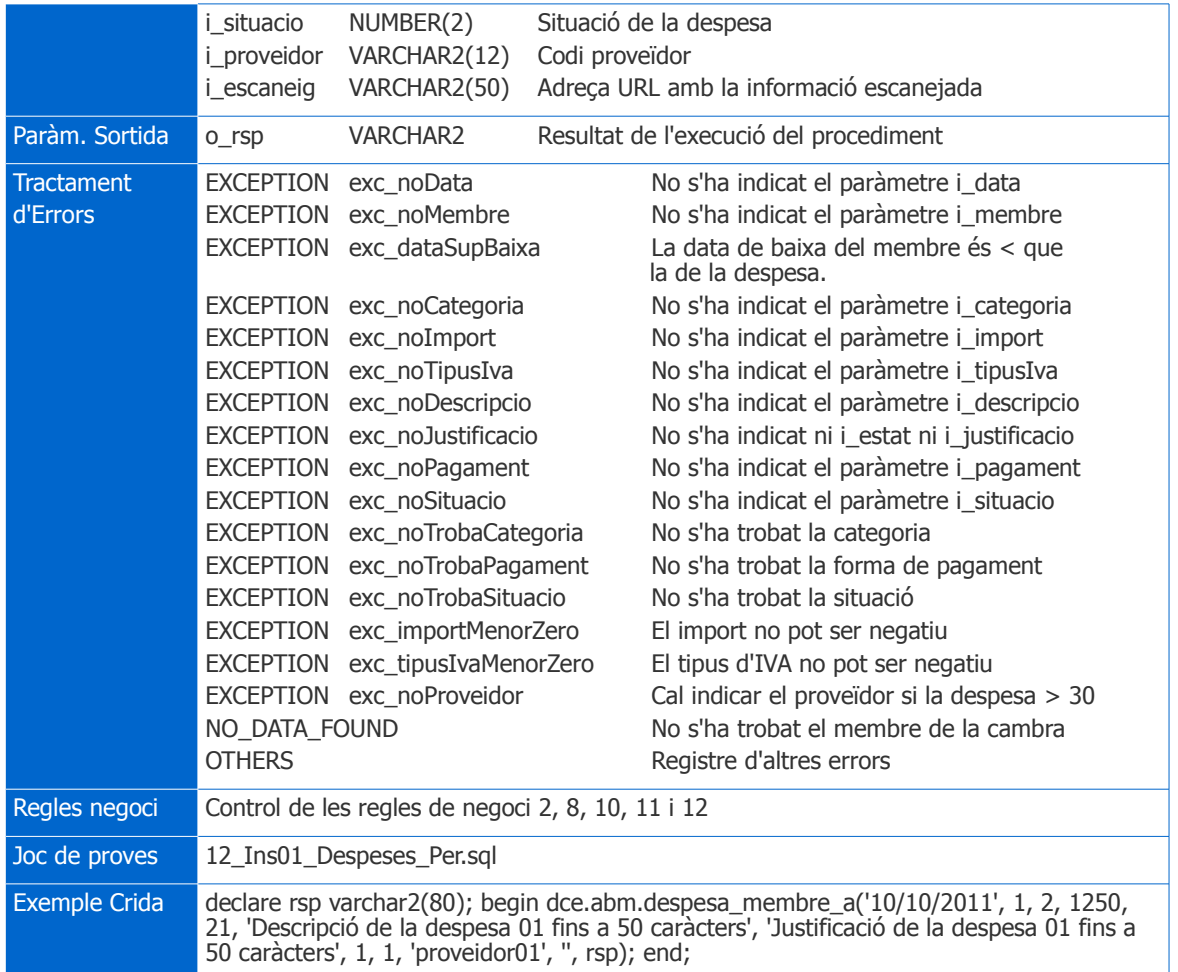

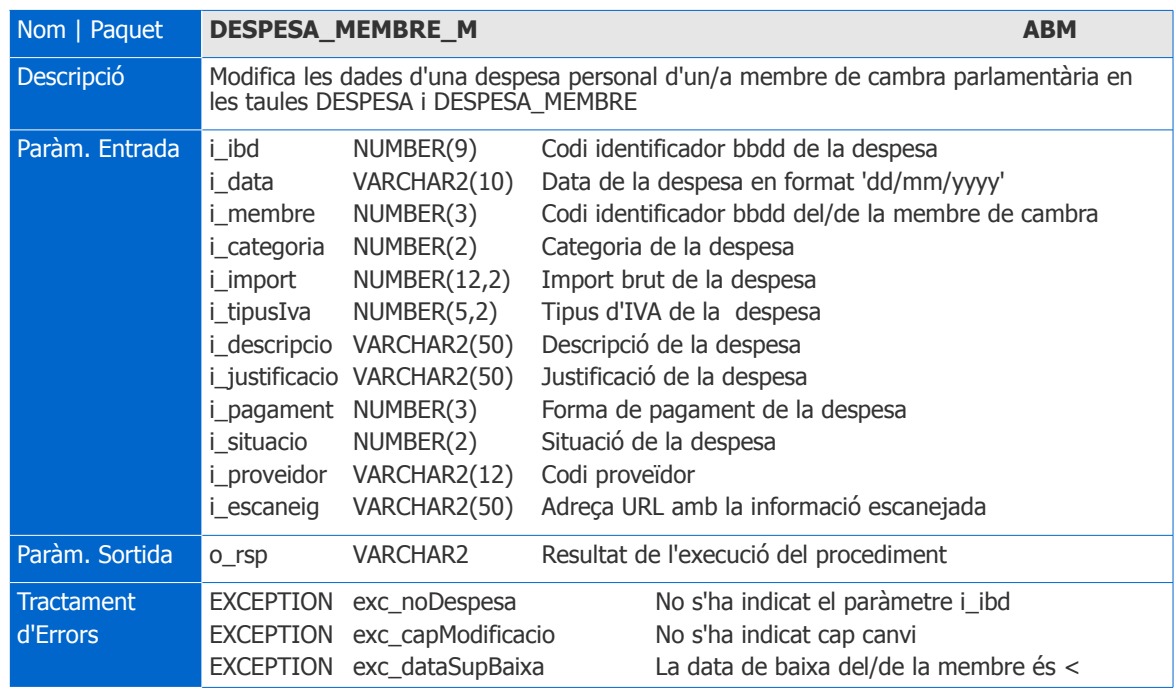

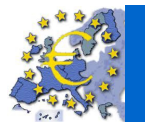

### Base de dades per a un sistema centralitzat de control de la despesa pública de les cambres parlamentàries europees

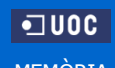

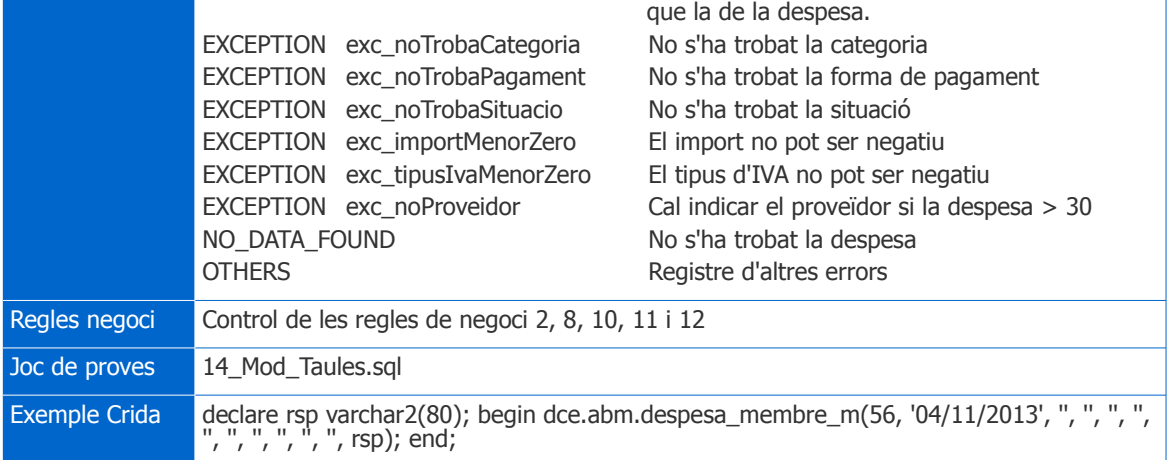

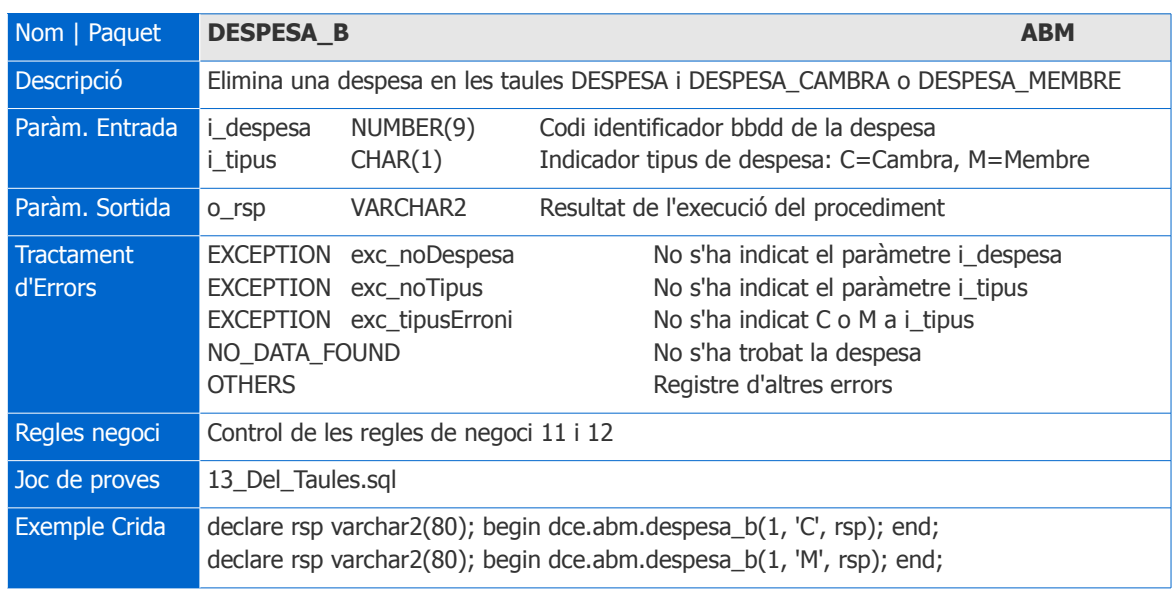

### 3.2.3. Mòdul de consultes

Prèviament s'ha definit un script de creació de vistes que utilitzen els procediments de les consultes i les estadístiques i que també serveixen per obtenir informació de les dades:

Script de creació de vistes:

**06\_Vistes.sql**: inclou la codificació per a la creació de vistes de les diferents taules relacionades:

- **Vis\_Paisos**: vista amb la informació dels països i dels estats membres als que pertanyen.
- **Vis\_Cambres**: vista amb la informació de totes les cambres parlamentàries i dels estats i països o regions als quals pertanyen.

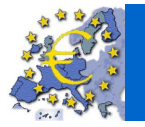

- **Vis\_Cambres\_Estats**: vista amb la informació de les cambres parlamentàries d'estats membres.
- **Vis Cambres Paisos**: vista amb la informació de les cambres parlamentàries dels països o regions.
- **Vis Membres:** vista amb la informació dels membres de les cambres parlamentàries, de les cambres de les que formen part i del partits polítics als que pertanyen.
- **Vis\_Despeses\_Cambres**: vista amb la informació de les despeses generals de les cambres parlamentàries, i de les cambres, situacions, formes de pagament i categories a les que estan associades.
- **Vis\_Despeses\_Membres**: vista amb la informació de les despeses personals dels membres de les cambres parlamentàries, i de les cambres, membres, partits polítics, situacions, formes de pagament i categories a les que estan associades.
- **Vis\_Despeses**: vista amb la informació de totes les despeses, generals i personals, i de les cambres, membres, partits polítics, situacions, formes de pagament i categories a les que estan associades.

Les vistes ens ajuden o tenen, entre altres, els avantatges següents:

- 1. Independència de les dades i les aplicacions: Si s'utilitzen com a interfície, pot arribar-se a una independència completa entre l'estructura real de les dades i la que veuen les aplicacions. En qualsevol moment es poden fer canvis en l'estructura que resulten invisibles per a les aplicacions clients. Només cal redefinir la interfície, la vista.
- 2. Simplificació d'ús per a l'usuari: La utilització de les vistes permet tenir emmagatzemades consultes força complexes amb múltiples combinacions de taules, condicions i funcions agregades, i fer-ne ús amb una consulta molt simple.
- 3. Rendiment: Si és possible determinar la classe de consultes que es faran a partir de la vista, també ho és determinar camins d'accés que millorin l'eficiència de la consulta.

Scripts de creació de paquet:

**10\_Paquet\_CON.sql**: inclou la codificació per a la creació d'un package CON i dels procediments per implementar consultes de cambres parlamentàries, dels seus membres i de les despeses generals i personals.

Tot seguit es detallen les característiques dels procediments que les implementen:

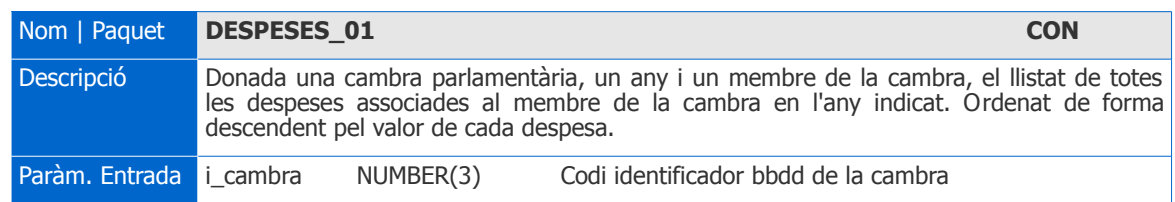

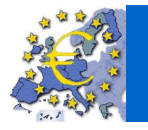

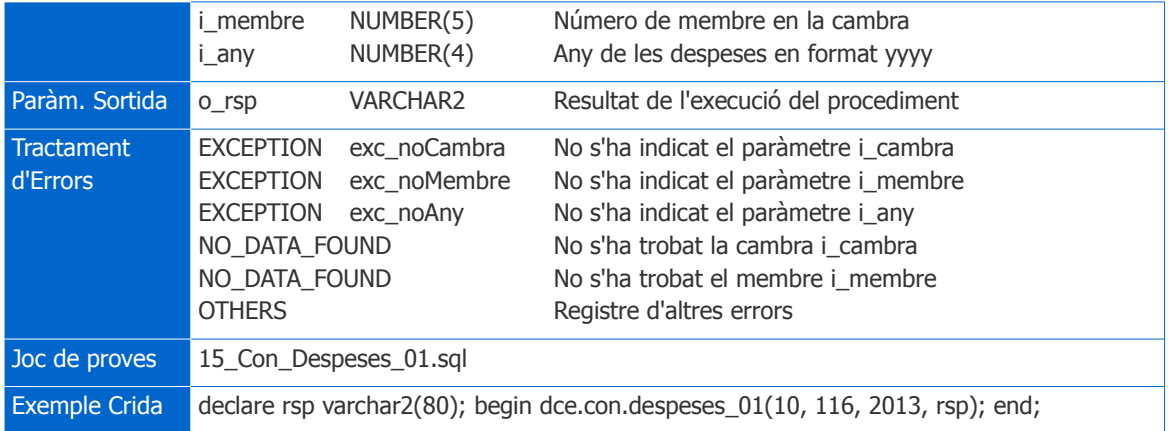

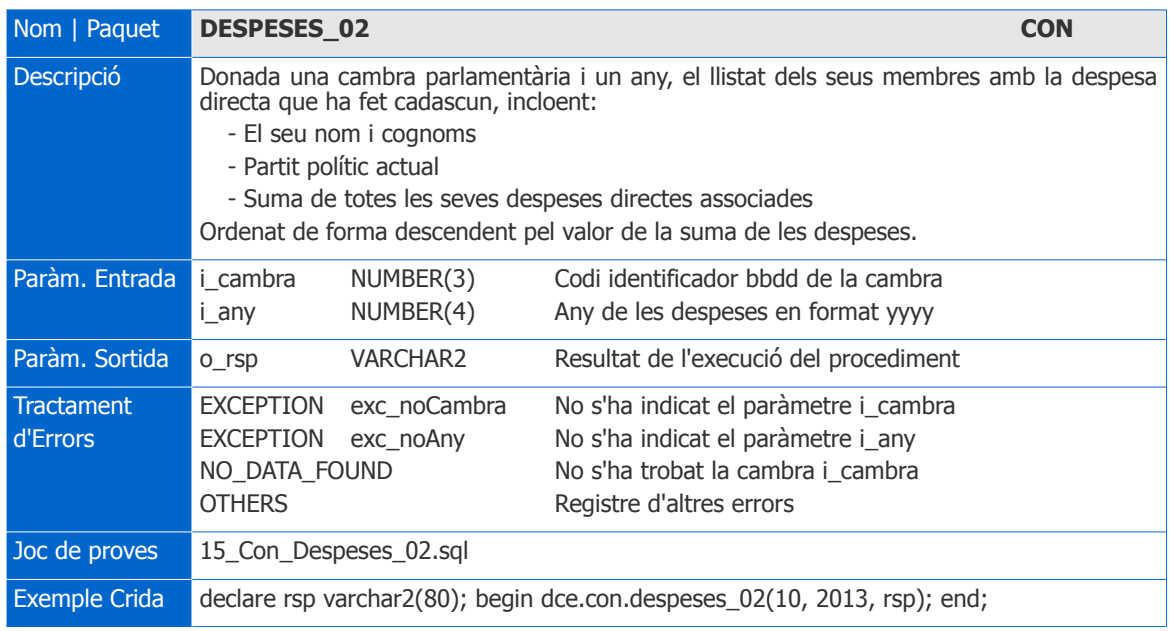

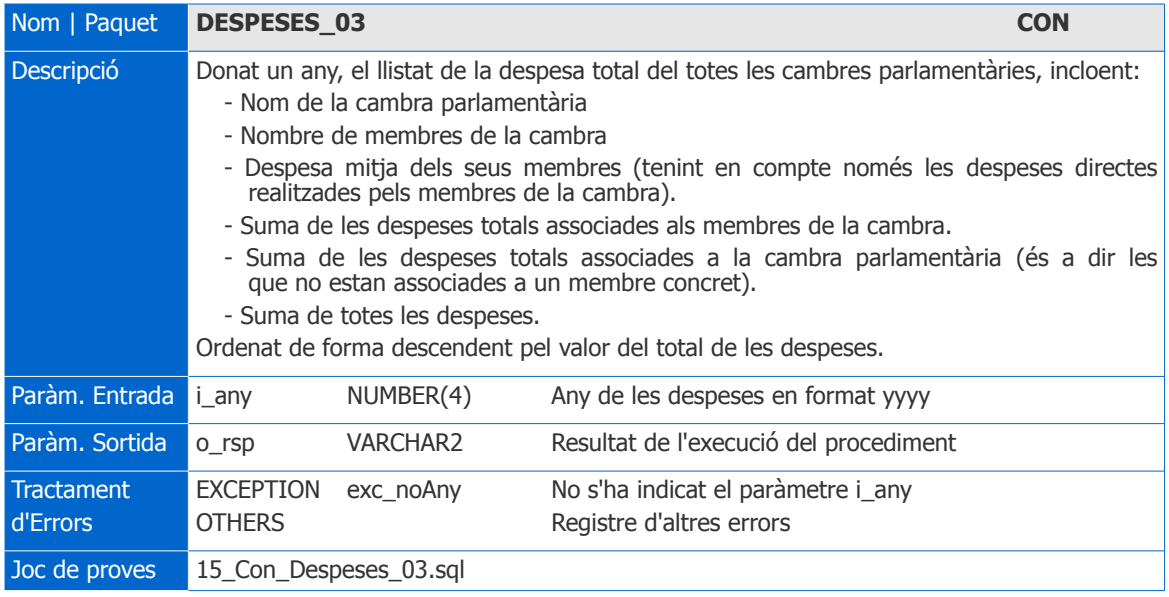

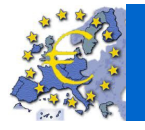

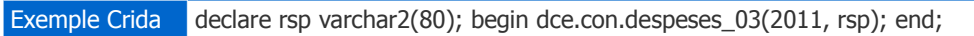

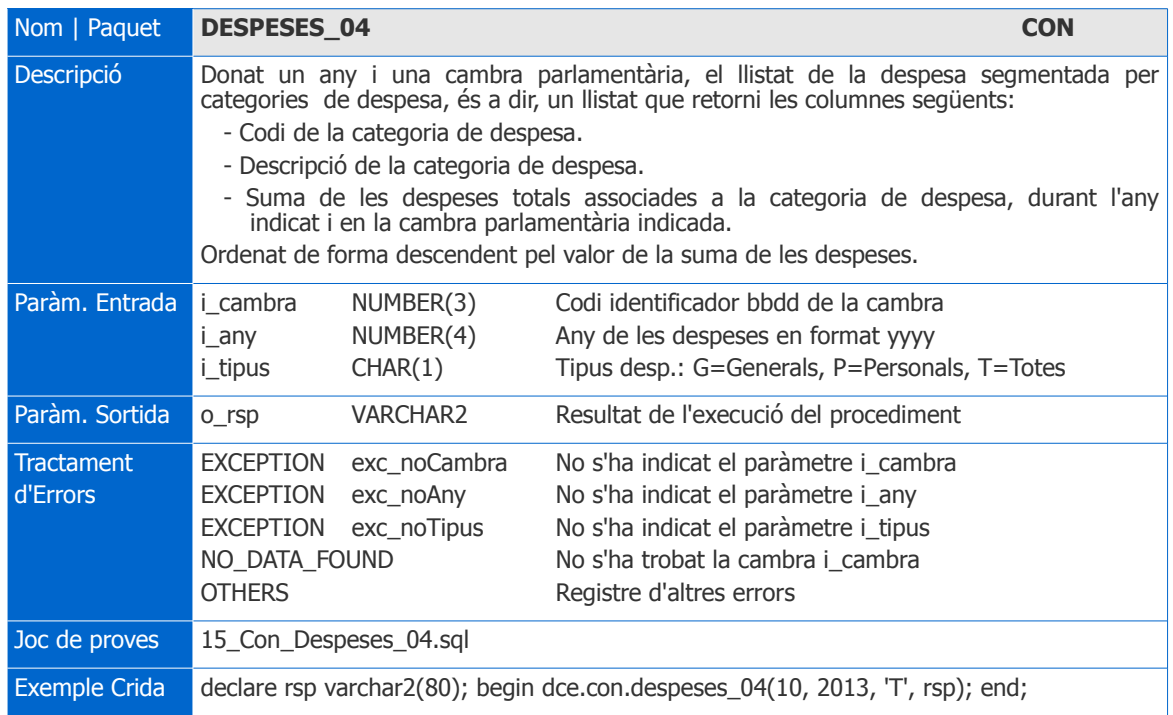

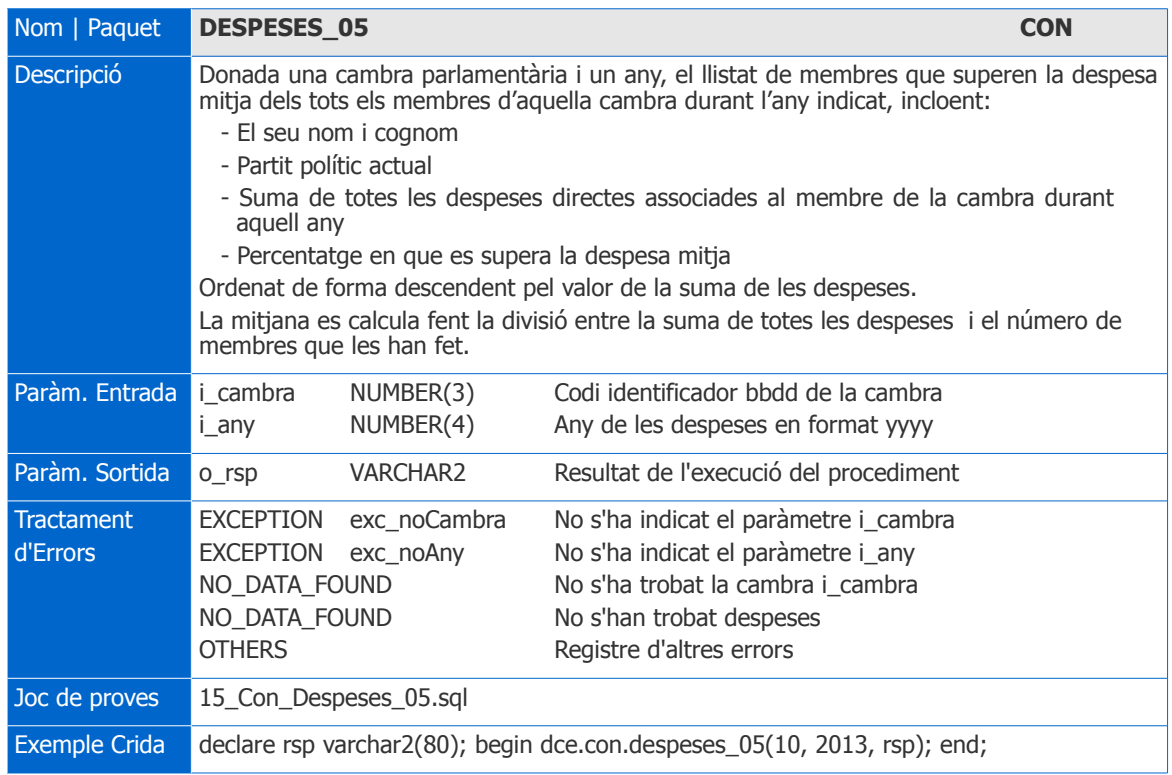

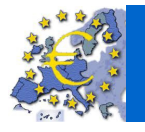

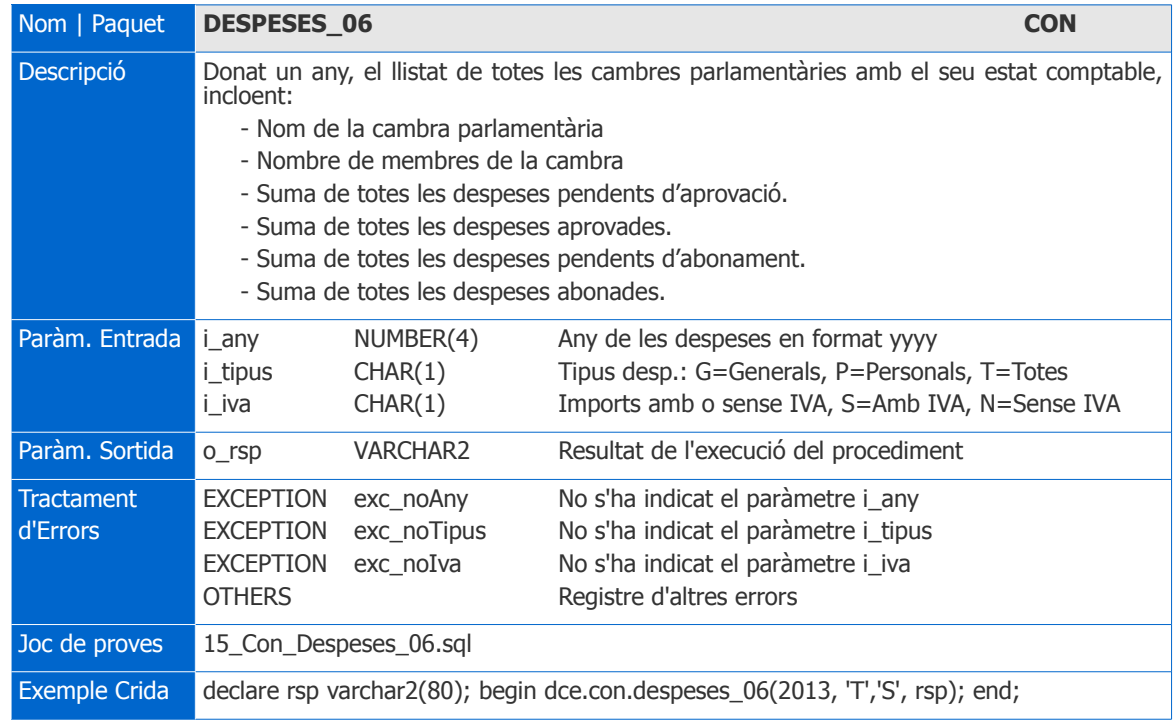

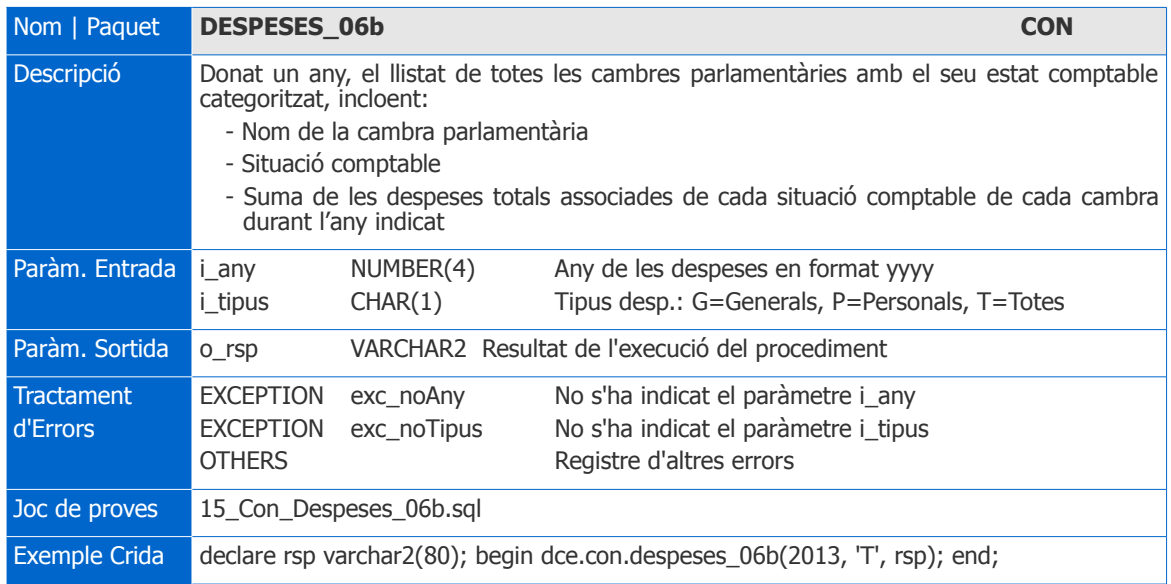

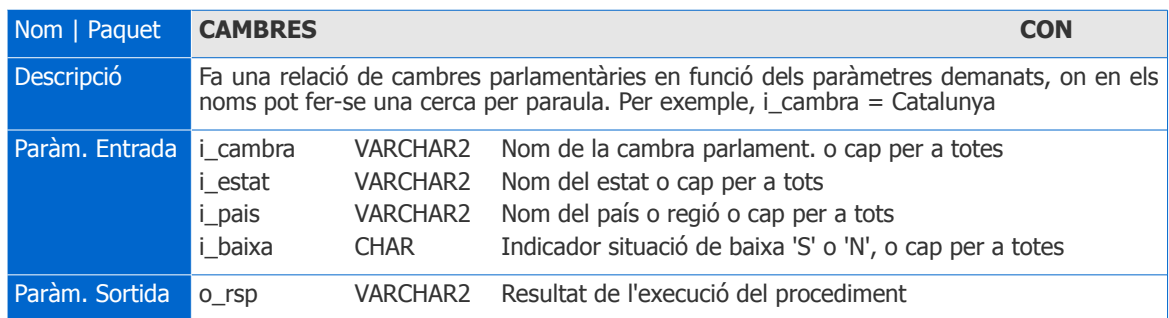

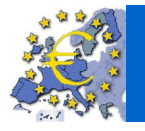

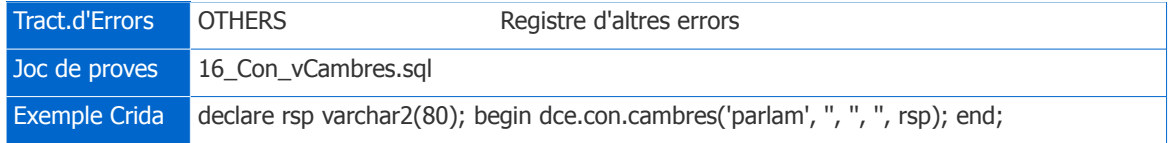

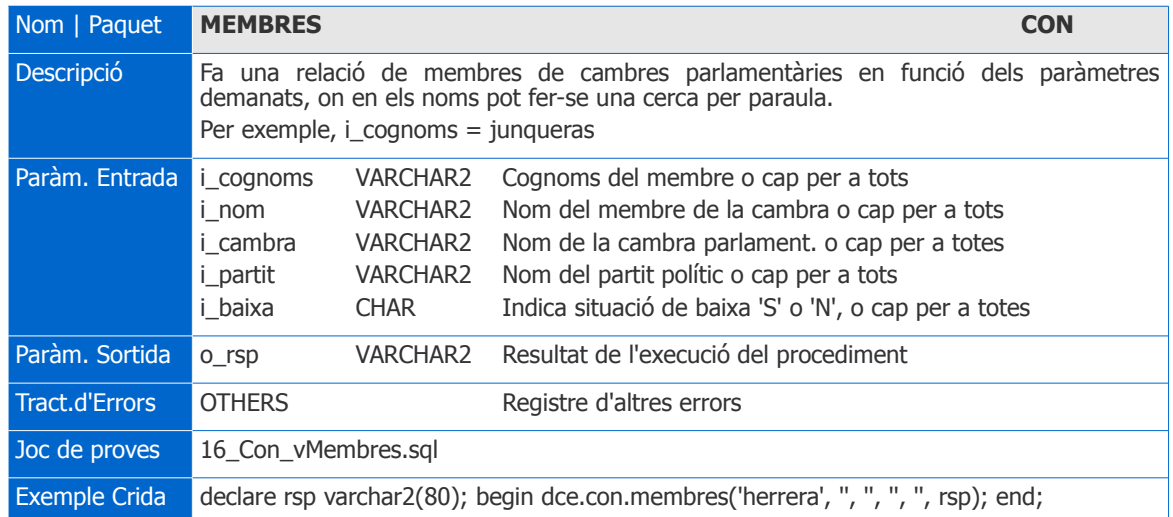

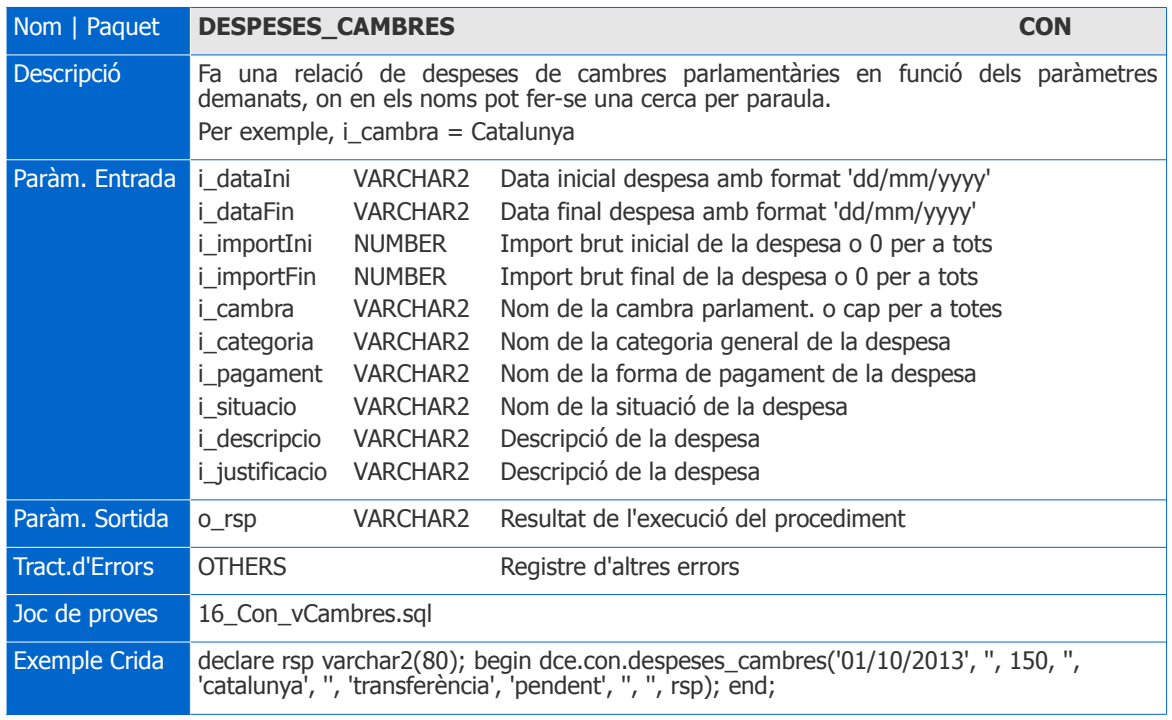

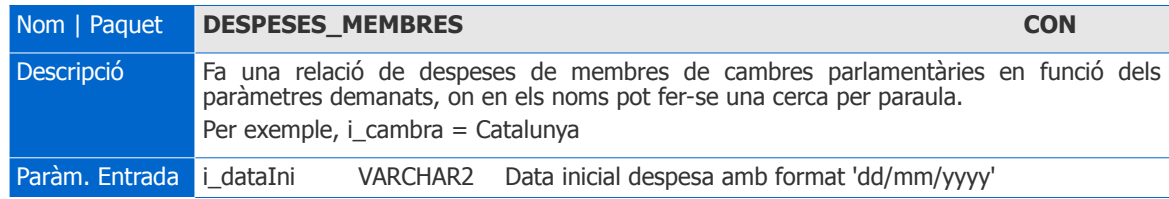

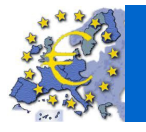

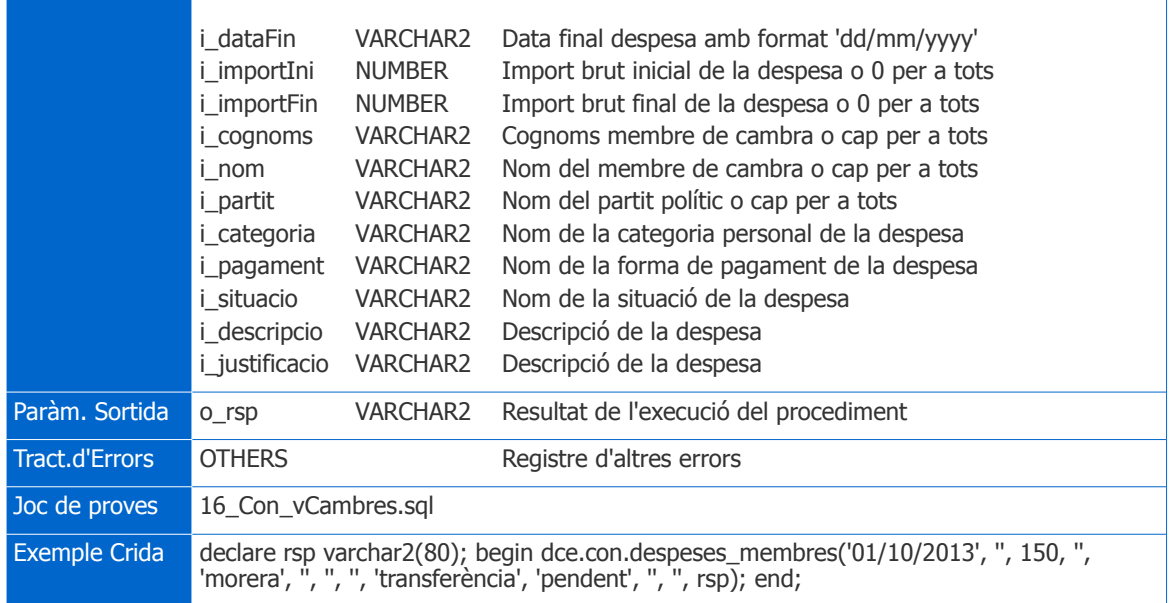

### 3.2.4. Mòdul estadístic

Scripts de creació de paquet:

**08\_Paquet\_EST.sql**: inclou la codificació per a la creació d'un package EST amb els procediments per implementar les estadístiques.

Tot seguit es detallen les característiques dels procediments que les implementen:

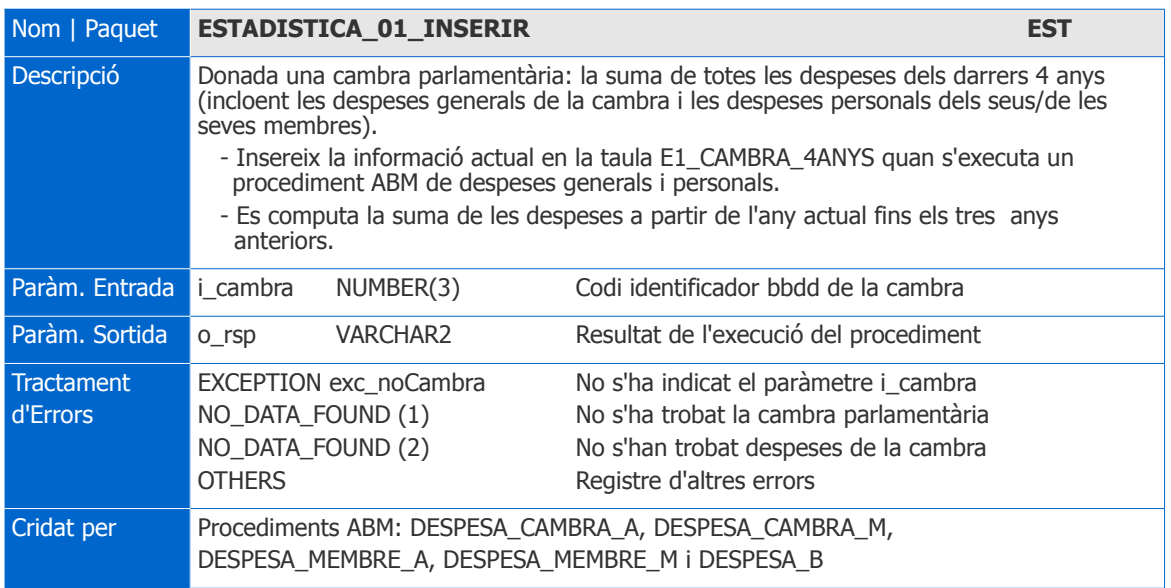

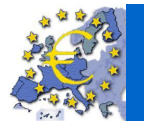

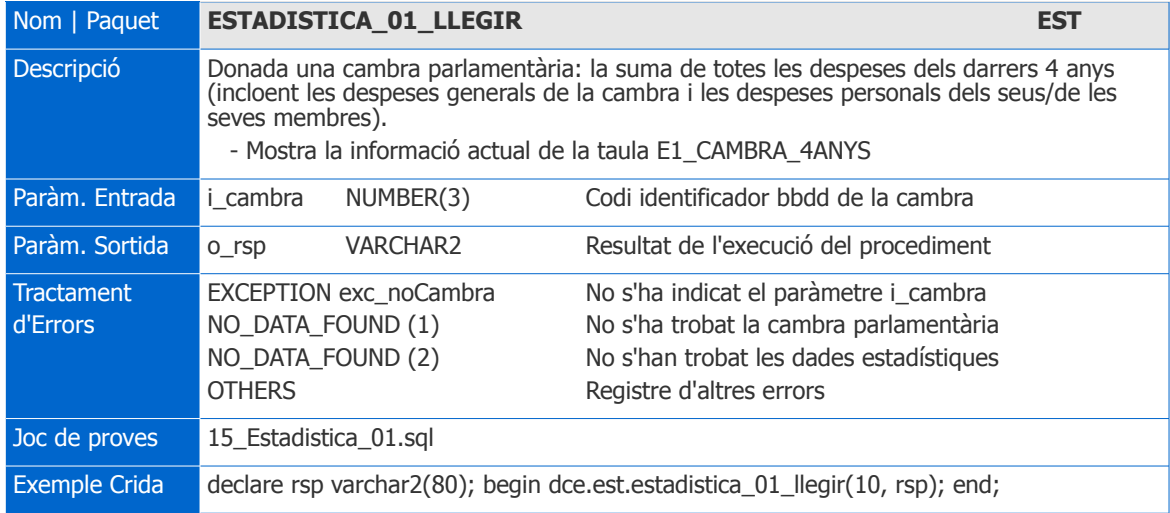

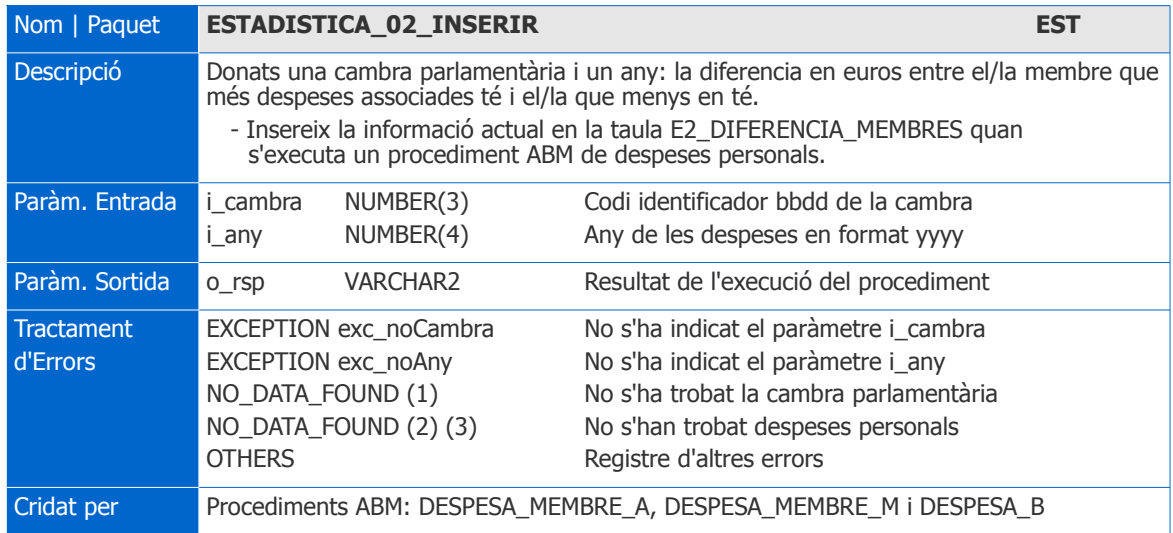

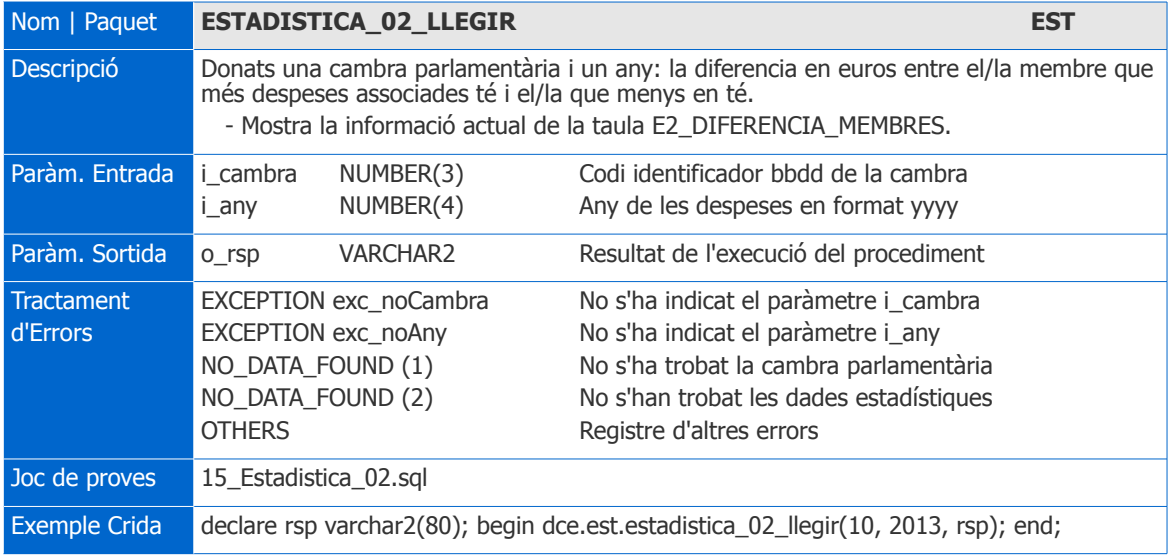

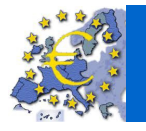

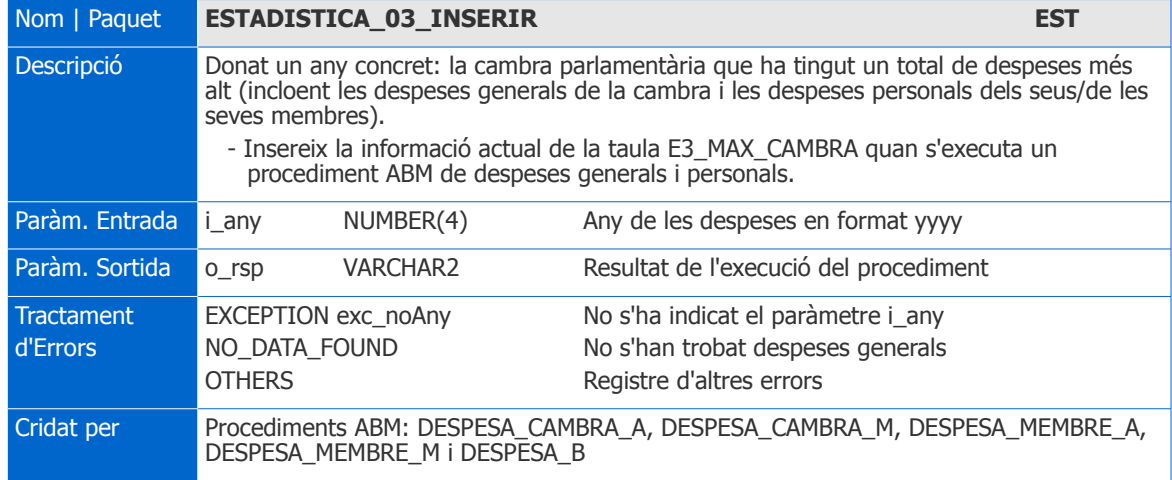

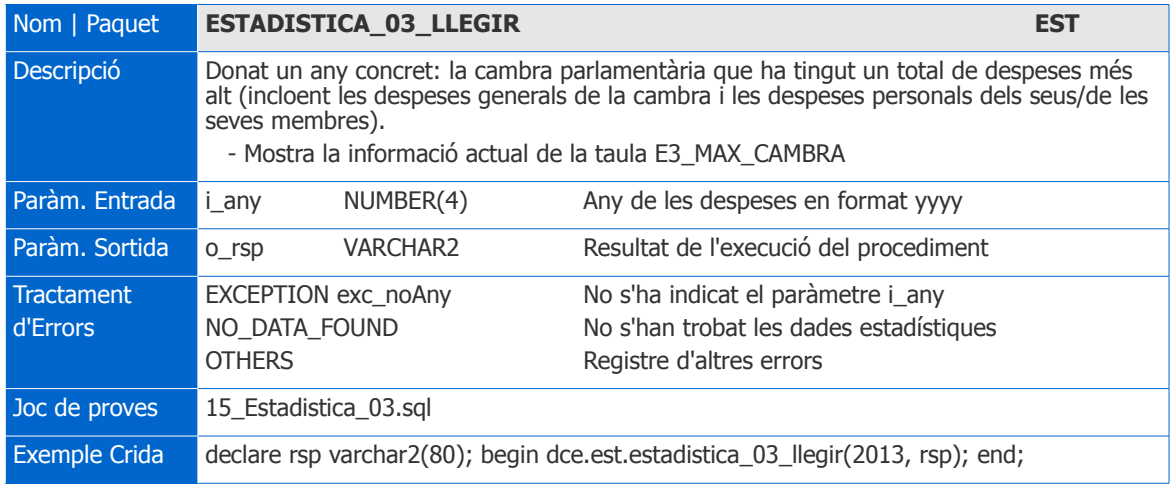

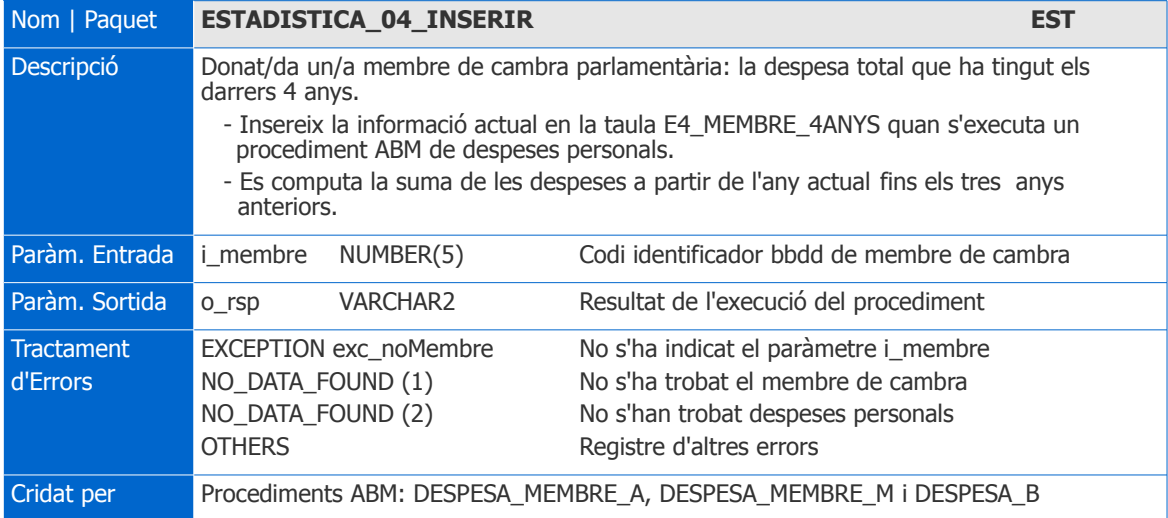

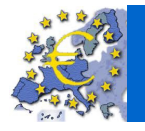

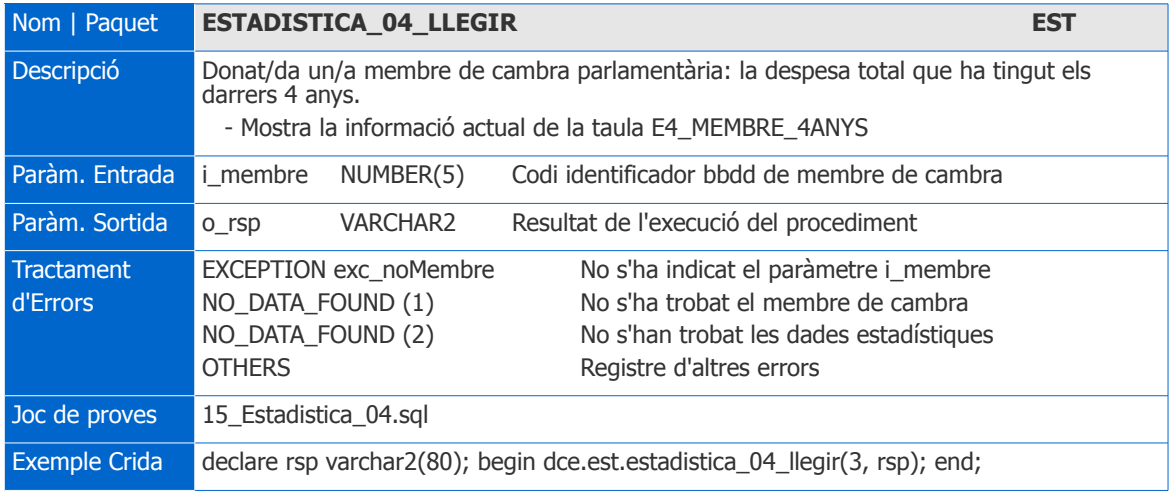

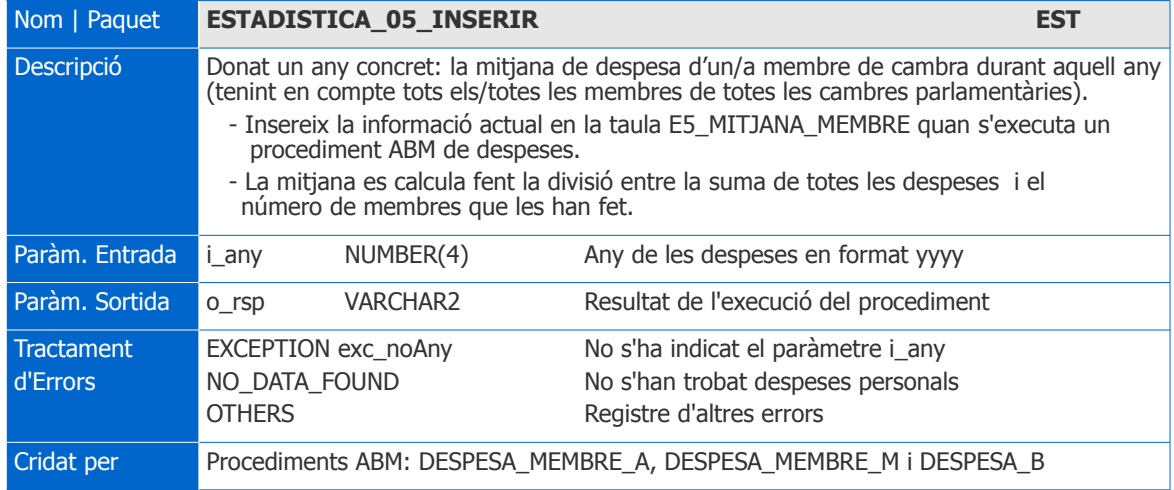

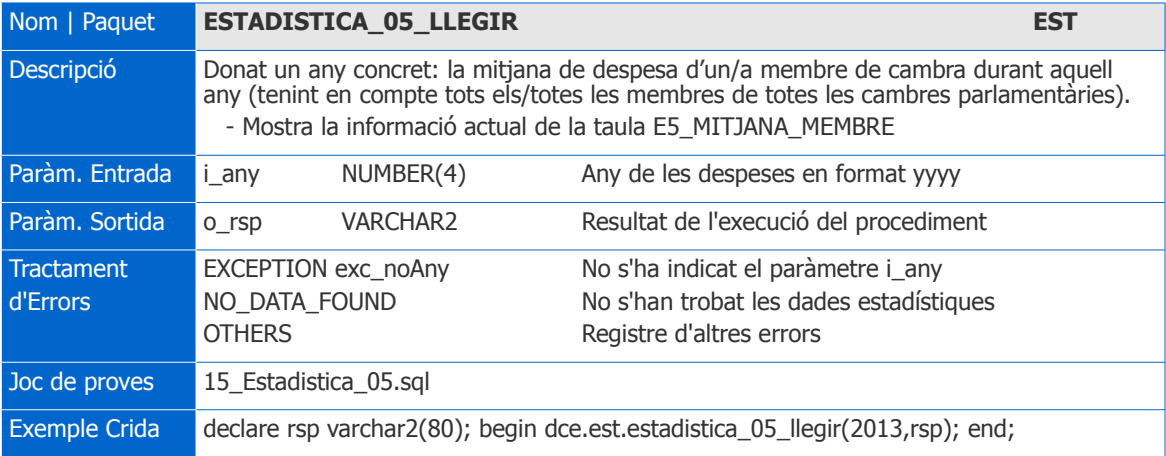

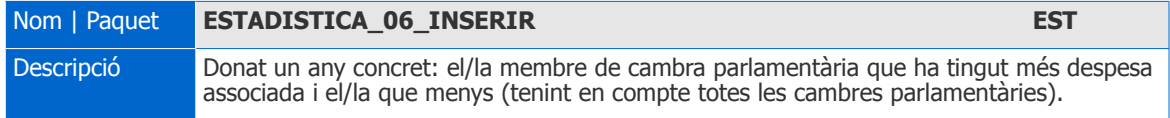

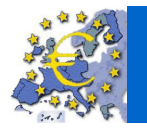

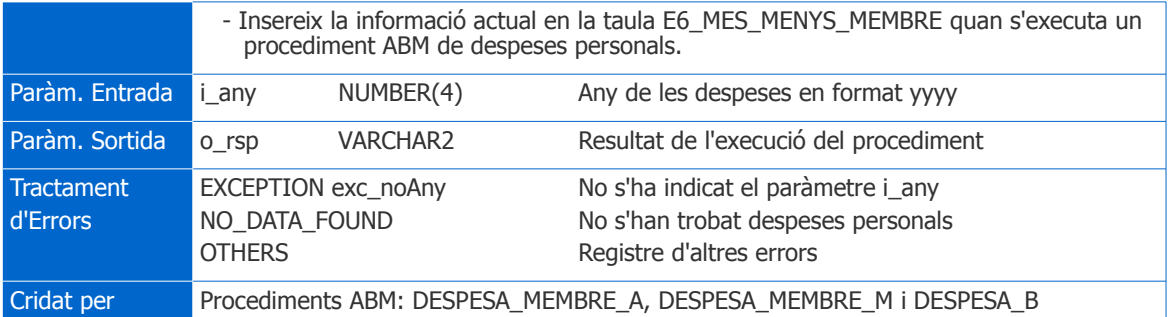

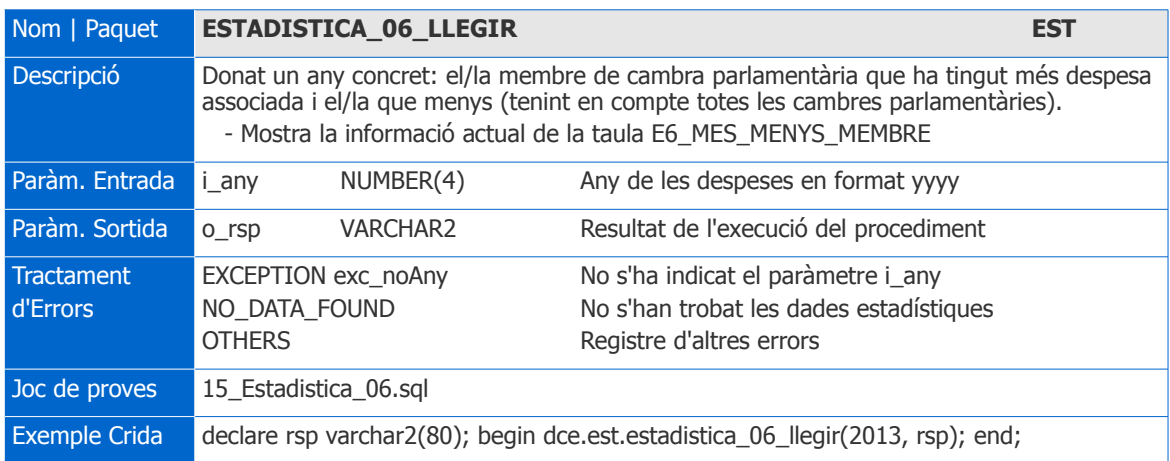

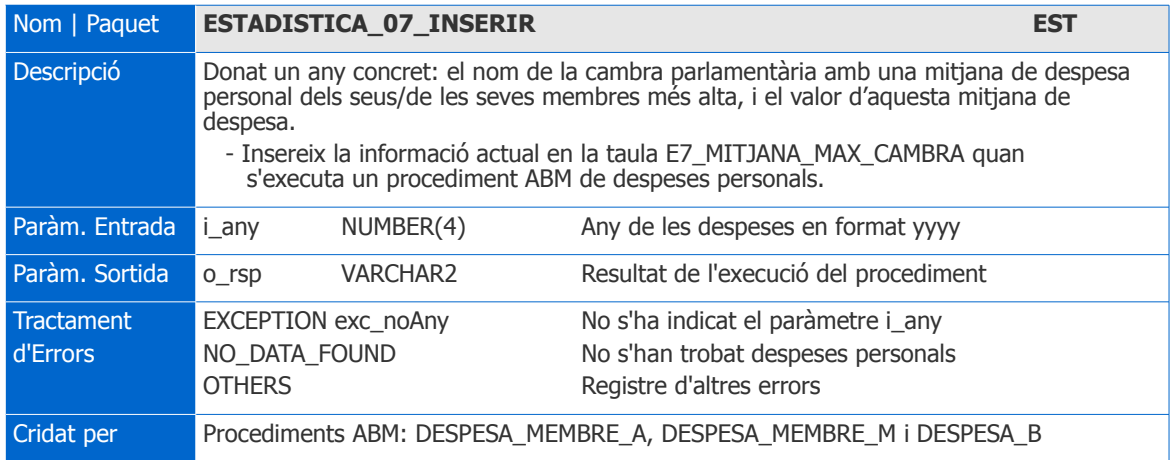

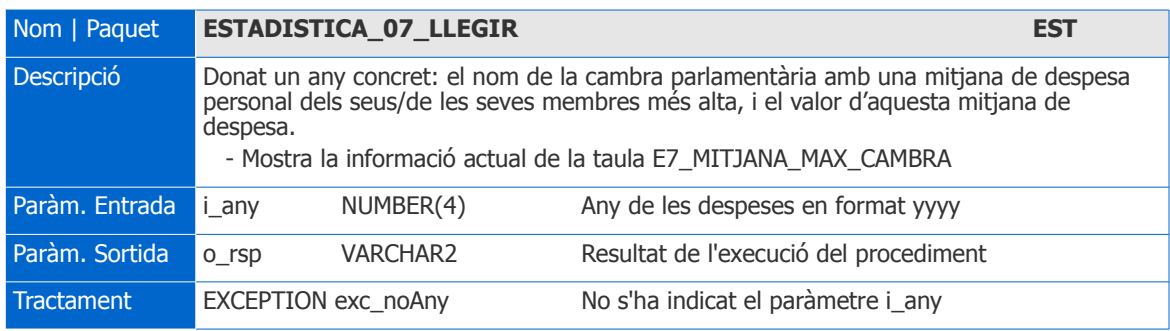

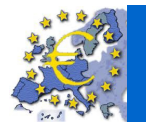

 $\overline{\bigcirc}$  uoc  $\vert$ 

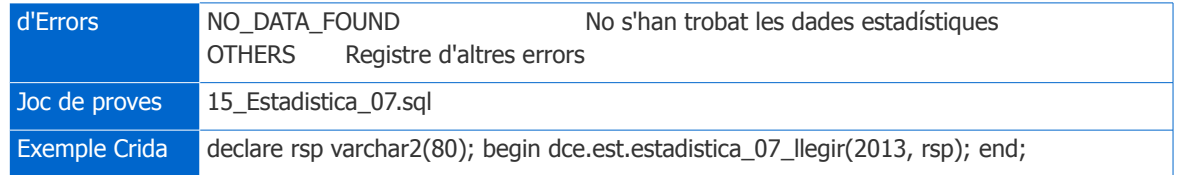

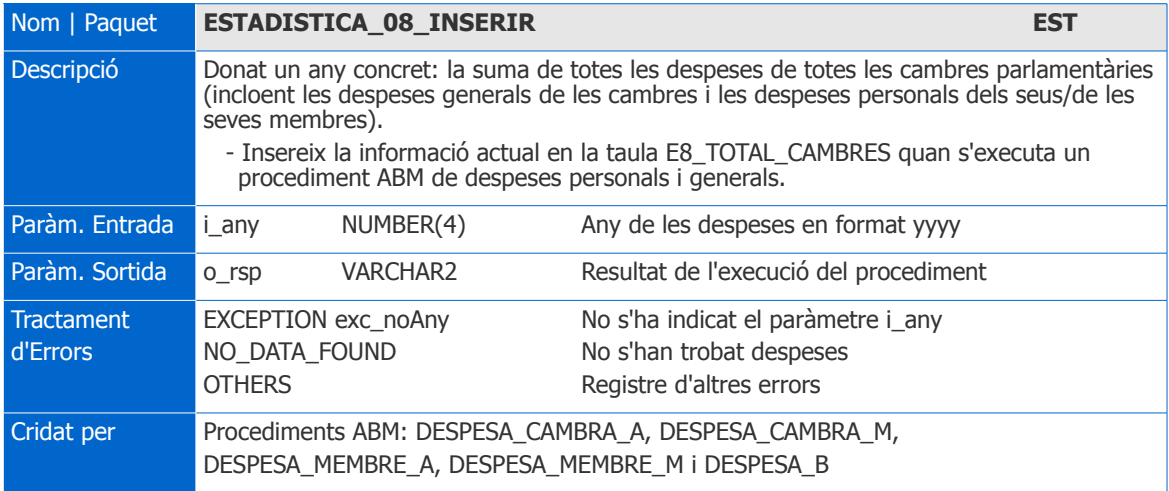

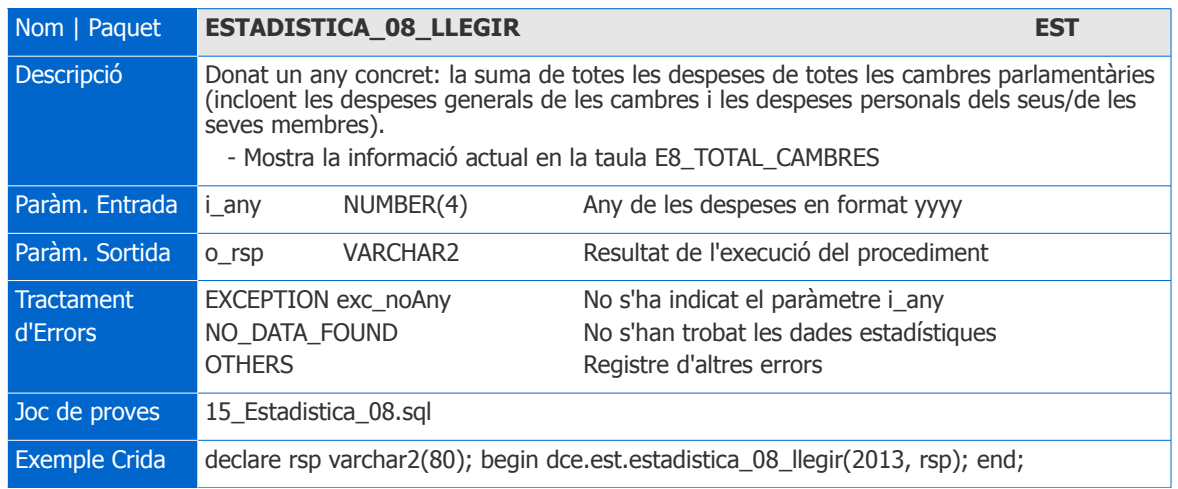

### 3.3. Jocs de proves

Per tal de disposar de jocs de proves per informar i testejar la BD, s'han definit els scripts següents:

### 3.3.1. Procediments ABM

Un cop creada la base de dades es poden inserir dades en les taules auxiliars i provar els diferents procediments ABM, amb entrades correctes i entrades que generen error, mitjançant els scripts següents:

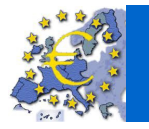

Base de dades per a un sistema centralitzat de control de la despesa pública de les cambres parlamentàries europees

 $\overline{u}$ 

**11\_Ins00\_TaulesAux.sql**: insereix dades en les taules auxiliars d'Estat, Pais\_Regio, .Forma\_Pagament, Situacio\_Despesa, Categoria\_General, Categoria\_Personal i Partit\_Politic.

En cada definició de procediment del apartat 3.2.2 Mòdul ABM s'ha indicat el joc de proves associat i un exemple de crida dels *scripts* següents:

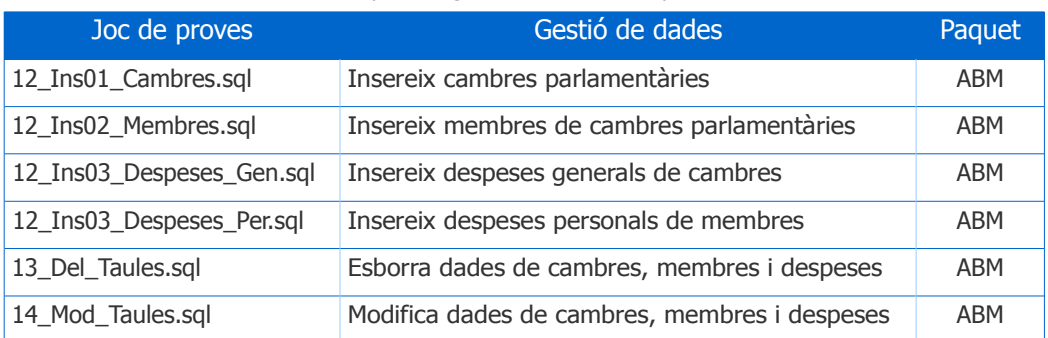

#### Quadre VI. Jocs de proves i gestió ABM de dades que executen

### 3.3.2. Procediments de consulta i exemples

Un cop omplerta amb dades, podem provar els diferents procediments de consulta amb entrades correctes i entrades que generen error.

En cada definició de procediment del apartat 3.2.3 Mòdul de consultes s'ha indicat el joc de proves associat i un exemple de crida.

Es disposa dels *scripts* següents que executen els corresponents procediments:

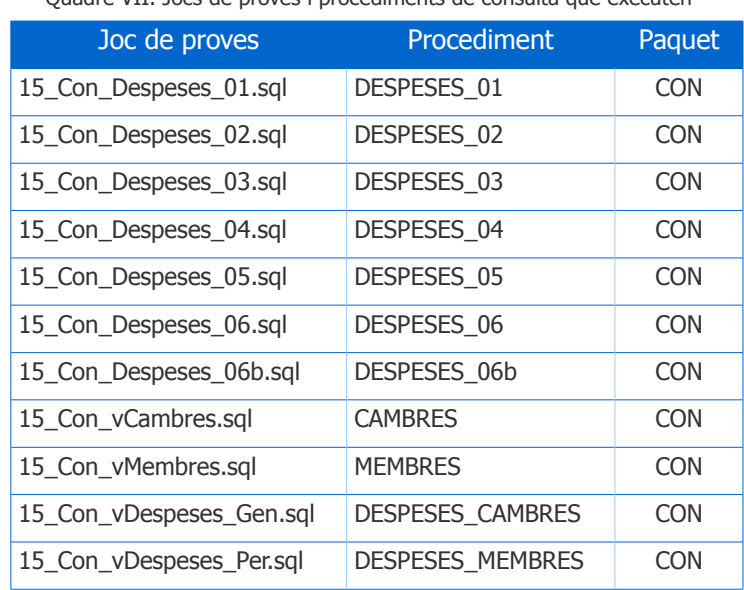

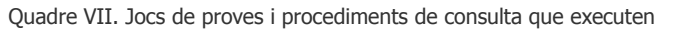

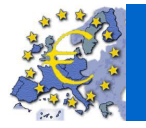

 $\overline{\bigcirc}$  UOC

### A continuació es mostren alguns exemples del resultat de l'execució d'aquests procediments:

### **DESPESES\_01**:

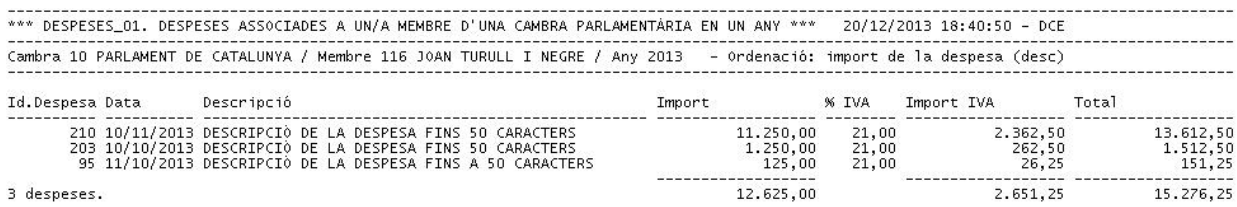

22111222

 $12.625,00$ 

3 despeses.

### **DESPESES\_02**:

.............................<br>20/12/2013 18:41:50 - DCE 

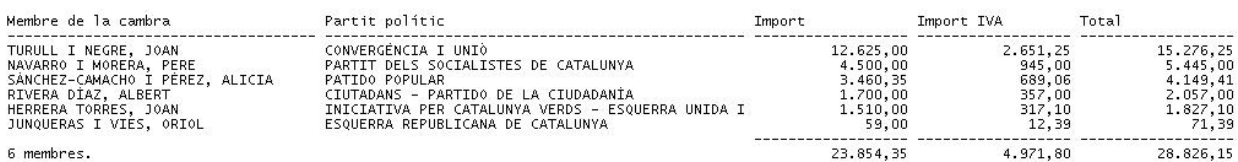

6 membres.

### **DESPESES\_03**:

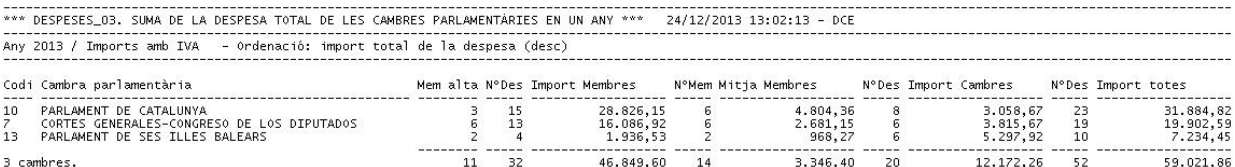

### **DESPESES\_04**:

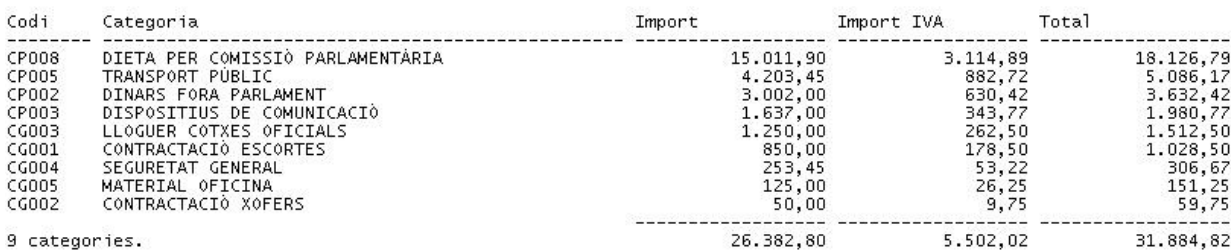

#### 9 categories.

### **DESPESES\_05**:

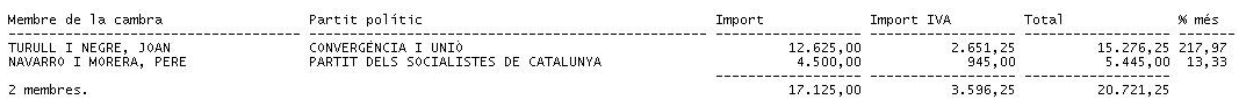

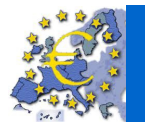

 $\neg$  UOC

### **DESPESES\_06**:

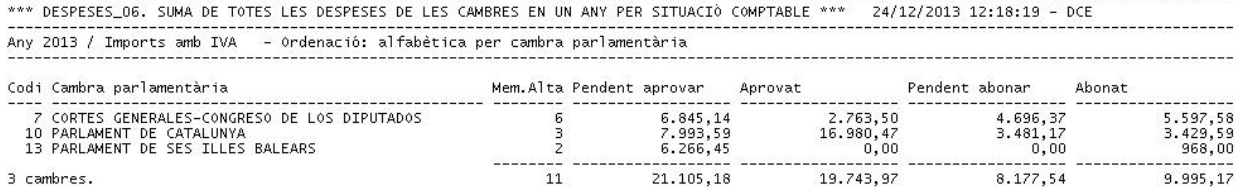

3 cambres.

### **DESPESES\_06B**:

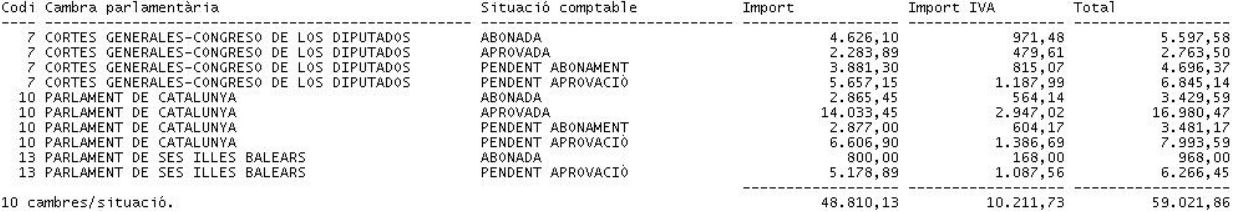

10 cambres/situació.

### **CAMBRES**:

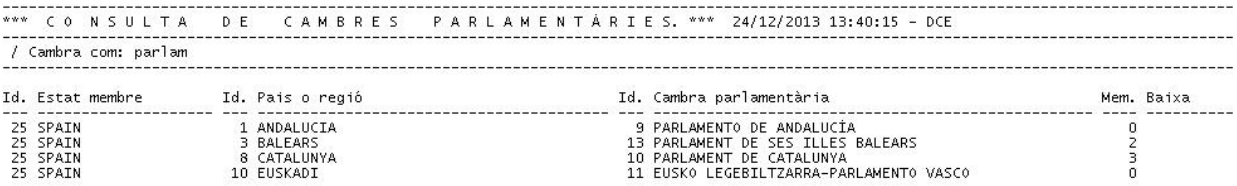

4 cambres selecionades.

### **MEMBRES**:

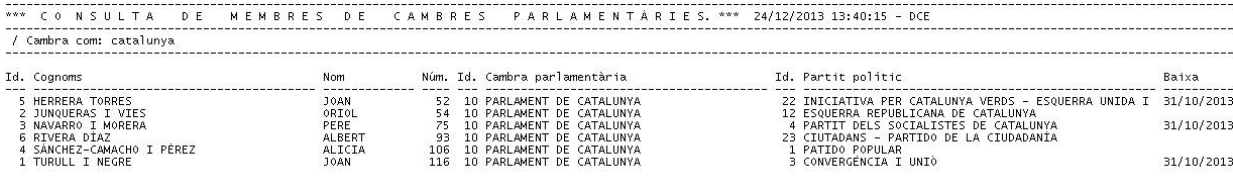

6 membres selecionats.

### **DESPESES\_CAMBRES**:

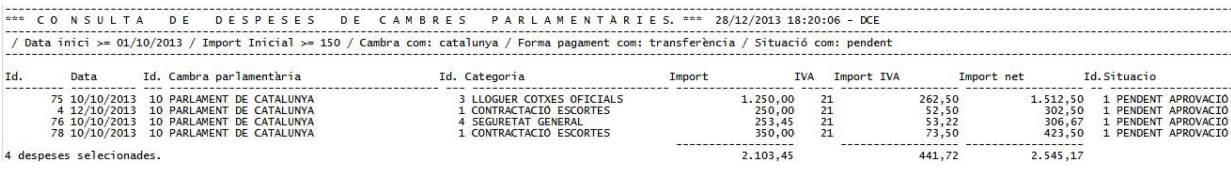

### **DESPESES\_MEMBRES**:

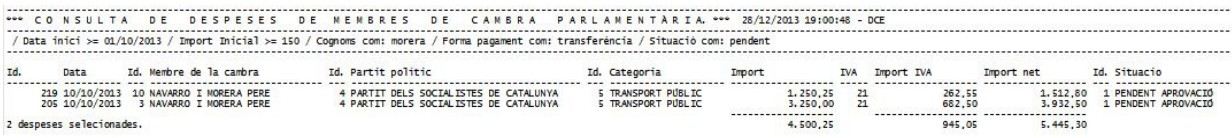

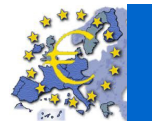

 $\overline{\bigcirc}$  uoc

### 3.3.3. Procediments estadístics i exemples

Amb aquests jocs de proves podem provar els diferents procediments estadístics amb entrades correctes i entrades que generen error.

En cada definició de procediment de consulta del apartat 3.2.4 Mòdul estadístic s'ha indicat el joc de proves associat i un exemple de crida.

Es disposa dels *scripts* següents que executen els corresponents procediments:

| Joc de proves             | <b>Procediment</b>    | Paquet     |
|---------------------------|-----------------------|------------|
| 15_Con_Estadistica_01.sql | ESTADISTICA_01_LLEGIR | <b>EST</b> |
| 15_Con_Estadistica_02.sql | ESTADISTICA_02_LLEGIR | <b>EST</b> |
| 15_Con_Estadistica_03.sql | ESTADISTICA_03_LLEGIR | <b>EST</b> |
| 15_Con_Estadistica_04.sql | ESTADISTICA_04_LLEGIR | EST        |
| 15_Con_Estadistica_05.sql | ESTADISTICA_05_LLEGIR | EST        |
| 15_Con_Estadistica_06.sql | ESTADISTICA_06_LLEGIR | <b>EST</b> |
| 15_Con_Estadistica_07.sql | ESTADISTICA_07_LLEGIR | EST        |
| 15_Con_Estadistica_08.sql | ESTADISTICA_08_LLEGIR | <b>EST</b> |

Quadre VIII. Jocs de proves i procediments estadístics que executen

A continuació es mostren alguns exemples del resultat de l'execució d'aquests procediments:

### **Estadistica\_01\_Llegir**:

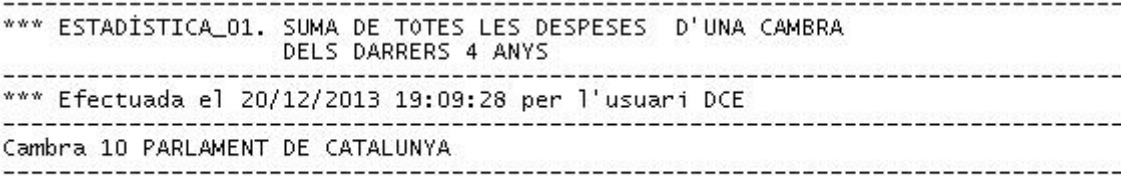

Suma total de despeses: 104.570,09

### **Estadistica\_02\_Llegir**:

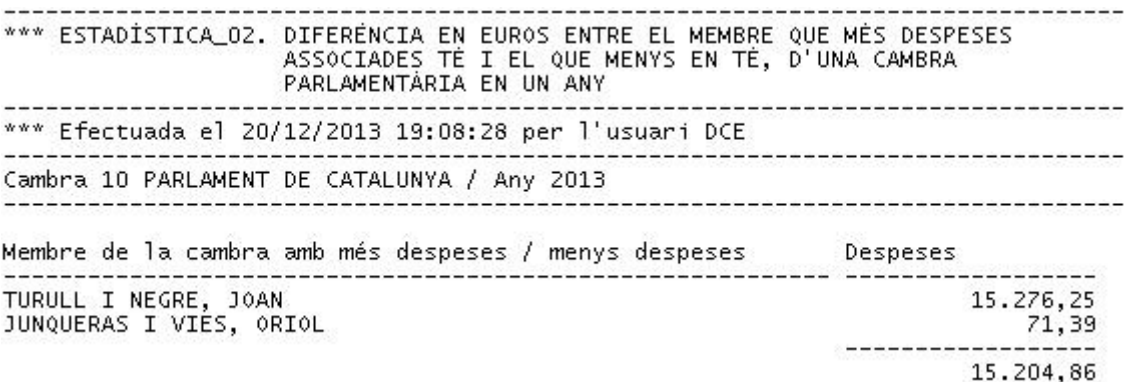

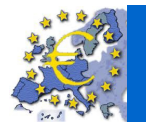

 $\boxed{5000}$ 

### **Estadistica\_03\_Llegir**:

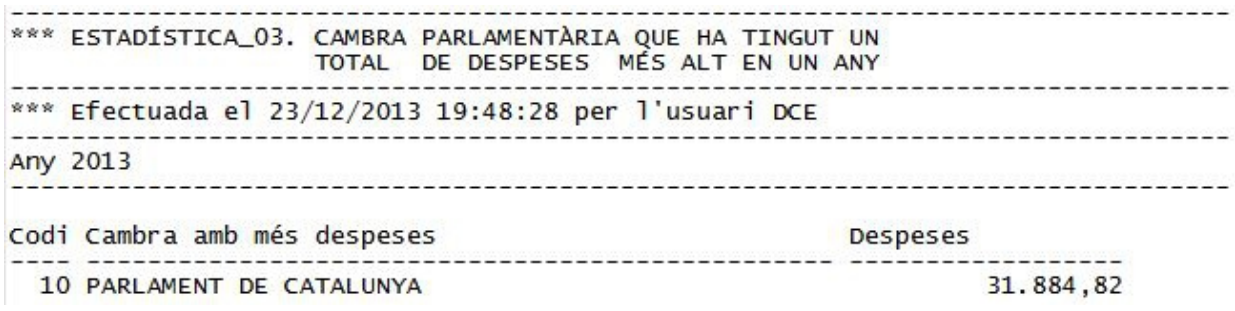

### **Estadistica\_04\_Llegir**:

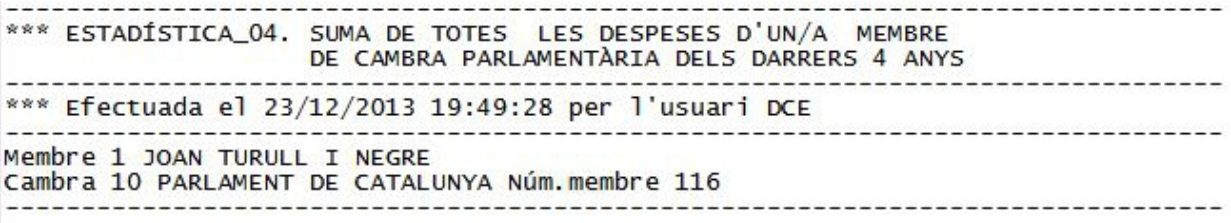

Suma total de despeses: 28.062,50

### **Estadistica\_05\_Llegir**:

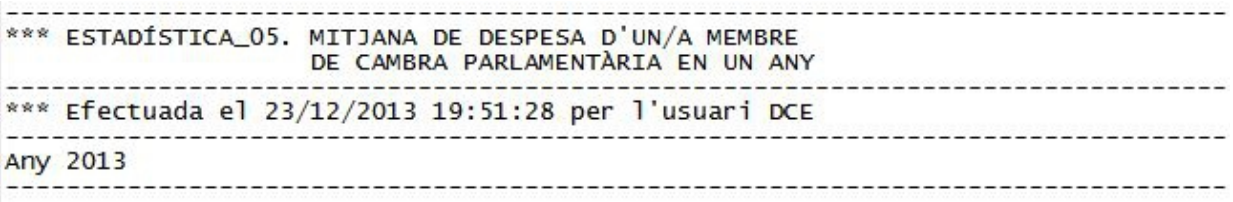

Mitjana de despesa 2013: 3.346,40

### **Estadistica\_06\_Llegir**:

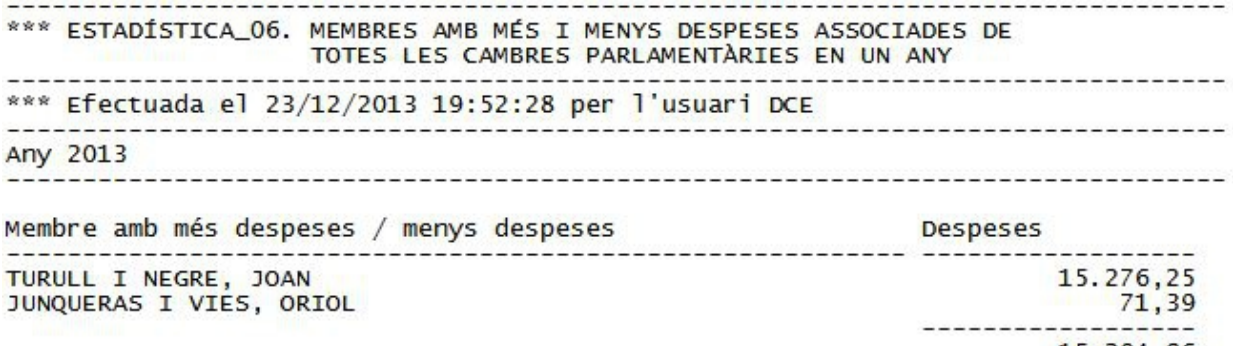

15.204,86

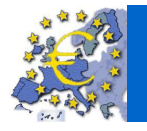

 $\overline{u}$  and  $\overline{u}$ 

### **Estadistica\_07\_Llegir**:

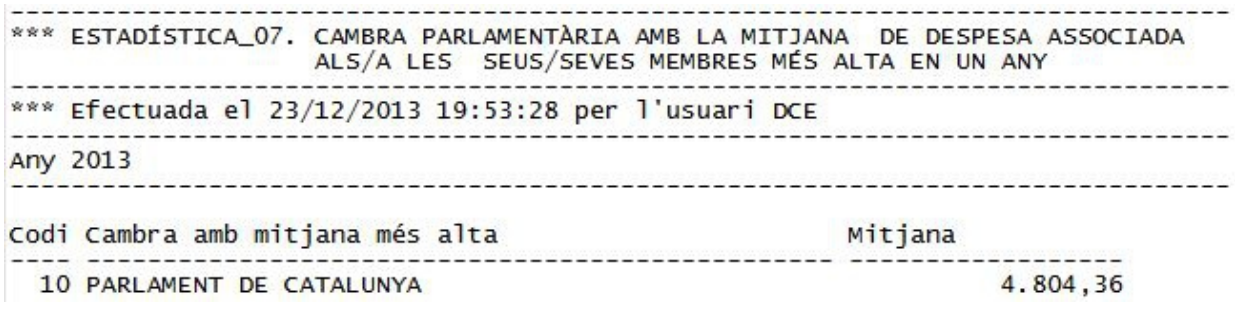

### **Estadistica\_08\_Llegir**:

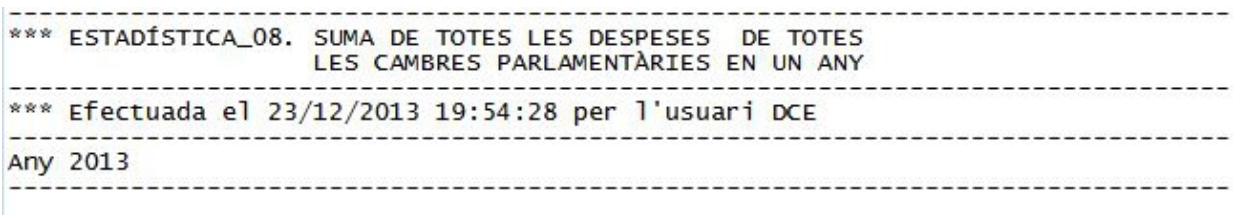

Suma total de despeses 2013: 59.021.86

També s'ha creat un script per executar individualment un procediment de consulta:

• **16\_Executa\_Consulta.sql** → Executa un procediment de consulta o estadístic amb l'opció de guardar el resultat en un arxiu.

# 4. Conclusions

Com a conclusions dir que s'ha intentat assolir una sèrie d'objectius que considero claus per a un projecte d'aquesta naturalesa com són:

- La importància d'una acurada planificació que permet complir amb les dates clau i aportar la documentació adient durant el desenvolupament del projecte.
- Una bona organització del treball mitjançant unes adequades metodologia, definició de tasques i pla de contingència.
- Ajustar-se als requeriments demanats però amb un disseny flexible i modular per facilitar futures tasques de manteniment ja sigui per fer-hi modificacions o incorporacions.
- Un correcte aprofitament dels recursos disponibles per poder desenvolupar satisfactòriament el projecte i gaudir del mateix.

També descobrir tot el potencial d'Oracle com a SGBD i indicar que el projecte podria continuar amb altres temes com, per exemple, incidir en paràmetres dels objectes del disseny físic o treballar el processament i l'optimització de consultes.

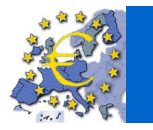

 $\overline{u}$  and  $\overline{u}$ 

# 5. Glossari

### **arxiu**

Organització bàsica, en alguns sistemes operatius, de les dades emmagatzemades en memòria externa.

### **atribut**

Propietat que interessa representar d'un tipus d'entitat.

### **camp**

Representació del valor d'un atribut.

### **base de dades (BD)**

Conjunt estructurat de dades que representa, entre d'altres, entitats i les seves interrelacions, amb integració i compartició de dades.

### **clau**

Atribut o conjunt d'atributs que permet identificar els objectes (distingir-los els uns dels altres).

### **clau candidata**

D'una relació, superclau C de la relació que compleix que cap subconjunt propi de C no és superclau.

### **clau primària**

D'una relació, clau candidata de la relació que s'ha escollit per a identificar les tuples de la relació.

#### **codi**

Conjunt d'instruccions, en algun llenguatge determinat, que especifiquen un procés.

#### **consulta**

Obtenció de dades deduïbles a partir de les relacions que conté la BD.

#### **cursor**

Estructura de SQL que permet que una aplicació sigui capaç de recórrer les files del resultat d'una consulta de SQL.

#### **desnormalització**

Procés consistent a desfer la normalització agrupant dades lògicament independents o afegint redundància a la base de dades, amb l'objectiu de fer més eficients les consultes.

### **determinant**

Conjunt d'atributs X d'una dependència funcional  $X \rightarrow Y$ .

#### **diagrama de Gantt**

Tècnica usada com a eina de planificació del treball, que presenta totes les activitats que s'han de realitzar i quan s'han de realitzar, i permet tenir una idea de com avança el projecte i si és necessari reprogramar les actuacions planificades per tal d'adequar el projecte al nou entorn o necessitats.

#### **disparador**

Acció o procediment emmagatzemat que s'executa automàticament quan s'efectua una operació d'inserció, d'esborrament o de modificació sobre alguna taula de la base de dades.

#### **disseny conceptual**

Etapa del disseny d'una base de dades que obté una estructura de la informació de la futura BD independent de la tecnologia que es vol emprar.

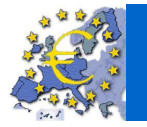

 $\overline{u}$  ou  $\overline{u}$ 

#### **disseny físic**

Etapa del disseny d'una base de dades que transforma l'estructura obtinguda a l'etapa del disseny lògic amb l'objectiu d'aconseguir una major eficiència i que, a més, la completa amb aspectes d'implementació física que dependran de l'SGBD que s'ha d'utilitzar.

#### **disseny lògic**

Etapa del disseny d'una base de dades que parteix del resultat del disseny conceptual i el transforma de manera que s'adapti al model de l'SGBD amb el qual es desitja implementar la base de dades.

#### **entitat**

Conceptualització d'un objecte del món real que podem distingir de la resta d'objectes i del qual ens interessen algunes propietats.

#### **fitxer**

Conjunt de registres relatius a un mateix tipus d'entitat. Veure Arxiu

#### **feina**

Tasca, *job*, unitat bàsica de treball des del punt de vista de l'usuari, consistent en un o més programes i les seves dades associades.

#### **forma normal de Boyce-Codd (FNBC)**

Una relació està en forma normal de Boyce-Codd si, i només si, està en primera forma normal, i si tots els determinants són clau candidata de la relació.

### **generalització/especialització**

Construcció que permet reflectir que existeix una entitat general, que anomenem entitat superclasse, que es pot especialitzar en entitats subclasse. L'entitat superclasse ens permet modelitzar les característiques comunes de l'entitat vista a un nivell genèric, i amb les entitats subclasse podem modelitzar les característiques pròpies de les seves especialitzacions.

### **identificador**

Un atribut és identificador si és clau (monoatribut).

#### **Índex**

Estructura de dades auxiliar que els SGBD fan servir per facilitar les cerques necessàries per a implementar els accessos per un o diversos valors.

#### **intersecció**

Operació de l'àlgebra relacional que, a partir de dues relacions, obté una nova relació formada per les tuples que són a totes dues relacions de partida.

### **job**

Veure Feina

### **join**

Veure Intersecció

#### **llenguatge unificat de modelització (UML)**

Llenguatge gràfic per a modelitzar, visualitzar, especificar, construir i documentar sistemes de programari o de bases de dades.

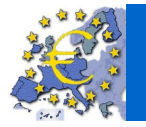

 $\overline{u}$  ou  $\overline{u}$ 

#### **model ER**

Model entitat-interrelació de dades d'alt nivell que permet modelitzar els requisits, les especificacions i les restriccions.

### **normalització**

Teoria que explica quines condicions s'han de complir perquè una relació no tingui redundàncies ni anomalies de disseny.

### **Procedural Language/Structured Query Language (PL/SQL)**

Llenguatge de programació propietari d'Oracle ® que s'emmagatzema en les bases de dades Oracle i que estén el llenguatge SQL.

#### **primera forma normal (1FN)**

Una relació està en primera forma normal si, i només si, cap atribut de la relació és en si mateix una relació, és a dir, si tot atribut de la relació és atòmic, no descomponible, no grup repetitiu.

### **redundància**

Repetició d'informació evitable.

#### **relació**

Element de l'estructura de les dades d'una BD relacional format per un esquema (o intensió, capçalera de la taula) i una extensió (cos de la taula).

### **restriccions d'integritat**

Condicions específiques que han de complir-se en una BD.

#### **segona forma normal (2FN)**

Una relació està en segona forma normal si, i només si, està en primera forma normal i tot atribut no clau depèn funcionalment en forma completa de la clau primària.

### **Structured Query Language (SQL)**

Llenguatge pensat per a descriure, crear, actualitzar i consultar bases de dades. Fou creat per IBM al final dels anys setanta i estandarditzat per ANSI i ISO l'any 1986 (l'últim estàndard de l'SQL és de 1999). Actualment l'utilitzen gairebé tots els SGBD del mercat (fins i tot alguns SGBD no relacionals i alguns sistemes de fitxers).

#### **sistema de gestió de BD (SGBD)**

Programari que gestiona i controla BD. Les seves principals funcions són facilitar-ne la utilització a molts usuaris simultanis i de tipus diferents, independitzar l'usuari del món físic i mantenir la integritat de les dades.

#### **scripts**

guió o conjunt d'instruccions informàtiques, arxius de text que contenen codi de llenguatges de programació específics.

#### **taula**

Tipus abstracte de dades en què cada element és identificat per mitjà d'una combinació única d'una o més claus.

### **tercera forma normal (3FN)**

Una relació està en tercera forma normal si, i només si, està en segona forma normal i cap atribut no clau depèn funcionalment de cap altre conjunt d'atributs no clau.

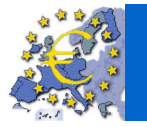

 $\overline{u}$  and  $\overline{u}$ 

### **tractament per lots**

Modalitat de funcionament d'un sistema en la qual les feines s'agrupen per executar-les totes juntes en temps diferit.

### **UML**

Unified Modeling Language, veure Llenguatge unificat de modelització.

#### **variable**

Cadascuna de les entitats referenciables, usades per un procés o tasca de manera que el seu identificador es pot vincular, tants cops com es vulgui, a alguns dels valors emmagatzemats a la memòria.

### **vista**

Resultat dinàmic d'una o més operacions relacionals sobre una base de dades amb l'objectiu de produir una altra relació.

# 6. Bibliografia

**Carme Martí Escofet (2005)**. "El llenguatge SQL". Bases de dades I (3a edició). Fundació per a la UOC. Barcelona: Eureca Media, SL

**Dolors Costal Costa (2005)**. "Disseny de bases de dades". Bases de dades I (3a edició). Fundació per a la UOC. Barcelona: Eureca Media, SL

**M. Elena Rodríguez González, Jaume Sistach Planas (2005)**. "Teoria de la normalització". Bases de dades I (3a edició). Fundació per a la UOC. Barcelona: Eureca Media, SL

**M. Elena Rodríguez González (2004)**. "Components lògics d'una base de dades". Bases de dades II (2a edició). Fundació per a la UOC. Barcelona: Eureca Media, SL

**M. Elena Rodríguez González (2004)**. "Programació amb SQL". Bases de dades II (2a edició). Fundació per a la UOC. Barcelona: Eureca Media, SL

#### **Referències web:**

• [Oracle® Database PL/SQL Language Reference](http://docs.oracle.com/cd/B28359_01/appdev.111/b28370/toc.htm)

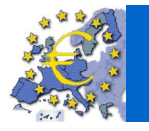

# 7. Annexos

Relació d'arxius del producte:

- 
- 
- 
- 
- 
- 
- 
- 
- 05\_Indexs.sql Creació d'índexs
- 
- 
- 
- 
- 
- 
- 
- 
- 
- 
- 
- 
- 
- 
- 
- 
- 
- 
- 
- 
- 
- 
- 
- 
- 
- 
- 
- 
- 
- 
- 
- 
- 
- 

• salcayde\_producte.zip Arxius del producte comprimits en un de sol que conté:

• 00\_Crear\_BD.sql Creació ordenada dels objectes de la BD (01..10) • 00\_Eliminar\_BD.sql Eliminació dels objectes de la BD • 00\_Eliminar\_Despeses.sql Eliminació de les dades de despeses • 01\_Espais\_i\_Usuaris.sql Creació dels espais de dades i d'índexs i del usuari • 02\_Taules.sql Creació de taules • 03\_Restriccions.sql Creació de restriccions • 04\_Sequencies.sql Creació de seqüències i disparadors associats • 06\_Vistes.sql Creació de vistes • 07\_Procediments.sql Creació de procediments de caràcter general • 08\_Paquet\_EST.sql Creació del paquet amb procediments estadístics • 09\_Paquet\_ABM.sql Creació del paquet amb procediments d'ABM • 10 Paquet CON.sql Creació del paquet amb procediments de consultes • 11 Ins00 Taules Aux.sql Inserció de dades en les taules auxiliars • 12\_Ins01\_Cambres.sql Joc de proves d'inserció de cambres • 12\_Ins02\_Membres.sql Joc de proves d'inserció de membres • 12\_Ins03\_Despeses\_Gen.sql Joc de proves d'inserció de despeses generals • 12\_Ins04\_Despeses\_Per.sql Joc de proves d'inserció de despeses personals<br>• 13\_Del\_Taules.sql Joc de proves d'eliminació de dades Joc de proves d'eliminació de dades. • 14\_Mod\_Taules.sql Joc de proves de modificació de dades • 15 Con Despeses 01.sql Joc de proves de la consulta de despeses 01 • 15\_Con\_Despeses\_02.sql Joc de proves de la consulta de despeses 02 • 15\_Con\_Despeses\_03.sql Joc de proves de la consulta de despeses 03 • 15\_Con\_Despeses\_04.sql Joc de proves de la consulta de despeses 04 • 15\_Con\_Despeses\_05.sql Joc de proves de la consulta de despeses 05 • 15\_Con\_Despeses\_06.sql Joc de proves de la consulta de despeses 06 • 15\_Con\_Despeses\_06b.sql Joc de proves de la consulta de despeses 06b • 15\_Con\_Estadistica\_01.sql Joc de proves de l'estadística 01 • 15\_Con\_Estadistica\_02.sql Joc de proves de l'estadística 02 • 15\_Con\_Estadistica\_03.sql Joc de proves de l'estadística 03 • 15\_Con\_Estadistica\_04.sql Joc de proves de l'estadística 04 • 15\_Con\_Estadistica\_05.sql Joc de proves de l'estadística 05 • 15\_Con\_Estadistica\_06.sql Joc de proves de l'estadística 06 • 15\_Con\_Estadistica\_07.sql Joc de proves de l'estadística 07 • 15\_Con\_Estadistica\_08.sql Joc de proves de l'estadística 08 • 15\_Con\_vCambres.sql Joc de proves de la vista de cambres • 15 Con vMembres.sql Joc de proves de la vista de membres • 15\_Con\_vDespeses\_Gen.sql Joc de proves de la vista de despeses generals de cambres • 15\_Con\_vDespeses\_Per.sql Joc de proves de la vista de despeses personals de membres • 16\_Executa\_Consulta.sql Execució individual d'un procediment de consulta o estadístic • Llegiume.txt Manual d'usuari d'instal·lació i ús

• superedi Carpeta amb el instal·lador del editor SuperEdi-4.3.3.exe